Министерство образования Республики Беларусь Учреждение образования «Белорусский государственный университет информатики и радиоэлектроники»

Факультет инфокоммуникаций

Кафедра защиты информации

**М. Ю. Дерябина, Ю. А. Гусынина**

# **МЕТРОЛОГИЯ, СТАНДАРТИЗАЦИЯ И СЕРТИФИКАЦИЯ**

*Рекомендовано УМО по образованию в области информатики и радиоэлектроники в качестве пособия для специальностей 1-45 01 02 «Инфокоммуникационные системы (по направлениям)», 1-45 01 01 «Инфокоммуникационные технологии (по направлениям)», 1-98 01 02 «Защита информации в телекоммуникациях»* М. Ю. Дерябина, Ю. А. Гусынина<br>
МЕТРОЛОГИЯ, СТАНДАРТИЗАЦИЯ<br>
И СЕРТИФИКАЦИЯ<br>
Рекомендовано УМО по образованио в области информатики<br>
и радиоэлектронные в жачестве пособия для специальностей<br>
1-45 01 02 «Инфокоммуникационн

Минск БГУИР 2017

УДК 006.91(076) ББК 30.10я73 Д36

## Репензенты: кафедра радиотехники №208 учреждения образования «Военная академия Республики Беларусь» (протокол №3-1/2016 от 28.03.2016);

доцент кафедры машин и технологии обработки материалов давлением Белорусского национального технического университета, кандидат технических наук, доцент М. В. Кудин

## **Дерябина, М. Ю.**

Д36

Метрология, стандартизация и сертификация : пособие / М. Ю. Дерябина, Ю. А. Гусынина. – Минск : БГУИР, 2017. – 66 с. : ил. ISBN 978-985-543-310-2.

Включает восемь практических занятий по дисциплине «Метрология, стандартизация и сертификация в инфокоммуникациях» и содержит краткие теоретические сведения, методические рекомендации к решению задач и перечень задач для самостоятельного решения. кафедра радиотехники №208 учреждения образования<br>
«Военная академия Республики Беларусь»<br>
(протокол №3-1/2016 от 28.03.2016);<br>
доцент кафедры машин и технологии обработки материалов давлением<br>
Белорусского национального

Может быть использовано при подготовке студентов других специальностей, а также специалистов инженерно-технического профиля.

> **УДК 006.91(076) ББК 30.10я73**

ì

**ISBN 978-985-543-310-2** © Дерябина М. Ю., Гусынина Ю. А., 2017 © УО «Белорусский государственный университет информатики и радиоэлектроники», 2017

# **СОДЕРЖАНИЕ**

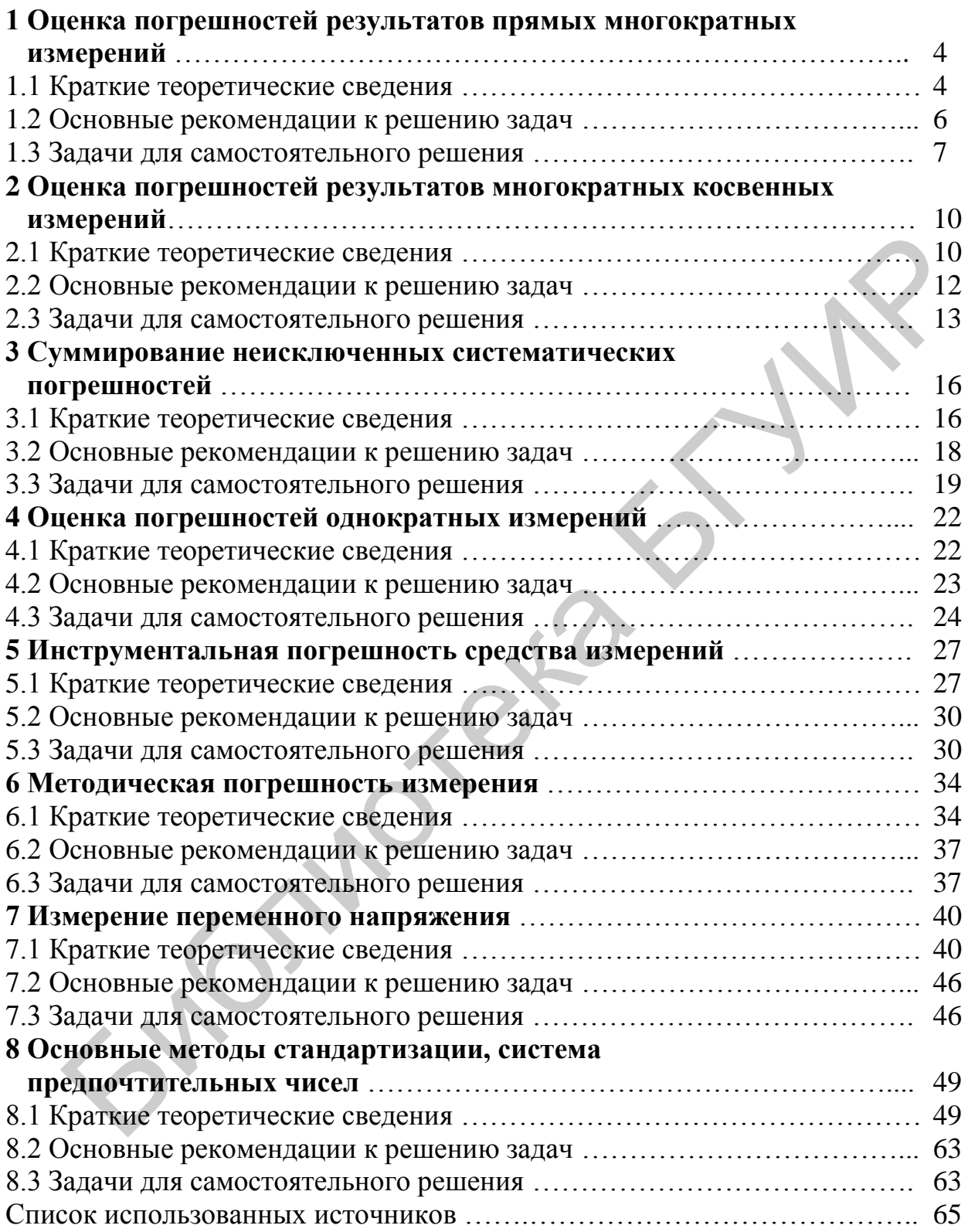

## 1 ОЦЕНКА ПОГРЕШНОСТЕЙ РЕЗУЛЬТАТОВ ПРЯМЫХ МНОГОКРАТНЫХ ИЗМЕРЕНИЙ

#### 1.1 Краткие теоретические сведения

Прямым называют измерение, при котором искомое значение величины получают непосредственно от средства измерений.

Математически прямые измерения можно выразить формулой (моделью)

$$
Q=X+\Delta,
$$

где  $Q$  – искомое (называется также истинным) значение измеряемой величины;

 $X$  – измеренное значение величины;

 $\Delta$  – погрешность измерения.

Алгоритм обработки результатов прямых многократных равноточных исправленных измерений можно представить следующим образом.

Пусть имеется выборка из *n* измеряемых величин  $X_1, X_2, ... X_n$ . Требуется найти оценку истинного значения измеряемой величины и погрешность измерения в данной выборке. Для этого необходимо:

1.1.1 Проверить принадлежность исправленных измеренных значений к нормальному распределению или принять его таковым.

1.1.2 При симметричных законах распределения вероятностей истинное значение измеряемой величины совпадает с ее математическим ожиданием, а оценкой математического ожидания является среднее арифметическое результатов отдельных наблюдений:

$$
\overline{X} = \widehat{m}_x = \frac{\sum_{i=1}^{n} X_i}{n},
$$
\n(1.1)

где n - количество наблюдений:

 $X_i$  – *i*-е измеренное значение или показание в ряду из *n* значений.

Среднее арифметическое значение принимают за результат измерений.

1.1.3 Определить случайные отклонения результатов отдельных измеренных значений:

$$
V_i = X_i - \overline{X} \tag{1.2}
$$

Вычисления произведены правильно, если  $\sum_{i=1}^{n} V_i \approx 0$ .

1.1.4 Определить выборочное стандартное отклонение, которое является оценкой среднеквадратичного отклонения (CKO) - параметра функции распределения измеренных значений или показаний, характеризующего их рассеивание и равное положительному квадратному корню из дисперсии этого распределения:

$$
\hat{\sigma}_x = \sqrt{\frac{1}{n-1} \sum_{i=1}^{n} V_i^2} \,. \tag{1.3}
$$

1.1.5 Проверить результаты наблюдений на наличие грубой погрешности можно следующим образом: если  $|V| \geq 3\hat{\sigma}$ , то данный результат содержит грубую погрешность и должен быть исключен. В этом случае необходимо вернуться ко пункту 1.1.2 алгоритма и повторить операции в соответствии с пунктами 1.1.2–1.1.4. Если все  $|V_i|$ оказались  $\leq 3\hat{\sigma}_r$ , следует перейти к пункту 1.1.6 алгоритма.

1.1.6 Определить выборочное стандартное отклонение среднего арифметического  $\overline{X}$ :

$$
\hat{\sigma}_{\overline{x}} = \frac{\hat{\sigma}_x}{\sqrt{n}}.
$$
 (1.4)

Эта величина характеризует рассеяние среднего арифметического значения  $\overline{X}$  результатов *п* наблюдений измеряемой величины относительно ее истинного значения и является точечной оценкой погрешности результата прямых многократных измерений. Результаты измерений не содержат никаких сведений о вероятности этих оценок, хотя и позволяют оценить числовые значения результата измерения и его случайного отклонения.

1.1.7 На практике используются интервальные оценки, так называемые доверительные интервалы, или доверительные границы погрешности измерения.

Доверительные границы погрешности измерения - это верхняя и нижняя границы интервала, внутри которого с заданной вероятностью  $P_{\text{n}}$  находится значение погрешности измерений, а следовательно, и истинное значение измеряемой величины. Они связаны с выборочным стандартным отклонением среднего арифметического (1.4) следующим соотношением:

$$
\Delta = t \cdot \sigma_{\overline{x}} \,, \tag{1.5}
$$

 $t$  – коэффициент, зависящий от вида распределения случайных величин, гле количества наблюдений и доверительной вероятности.

Для наиболее универсального нормального распределения плотности вероятности случайных величин (распределения Гаусса, для  $n < 30$  – распределения Стьюдента) значения *t* определены численным решением интеграла вероятности, табулированы в зависимости от  $P_{\mu}$  и *п* и приведены в таблице 1.1.

При технических измерениях значение  $\Delta$  следует определять для  $P_n = 0.95$ . В тех случаях, когда измерение нельзя повторить, помимо границ, соответствующих  $P_{\text{n}} = 0.95$ , допускается указывать границы для  $P_{\text{n}} = 0.99$ .

1.1.8 Записывают результат измерения в соответствии с правилами, установленными в МИ 1317-86.

Основным способом выражения точности измерения является задание симметричного интервала, в котором с заданной вероятность  $P_{\text{A}}$  находится погрешность  $\Delta$ :

$$
X = (\overline{X} \pm \mathring{\Delta}) \text{ (eclidean in a sample)}, P_{\mu} = \dots \tag{1.6}
$$

При несимметричном доверительном интервале форма записи результата измерений может иметь следующий вид:

 $X$ ;  $\Delta$  от  $\Delta_l$  = ... (единицы измерения) до  $\Delta_h$  = (единицы измерений);  $P_{\rm \pi}$  = ..., где  $\Delta_l$  – нижняя граница интервала,  $\Delta_h$  – нижняя граница интервала.

| $\cdots$<br>$\sim$ $\prime$ |                    |                    |          |                    |                    |
|-----------------------------|--------------------|--------------------|----------|--------------------|--------------------|
| $n-1$                       | $P_{\rm n} = 0.95$ | $P_{\rm n} = 0.99$ | $n-1$    | $P_{\rm u} = 0.95$ | $P_{\rm A} = 0.99$ |
| 3                           | 3,182              | 5,841              | 16       | 2,120              | 2,921              |
| 4                           | 2,776              | 4,604              | 18       | 2,101              | 2,878              |
| 5                           | 2,571              | 4,032              | 20       | 2,086              | 2,845              |
| 6                           | 2,447              | 3,707              | 22       | 2,074              | 2,819              |
| 7                           | 2,365              | 3,499              | 24       | 2,064              | 2,797              |
| 8                           | 2,306              | 3,355              | 26       | 2,056              | 2,779              |
| 10                          | 2,228              | 3,169              | 28       | 2,048              | 2,763              |
| 12                          | 2,179              | 3,055              | 30       | 2,043              | 2,750              |
| 14                          | 2,145              | 2,997              | $\infty$ | 1,960              | 2,576              |

Таблица 1.1 – Значения коэффициента *t* для распределения Стьюдента  $c(n-1)$  степенями своболы

#### 1.2 Основные рекомендации к решению задач

1.2.1 Решение задач следует начинать с составления алгоритма согласно пунктам 1.1.1-1.1.8 в зависимости от вида распределения результатов измерений, количества измерений и выбранной доверительной вероятности.

1.2.2 В случае если для получившегося числа степеней свободы  $(n - 1)$  в таблице 1.1 отсутствует коэффициент Стьюдента t, необходимо провести интерполяцию, т. е. операцию нахождения промежуточных значений величины по имеющемуся дискретному набору известных значений. В данном случае интерполяция будет локальной.

Простейшим и наиболее подходящим в данном случае видом локальной интерполяции является кусочно-линейная интерполяция. Она заключается в том, что зависимость между двумя соседними известными точками таблицы представляют линейной функцией вида  $y = ax + b$ . Частным случаем является ситуация, когда неизвестное значение аргумента х является средним значением для известных аргументов  $x_1$  и  $x_2$ . Тогда соответствующее х значение функции у будет средним арифметическим между  $x_1$  и  $x_2$ .

1.2.3 Округления при обработке результатов наблюдений и при записи результатов измерений следует выполнять, руководствуясь следующими правилами:

- округление производится лишь в окончательном ответе, а все промежуточные округления проводят с одним - двумя лишними разрядами;

- сначала производится округление доверительного интервала (погрешности измерения). Погрешность результата измерения указывается двумя значащими цифрами, если первая из них равна 1 или 2, и одной, если 3 и более. Погрешности измерений округляются в большую сторону;

- результат измерения округляется до того же десятичного разряда, которым оканчивается округленное значение погрешности. При этом если цифра старшего из отбрасываемых разрядов меньше 5, то остающиеся цифры не изменяют. Если цифра старшего из отбрасываемых разрядов больше или равна 5, а следующие за ней цифры отличны от нуля, то последнюю оставляемую цифру увеличивают на единицу. Если отбрасываемая цифра равна 5, а следующие за ней цифры неизвестны или нули, то последнюю сохраняемую цифру числа не изменяют, если она четная, и увеличивают на единицу, если она нечетная.

#### 1.3 Задачи для самостоятельного решения

1.3.1 В процессе многократных прямых измерений заданной величины получено и результатов. Считая их исправленными и равноточными, найти результат многократных прямых измерений и оценить его доверительные границы. Величина и единицы ее измерения даны в таблице 1.2, а результаты многократных измерений - в таблице 1.3.

| Параметр |      | Вариант |        |          |                |             |       |             |         |                   |  |  |  |
|----------|------|---------|--------|----------|----------------|-------------|-------|-------------|---------|-------------------|--|--|--|
|          |      |         |        |          | C              | 6           |       |             |         | 10                |  |  |  |
| Величина | Сила | Час-    | Напря- | $Compo-$ | Мощ-           | Bpe-        | Длина | Tem-        | Емкость | Ин-               |  |  |  |
|          | тока | тота    | жение  | тивле-   | ность          | MЯ          |       | $nepa-$     |         | дук-              |  |  |  |
|          |      |         |        | ние      |                |             |       | тура        |         | TH <sub>B</sub> - |  |  |  |
|          |      |         |        |          |                |             |       |             |         | ность             |  |  |  |
| Единицы  | мA   | ГГц     | B      | кОм      | B <sub>T</sub> | $\mathbf c$ | M     | $\rm ^{o}C$ | πΦ      | $M\Gamma H$       |  |  |  |
|          |      |         |        |          |                |             |       |             |         |                   |  |  |  |

Таблица 1.2 – Измеренные величины и единицы их измерения

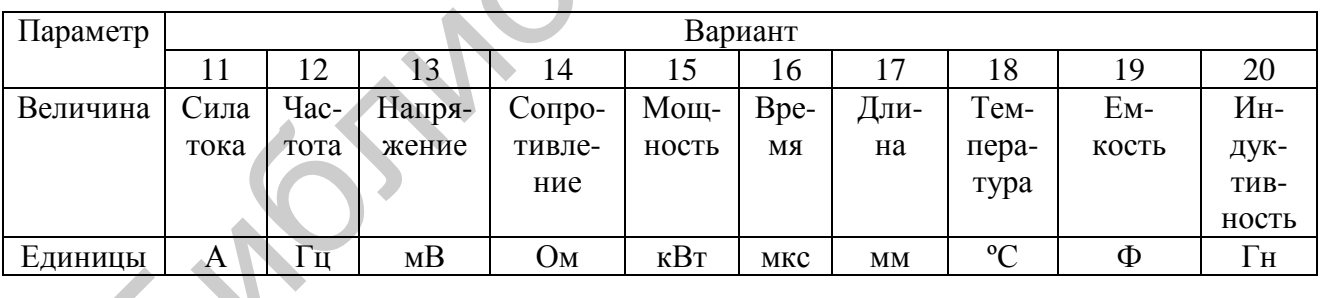

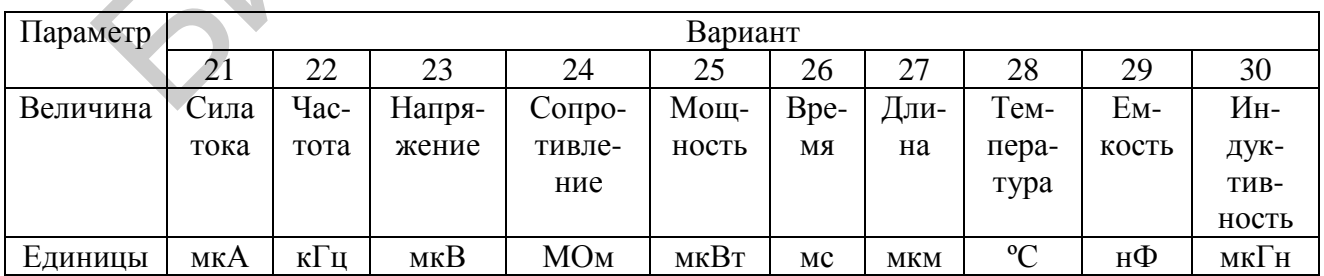

| Номер          |         |         | Номер варианта |         |         |
|----------------|---------|---------|----------------|---------|---------|
| точки          |         | 2       |                | 4       | 5       |
|                | 16,0065 | 86,0065 | 11,2345        | 35,5765 | 58,0065 |
| $\overline{2}$ | 16,0154 | 86,0154 | 12,4894        | 34,5654 | 58,0154 |
| 3              | 15,5878 | 84,5878 | 12,9605        | 35,5878 | 59,5878 |
| 4              | 15,1454 | 85,1454 | 12,7684        | 35,1454 | 59,1454 |
| 5              | 16,1341 | 85,1341 | 11,5679        | 35,1341 | 58,1341 |
| 6              | 16,8065 | 85,8065 | 11,8134        | 34,1065 | 59,8065 |
| 7              | 15,0154 | 87,0154 | 12,1564        | 34,8154 | 59,0154 |
| 8              | 15,1587 | 86,1587 | 12,3750        | 35,3587 | 56,1587 |
| 9              | 15,9145 | 86,9145 | 11,6783        | 35,0145 | 58,9145 |
| 10             | 16,8134 | 85,8134 | 12,5672        | 35,5734 | 58,8134 |

Таблица 1.3 – Результаты прямых многократных измерений

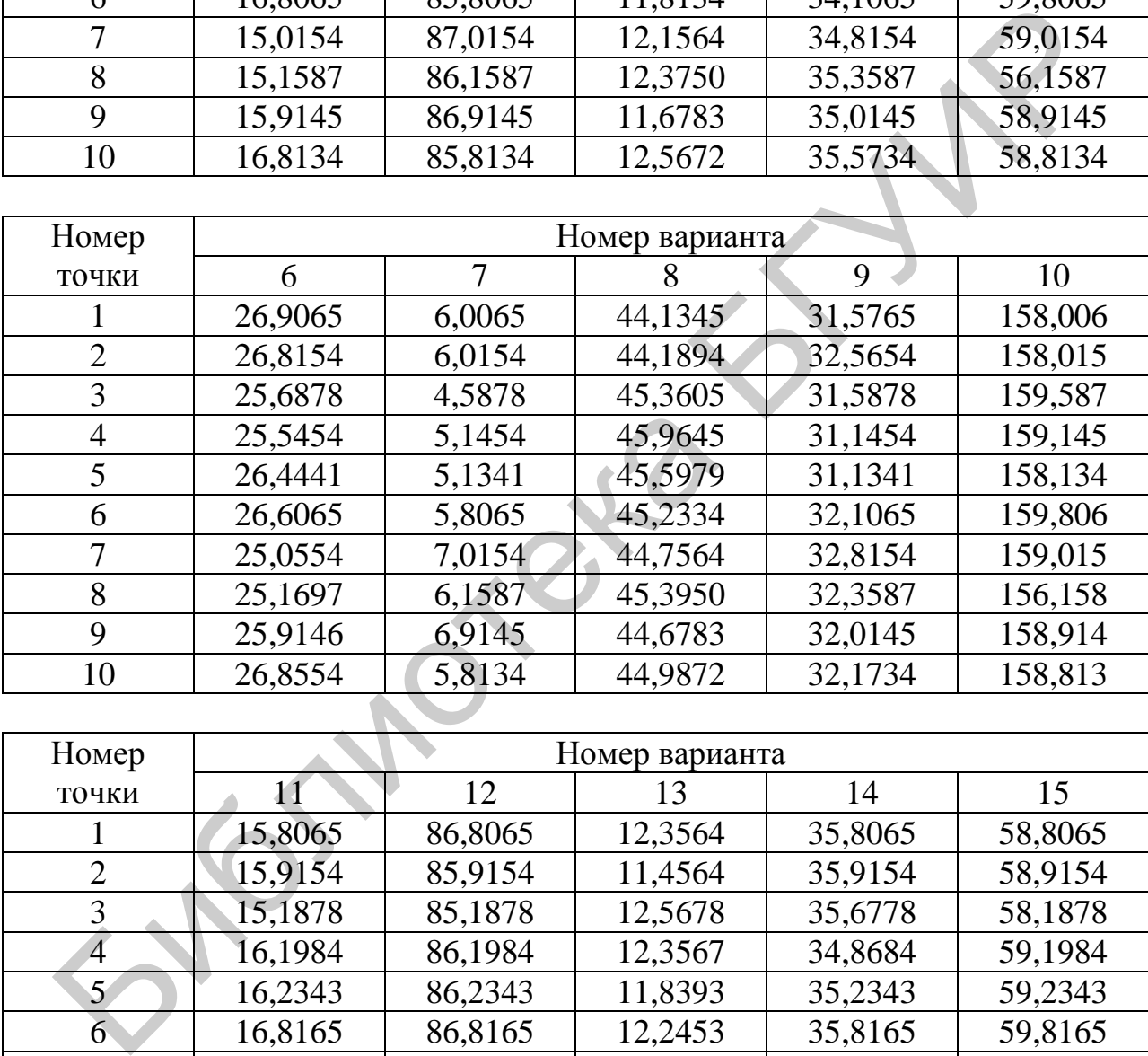

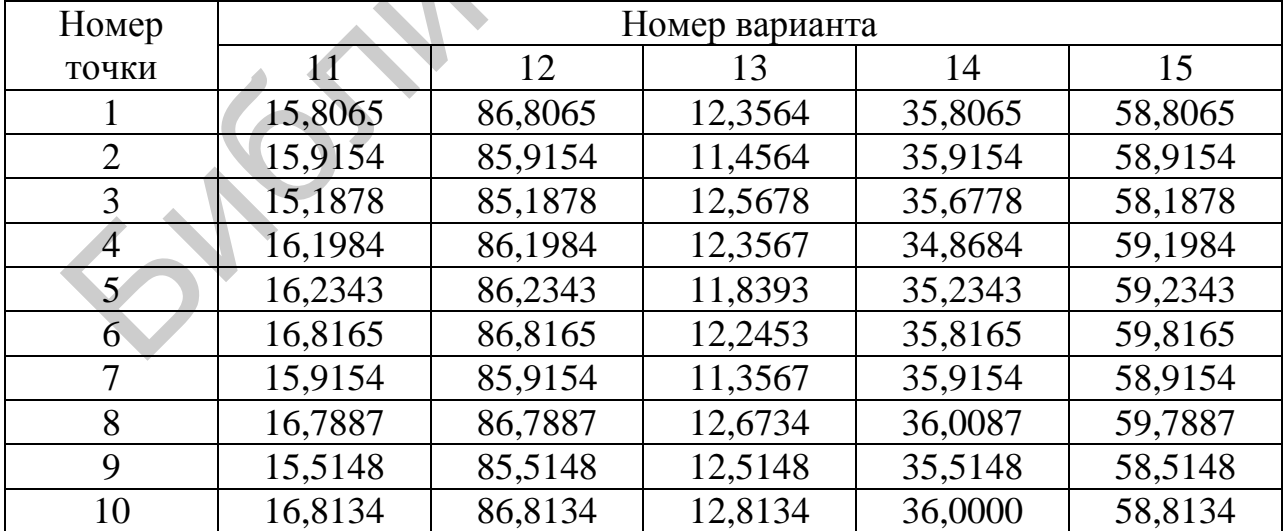

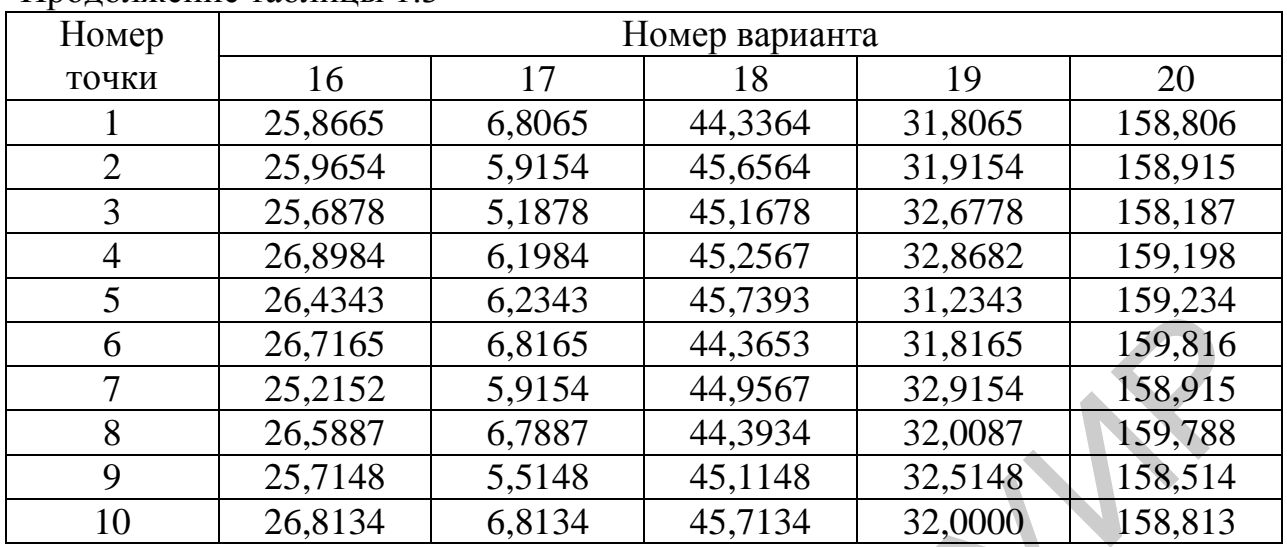

Продолжение таблицы 1.3

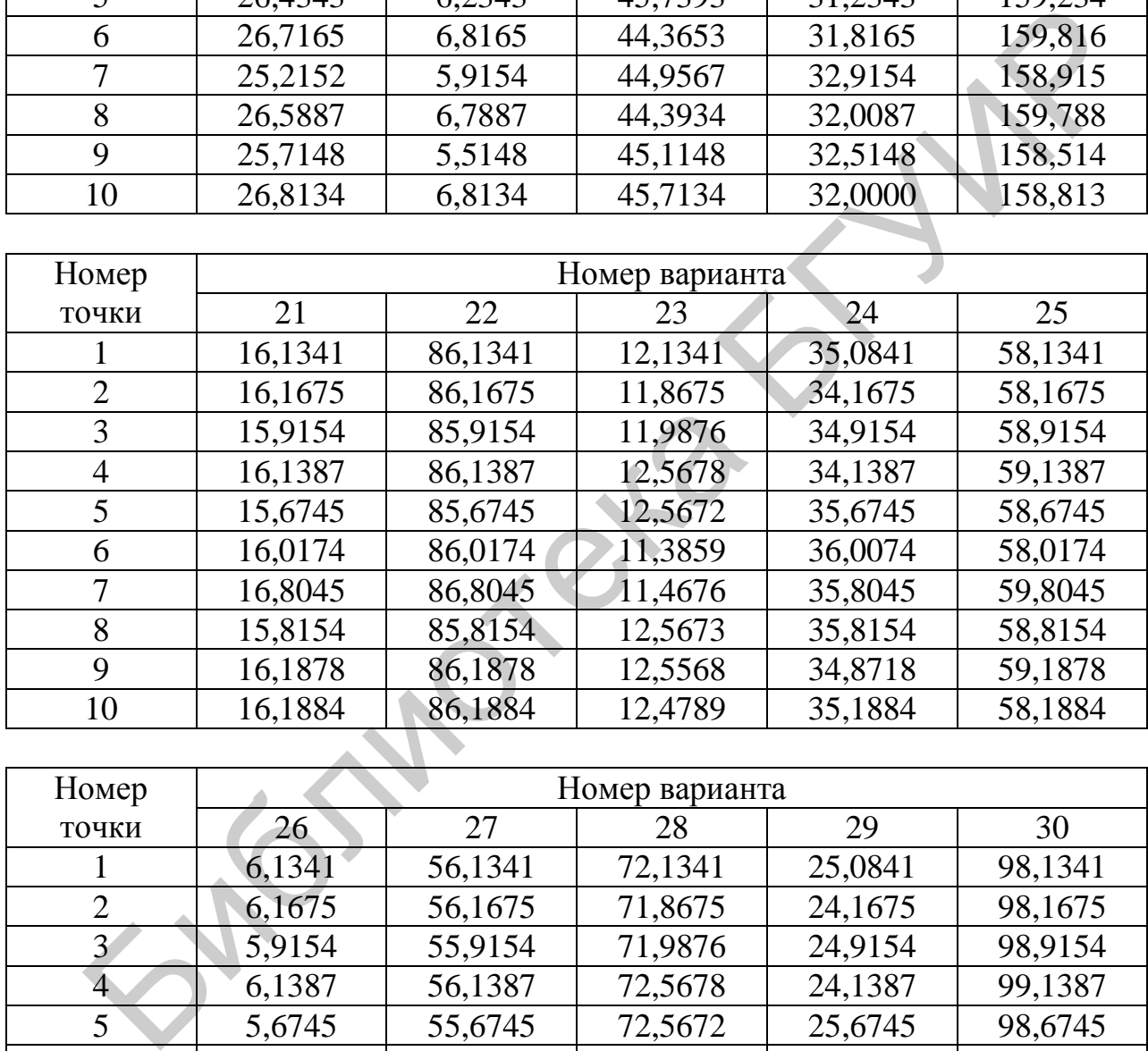

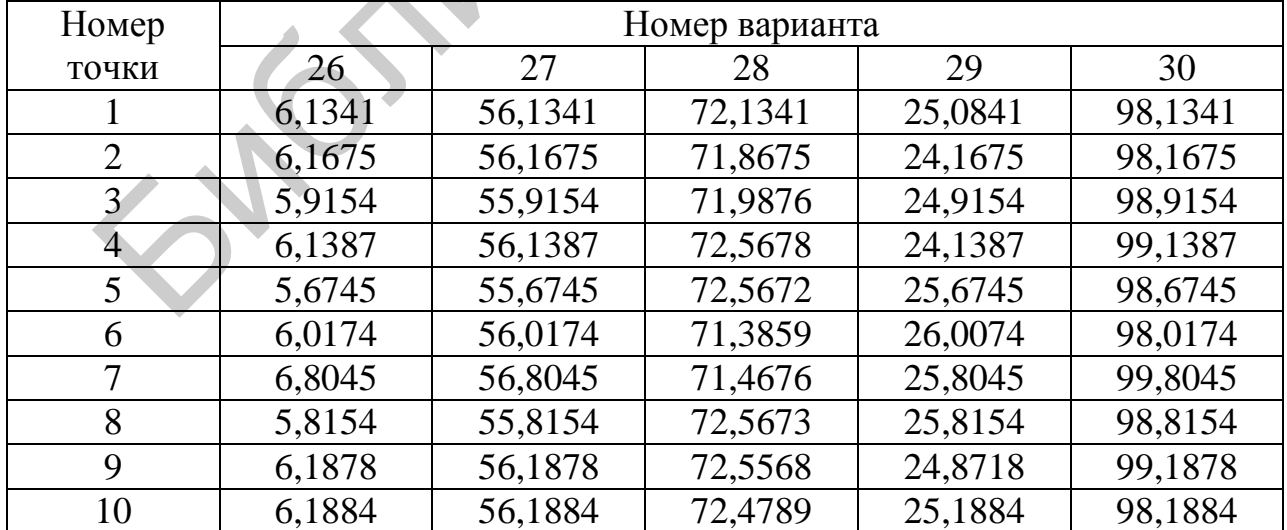

## 2 ОЦЕНКА ПОГРЕШНОСТЕЙ РЕЗУЛЬТАТОВ МНОГОКРАТНЫХ КОСВЕННЫХ ИЗМЕРЕНИЙ

#### 2.1 Краткие теоретические сведения

Косвенным называют измерение, при котором искомое значение величины определяют на основании результатов прямых измерений других величин, функционально связанных с искомой величиной.

Математически результат косвенных измерений можно представить формулой

$$
Q = F(X_1, X_2, \ldots, X_m),
$$

где  $X_1, X_2, ..., X_m$  – результаты прямых измерений величин, связанных известной функциональной зависимостью  $F$  с искомым значением измеряемой величины  $Q$ .

Для оценки погрешностей результатов косвенных измерений используют следующий алгоритм:

2.1.1 За результат косвенного измерения принимается величина  $\overline{Q}$ , представляющая собой функцию от средних значений аргументов физических величин, входящих в формулу

$$
\overline{Q} = f(\overline{X}_1, \overline{X}_2, \dots, \overline{X}_m), \tag{2.1}
$$

где *m* - количество переменных, входящих в формулу.

Переменные  $\overline{X}_i$  являются средними значениями результатов прямых многократных измерений.

2.1.2 Определяются составляющие погрешности результата косвенного измерения - так называемые частные случайные погрешности, учитывающие вклад каждой переменной, входящей в формулу

$$
E_{Xi} = \frac{\partial f}{\partial X_i} \hat{\sigma}_{\overline{X}i},
$$
\n(2.2)

где  $\hat{\sigma}_{\overline{X}i}$  – оценки СКО результата прямого измерения *i*-й величины;

- частные производные, вычисляемые при  $X_i = \overline{X}_i$  и называемые ве-

совыми коэффициентами.

2.1.3 Определяется выборочное стандартное отклонение результата косвенного измерения по формуле

$$
\hat{\sigma}_{\overline{Q}} = \sqrt{\sum_{i=1}^{m} \left( \frac{\partial f}{\partial X_i} \cdot \hat{\sigma}_{\overline{X}_i} \right)^2 + \sum_{\substack{i=1 \ i \neq j}}^{m} \sum_{j=1}^{m} \frac{\partial f}{\partial X_i} \cdot \frac{\partial f}{\partial X_j} \cdot \hat{\sigma}_{\overline{X}_i} \cdot \hat{\sigma}_{\overline{X}_j} \cdot \hat{R}_{ij}},
$$
(2.3)

где  $\hat{R}_{ii}$  – коэффициент корреляции, показывающий степень статистической связи между частными случайными погрешностями результата измерения величин  $X_i$  и  $X_i$ . Иногда он называется также коэффициентом влияния.

Возможные значения коэффициента корреляции лежат в интервале

$$
-1 \leq \widehat{R}_{ij} \leq +1. \tag{2.4}
$$

Случай независимых частных погрешностей ( $\hat{R}_{ij} = 0$ ) имеет место, когда  $X_i$  и  $X_i$  измеряют с помощью различных СИ в разное время, разными операторами и т. п. В этом случае формула (2.3) упрощается и принимает вид

$$
\widehat{\sigma}_{\overline{Q}} = \sqrt{\sum_{i=1}^{m} \widehat{E}_{\overline{X}i}^{2}}.
$$
 (2.5)

Случай зависимых частных погрешностей ( $\hat{R}_{ij} \neq 0$ ) имеет место, когда  $X_i$  и  $X_j$ измеряют с помощью однотипных СИ, одним оператором, при одновременном изменении влияющих величин и т. п.

Если одна из погрешностей возрастает при увеличении другой, то  $\hat{R}_{ii} > 0$  (положительная корреляция). Если же одна из погрешностей убывает с возрастанием другой, то  $\hat{R}_{ij} < 0$  (отрицательная корреляция).

В случае зависимых частных случайных погрешностей необходимо определить коэффициент корреляции по формуле

$$
\hat{R}_{ij} = \frac{1}{(n-1)\hat{\sigma}_{\bar{X}i}\hat{\sigma}_{\bar{X}j}}\sum_{k=1}^{n}(X_{ik} - \bar{X}_{i})(X_{jk} - \bar{X}_{j}).
$$
\n(2.6)

где *п* – наименьшее из чисел наблюдений  $X_{ik}$  и  $X_{jk}$ .

2.1.4 Результат проверяется на наличие ничтожной погрешности.

С учетом весовых коэффициентов не все частные погрешности косвенного измерения одинаково влияют на величину суммарной погрешности косвенного измерения. Некоторые из них могут быть значительно меньше других, а поскольку значение погрешности в большинстве случаев округляется до двух значащих цифр, они не будут оказывать заметного влияния на значение итоговой погрешности. С учетом правила округления частная погрешность считается ничтожной, если она изменяет суммарную погрешность не более чем на 5 %.

К-я частная погрешность является ничтожной, если

$$
\hat{E}_k < \frac{1}{3}\hat{\sigma}\bar{\mathcal{Q}}\tag{2.7}
$$

Использование критерия ничтожных погрешностей позволяет найти те величины, повышение точности измерения которых позволит уменьшить суммарную погрешность результата измерения, и те, точность измерения которых повышать не имеет смысла, т. к. их частные погрешности и без того ничтожно малы.

2.1.5 Если количество наблюдений каждой величины  $\overline{X}_i$  больше 30, по таблице находят коэффициент Стьюдента t.

2.1.6 Если количество наблюдений каждой величины  $\overline{X}_i$  меньше 30, находят так называемое число степеней свободы:

$$
n_{\rm sp} - 1 = \frac{\left(\sum_{i=1}^{m} \hat{E}_{\bar{X}i} \hat{\delta}_{\bar{X}i}\right)^{2}}{\sum_{i=1}^{m} \frac{1}{n_{i} - 1} \hat{E}_{\bar{X}i}^{2} \hat{\delta}_{\bar{X}i}^{2}},
$$
\n(2.8)

где  $\hat{\delta}_{\overline{X}i} = \hat{\sigma}_{\overline{X}_i} / \overline{X}_i$  – относительное среднеквадратичное отклонение результата измерения;

 $n_i$  – число наблюдений при прямых измерениях  $X_i$ .

2.1.7 Из таблиц для заданной доверительной вероятности  $P_{\mu}$  и эффективного числа степеней свободы  $n_{3\phi}$  находится коэффициент Стьюдента t. Если эффективное число степеней свободы получилось дробным, необходимо провести линейную интерполяцию. Интерполяционная формула в данном случае имеет вид

$$
t = \frac{(t_2 - t_1) \cdot n_{\text{sp}} + [t_1 \cdot n_2 - t_2 \cdot n_1]}{n_2 - n_1}.
$$
 (2.9)

2.1.8 Умножив коэффициент Стьюдента t на выборочное стандартное отклонение результата косвенного измерения  $\widehat{\sigma}_{\overline{O}}$ , получают значение доверительного интервала:

$$
\Delta = t \cdot \hat{\sigma}_{\overline{Q}} \,. \tag{2.10}
$$

2.1.9 Результат измерения записывают согласно пунктам 1.1.8 и 1.2.3.

## 2.2 Основные рекомендации к решению задач

2.2.1 Перед тем как приступить к решению, внимательно прочитайте условие задачи.

Определите вид функции связи результатов прямых измерений с искомой величиной (выражение (2.1)); количество переменных, входящих в формулу; наличие или отсутствие корреляции между частными случайными погрешностями.

2.2.2 Определите частные случайные погрешности результата косвенного измерения по формуле (2.2). Частные случайные погрешности по каждой переменной находятся в предположении, что все остальные величины, входящие в формулу, постоянны.

2.2.3 Если коэффициенты корреляции не заданы в условии задачи, вычислите их по формуле (2.6).

2.2.4 Определите выборочное стандартное отклонение результата косвенного измерения по формуле (2.3) в предположении, что влияние *i*-й и *j*-й переменных друг на друга симметричны.

2.2.5 Проверьте результаты измерений на наличие ничтожных погрешностей по критерию (2.7) и сделайте вывод о необходимости повышения точности измерения *i*-й переменной. Ничтожные погрешности из рассмотрения не исключаются!

2.2.6 Рассчитайте относительные среднеквадратичные отклонения результатов прямых измерений по формуле  $\hat{\delta}_{\overline{X}i} = \hat{\sigma}_{\overline{X}_i} / \overline{X}_i$ .

2.2.7 Определите эффективное число степеней свободы  $(n_{3\phi} - 1)$  по формуле (2.8). Помните, что результат расчета  $(n_{30}-1)$  не округляется.

2.2.8 С помощью интерполяционной формулы для линейной интерполяции (2.9) определите значение коэффициента Стьюдента для  $(n_{30}-1)$ . Для этого сначала необходимо определить интервал между  $n_1$  и  $n_2$ , в который попадает  $(n_{30} - 1)$ , а затем подставить значения  $n_1$  и  $n_2$  и соответствующие им значения  $t_1$  $H_1$   $t_2$ .

2.2.9 По формуле (2.10) рассчитайте доверительные границы случайной погрешности косвенного измерения и запишите результат в стандартной форме (см. пункты 1.1.8, 1.2.3).

#### 2.3 Задачи для самостоятельного решения

2.3.1 Напряжение в электрической цепи *U* определяется путем многократных измерений напряжений  $U_1, U_2, U_3$  на участках этой цепи с последующим расчетом по формуле  $U = U_1 + U_2 + U_3$ .

По результатам обработки и прямых измерений напряжений известны средние значения напряжений  $\overline{U}_1, \overline{U}_2, \overline{U}_3$  и среднеквадратичные отклонения результатов измерения напряжений  $\hat{\sigma}_{\bar{U}_1}$ ,  $\hat{\sigma}_{\bar{U}_2}$ ,  $\hat{\sigma}_{\bar{U}_3}$  (таблица 2.1). Известны также коэффициенты корреляции  $\hat{R}_{\bar{U}_1\bar{U}_2}$ ,  $\hat{R}_{\bar{U}_1\bar{U}_3}$ ,  $\hat{R}_{\bar{U}_2\bar{U}_3}$  (см. таблицу 2.1).

Оценить доверительные границы результата косвенного измерения напряжения и записать результат измерения. Результаты измерений даны в таблице 2.1. Значения коэффициента Стьюдента *t* заданы в таблице 1.1.

2.3.2 Сопротивление  $R_X$  определялось путем многократных измерений падения напряжения на нем  $U_X$  и падения напряжения  $U_0$  на последовательно соединенном с ним образцовом резисторе сопротивлением  $R_0$  с последующим расчетом по формуле  $R_x = R_0 \cdot \frac{U_x}{U_x}$ .

Результаты прямых измерений напряжений и выборочные стандартные отклонения среднего арифметического измерения напряжений даны в таблице 2.2. Погрешностью измерения сопротивления резистора  $R_0$  пренебречь. Частные

случайные погрешности некоррелированы, количество наблюдений *n* = 45. Значения коэффициента Стьюдента *t* заданы в таблице 1.1.

Оценить доверительные границы результата косвенного измерения сопротивления и записать результат.

| Вариант         | $\boldsymbol{n}$ | $\bar{U}_1$ ,<br>$\mathbf B$ | $\bar{U}_2$ ,<br>$\mathbf B$ | $\bar{U}_3$ ,<br>$\boldsymbol{B}$ | $\hat{\sigma}_{\bar{\mathnormal{U}}_1}$ , | $\hat{\sigma}_{\bar{\mathnormal{U}}_2}$ , | $\hat{\sigma}_{\bar{U_3}}$ , | $\widehat R_{\bar {\cal U}_1 \bar {\cal U}_2}$ | $\widehat R_{\bar U_{\bar 1} \bar U_{\bar 3}}$ | $\widehat R_{\bar U_2 \bar U_3}$ |
|-----------------|------------------|------------------------------|------------------------------|-----------------------------------|-------------------------------------------|-------------------------------------------|------------------------------|------------------------------------------------|------------------------------------------------|----------------------------------|
|                 |                  |                              |                              |                                   | $\mathbf B$                               | $\bf{B}$                                  | $\mathbf B$                  |                                                |                                                |                                  |
| $\mathbf{1}$    | 12               | 12,45                        | 8,46                         | 7,54                              | 0,22                                      | 0,02                                      | 0,14                         | $\boldsymbol{0}$                               | 0,1                                            | $-0,8$                           |
| $\overline{2}$  | 13               | 43,66                        | 12,35                        | 5,13                              | 0,91                                      | 0,12                                      | 0,04                         | $-0,1$                                         | $\boldsymbol{0}$                               | 0,7                              |
| $\overline{3}$  | 14               | 28,44                        | 25,61                        | 29,01                             | 0,16                                      | 0,35                                      | 0,25                         | 0,9                                            | 0,1                                            | $-0,5$                           |
| $\overline{4}$  | 15               | 7,38                         | 8,14                         | 10,94                             | 0,45                                      | 0,14                                      | 0,93                         | 0,1                                            | 0,6                                            | 0,9                              |
| 5               | 16               | 2,45                         | 18,46                        | 27,54                             | 0,22                                      | 0,22                                      | 1,14                         | 0,5                                            | $-0,1$                                         | $\overline{0}$                   |
| $\overline{6}$  | 17               | 4,68                         | 2,35                         | 15,13                             | 0,01                                      | 0,02                                      | 0,14                         | $-0,1$                                         | 0,3                                            | 0,7                              |
| $\overline{7}$  | 18               | 8,48                         | 5,61                         | 9,91                              | 0,06                                      | 0,15                                      | 0,25                         | $-0,9$                                         | 0,8                                            | $-0,5$                           |
| $\overline{8}$  | 19               | 17,38                        | 18,14                        | 0,94                              | 0,45                                      | 0,14                                      | 0,03                         | 0,1                                            | $\boldsymbol{0}$                               | 0,9                              |
| $\overline{9}$  | 20               | 12,45                        | 18,46                        | 17,54                             | 0,22                                      | 0,02                                      | 0,14                         | 0,2                                            | 0,1                                            | $-0,3$                           |
| 10              | 21               | 3,66                         | 2,35                         | 5,13                              | 0,91                                      | 0,12                                      | 0,04                         | 0,1                                            | $-0,4$                                         | 0,7                              |
| 11              | 22               | 48,45                        | 25,13                        | 27,41                             | 0,16                                      | 0,35                                      | 0,25                         | $\boldsymbol{0}$                               | $0,\overline{5}$                               | $-0,5$                           |
| 12              | 23               | 3,38                         | 9,14                         | 10,34                             | 0,45                                      | 0,14                                      | 0,93                         | 0,4                                            | 0,1                                            | 0,4                              |
| 13              | 24               | 42,45                        | 48,46                        | 47,54                             | 0,22                                      | 0,22                                      | 1,14                         | $-0,1$                                         | 0,3                                            | 0,7                              |
| 14              | 25               | 6,68                         | 7,35                         | 2,13                              | 0,01                                      | 0,02                                      | 0,14                         | 0,9                                            | 0,1                                            | $-0,5$                           |
| 15              | 26               | 48,48                        | 55,61                        | 14,91                             | 0,06                                      | 0,15                                      | 0,25                         | 0,1                                            | 0,6                                            | 0,9                              |
| 16              | 28               | 11,38                        | 11,14                        | 4,94                              | 0,45                                      | 0,14                                      | 0,03                         | 0,5                                            | $-0,1$                                         | $\boldsymbol{0}$                 |
| 17              | 27               | 43,66                        | 12,35                        | 5,13                              | 0,06                                      | 0,15                                      | 0,25                         | $-0,1$                                         | 0,3                                            | 0,7                              |
| 18              | 21               | 28,44                        | 25,61                        | 29,01                             | 0,45                                      | 0,14                                      | 0,03                         | $-0,9$                                         | 0,8                                            | $-0,5$                           |
| 19              | 19               | 6,68                         | 7,35                         | 2,13'                             | 0,22                                      | 0,02                                      | 0,14                         | 0,4                                            | 0,1                                            | 0,6                              |
| 20              | 18               | 12,45                        | 18,46                        | 17,54                             | 0,32                                      | 0,62                                      | 0,74                         | 0,2                                            | 0,1                                            | $-0,3$                           |
| 21              | 17               | 3,66                         | 2,35                         | 5,13                              | 0,91                                      | 0,12                                      | 0,04                         | 0,1                                            | $-0,4$                                         | 0,7                              |
| 22              | 16               | 48,45                        | 25,13                        | 27,41                             | 0,46                                      | 0,35                                      | 0,05                         | $\overline{0}$                                 | 0,5                                            | $-0,5$                           |
| 23              | 15               | 3,38                         | 9,14                         | 10,34                             | 0,15                                      | 0,34                                      | 0,53                         | 0,4                                            | 0,1                                            | 0,4                              |
| 24              | 25               | 42,45                        | 48,46                        | 47,54                             | 1,22                                      | 1,22                                      | 1,14                         | 0,5                                            | $-0,7$                                         | 0,2                              |
| 25              | 26               | 6,68                         | 7,35                         | 2,13                              | 0,01                                      | 0,02                                      | 0,04                         | $-0,1$                                         | $-0,3$                                         | 0,1                              |
| 26              | 27               | 48,48                        | 55,61                        | 14,91                             | 0,86                                      | 0,35                                      | 0,05                         | 0,9                                            | 0,4                                            | $-0,5$                           |
| 27              | 28               | 11,38                        | 11,14                        | 4,94                              | 0,15                                      | 0,04                                      | 0,01                         | 0,1                                            | 0,5                                            | 0,9                              |
| 28              | 21               | 42,45                        | 48,46                        | 47,54                             | 0,22                                      | 0,02                                      | 0,14                         | 0,1                                            | $\overline{0}$                                 | 0,9                              |
| 29              | 22               | 7,38                         | 8,14                         | 10,94                             | 0,45                                      | 0,14                                      | 0,03                         | 0,2                                            | 0,1                                            | $-0,3$                           |
| $\overline{30}$ | 23               | 12,45                        | 8,46                         | 7,54                              | 0,22                                      | 0,02                                      | 0,14                         | 0,1                                            | $-0,4$                                         | 0,7                              |
|                 |                  |                              |                              |                                   |                                           |                                           |                              |                                                |                                                |                                  |

Таблица 2.1 – Результаты измерений к задаче 2.3.1

## Таблица 2.2 – Результаты измерений к задаче 2.3.2

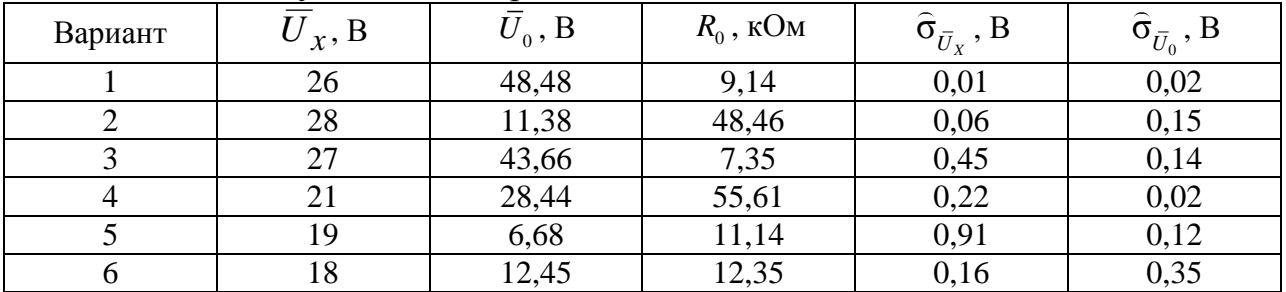

| Вариант      | $\overline{U}_x$ , B | $\bar{U}_0$ , B | $R_0$ , кОм | $\widehat{\sigma}_{\bar{U}_X}$ , $\mathbf B$ | $\widehat{\sigma}_{\bar{U}_0},$ B |
|--------------|----------------------|-----------------|-------------|----------------------------------------------|-----------------------------------|
| $\tau$       | 17                   | 3,66            | 25,61       | 0,45                                         | 0,14                              |
| 8            | 16                   | 48,45           | 7,35        | 0,22                                         | 0,22                              |
| $\mathbf{9}$ | 15                   | 3,38            | 18,46       | 0,01                                         | 0,02                              |
| 10           | 25                   | 42,45           | 2,35        | 0,06                                         | 0,15                              |
| 11           | 26                   | 6,68            | 25,13       | 0,45                                         | 0,14                              |
| 12           | 27                   | 48,48           | 9,14        | 0,06                                         | 0,15                              |
| 13           | 28                   | 11,38           | 48,46       | 0,45                                         | 0,14                              |
| 14           | 21                   | 42,45           | 7,35        | 0,22                                         | 0,02                              |
| 15           | 22                   | 7,38            | 2,13        | 0,32                                         | 0,62                              |
| 16           | 8,46                 | 7,54            | 12,45       | 0,15                                         | 0,25                              |
| 17           | 12,35                | 5,13            | 43,66       | 0,14                                         | 0,03                              |
| 18           | 25,61                | 29,01           | 28,44       | 0,15                                         | 0,25                              |
| 19           | 8,14                 | 10,94           | 7,38        | 0,14                                         | 0,03                              |
| 20           | 18,46                | 27,54           | 2,45        | 0,02                                         | 0,14                              |
| 21           | 2,35                 | 15,13           | 4,68        | 0,62                                         | 0,74                              |
| 22           | 5,61                 | 9,91            | 8,48        | 0,12                                         | 0,04                              |
| 23           | 18,14                | 0,94            | 17,38       | 0,35                                         | 0,05                              |
| 24           | 18,46                | 17,54           | 12,45       | 0,34                                         | 0,53                              |
| 25           | 2,35                 | 5,13            | 3,66        | 1,22                                         | 1,14                              |
| 26           | 25,13                | 27,41           | 48,45       | 0,02                                         | 0,04                              |
| 27           | 9,14                 | 10,34           | 3,38        | 0,35                                         | 0,05                              |
| 28           | 48,46                | 47,54           | 42,45       | 0,04                                         | 0,01                              |
| 29           | 7,35                 | 2,13            | 6,68        | 0,02                                         | 0,14                              |
| 30           | 55,61                | 14,91           | 48,48       | 0,14                                         | 0,03                              |
|              | LIBRY                |                 |             |                                              |                                   |

Продолжение таблицы 2.2

## 3 СУММИРОВАНИЕ НЕИСКЛЮЧЕННЫХ СИСТЕМАТИЧЕСКИХ ПОГРЕШНОСТЕЙ

#### 3.1 Краткие теоретические сведения

## 3.1.1 Суммирование неисключенных остатков систематических погрешностей

Систематические погрешности, которые остаются в результатах измерений после проведения операций обнаружения, оценки и исключения, называются неисключенными систематическими погрешностями (НСП).

Они образуются из многих составляющих (погрешностей метода измерения, средств измерений, других источников). Отдельные НСП должны быть просуммированы между собой для оценки доверительных границ суммарной НСП результата измерения.

Ниже приведен алгоритм оценки границ неисключенных систематических погрешностей:

3.1.1.1 При определении границы результирующей НСП ее отдельные составляющие рассматривают как случайные величины.

3.1.1.2 Если известно, что распределение составляющих соответствует нормальному закону, то  $\Delta$ <sub>C</sub> вычисляется при прямых измерениях по формуле

$$
\Delta_{\rm C} = \sqrt{\sum_{i=1}^{m} \Delta_{\rm C}^{2}} \,, \tag{3.1}
$$

где  $\Delta_{Ci}$  – граница *i*-й НСП;

 $m$  – количество суммируемых НСП.

3.1.1.3 Если данных о виде распределения нет, его считают равномерным, и границы суммарной неисключенной систематической погрешности при прямых измерениях рассчитываются следующим образом:

$$
\Delta_{\rm C} = k \sqrt{\sum_{i=1}^{m} \Delta_{\rm C}^{2}} \,, \tag{3.2}
$$

где т-число суммируемых погрешностей;

 $\Delta_{C_i}$  – граница *i*-й неисключенной систематической погрешности;

 $k$  – коэффициент, определяемый принятой доверительной вероятностью.

При доверительной вероятности  $P_{\text{n}} = 0.95$   $k = 1.1$ .

При доверительной вероятности  $P_{\mu} = 0.99$   $k = 1.4$ , если  $m > 4$ .

При доверительной вероятности  $P_π = 0.99$  и  $m ≤ 4$  коэффициент k определяют по графику зависимости  $k = f(m,l)$  (рисунок 3.1), где  $l = \Delta_{Ci} / \Delta_{C,i}$ ,  $\Delta_{Ci}$  – coставляющая НСП, наиболее отличающаяся от других,  $\Delta_{C_i}$  – ближайшая к  $\Delta_{C_i}$  составляющая.

На рисунке 3.1 кривая 1 приведена для количества НСП  $m = 2$ , кривая 2 – для  $m = 3$ , кривая  $3 - \mu$ ля  $m = 4$ .

3.1.1.4 При косвенных измерениях НСП, имеющие место при измерениях аргументов  $X_i$ , являются частными НСП результата косвенного измерения:

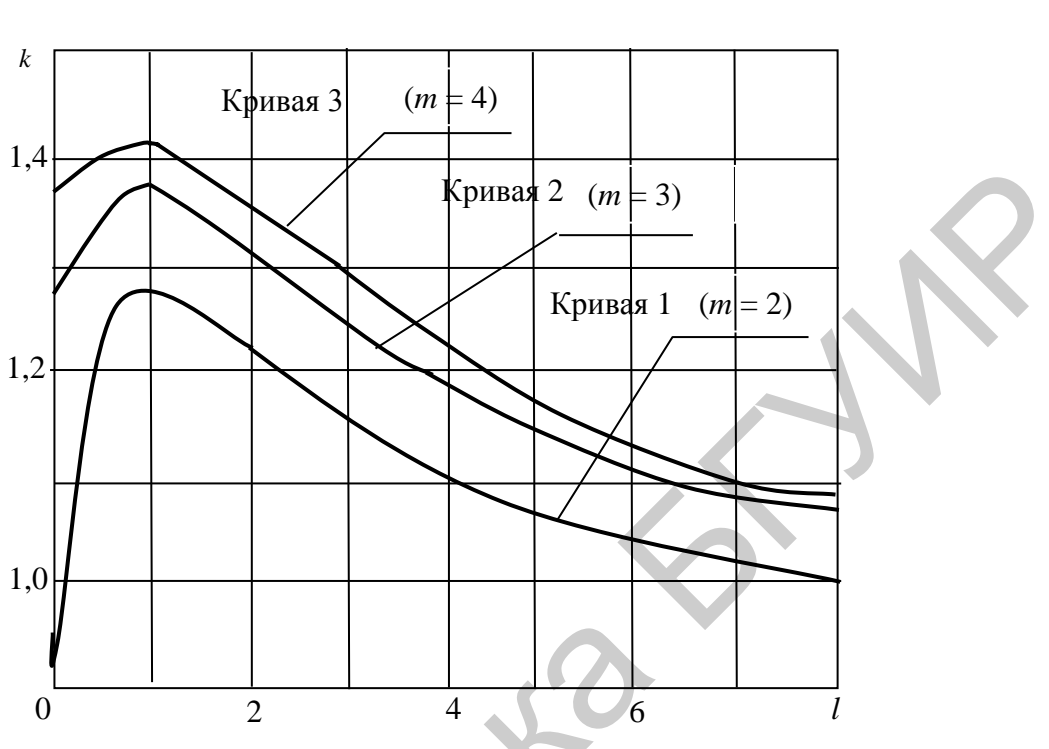

$$
\Delta_{\mathcal{C}_{\bar{\mathcal{Q}}i}} = \frac{\partial F}{\partial X_i} \Delta_{\mathcal{C}_{Xi}}.
$$
\n(3.3)

Рисунок 3.1 – График для нахождения коэффициента  $k$ 

Они затем суммируются так же, как и при прямых измерениях (см. пункты 3.1.1.2-3.1.1.5), т. е. для определения  $\Delta$ <sub>C</sub> результата косвенного измерения в формулы (3.1) или (3.2) необходимо подставить вместо  $\Delta_{Ci}$  значения  $\Delta_{C_{Vi}}$ , вычисленные по формуле (3.3).

Доверительную вероятность для вычисления  $\Delta$ <sub>C</sub> принимают той же, что и при вычислении доверительных границ случайной погрешности результата измерения.

## 3.1.2 Определение доверительных границ результирующей погрешности измерения

Для определения границ результирующей погрешности измерения необходимо суммировать доверительные границы случайной и систематической составляющих в следующей последовательности:

3.1.2.1 Находят отношение

$$
R = \frac{\Delta_{\rm C}}{\hat{\sigma}_{\bar{X}(\bar{Q})}}.
$$
\n(3.4)

Если  $R < 0.8$ , то неисключенными систематическими погрешностями пренебрегают, и суммарная погрешность в этом случае равна границам случайной погрешности измерения  $\Delta$ , вычисленным по формуле (1.5) для прямых измерений и по формулам (2.8)-(2.10) для косвенных.

Если  $R > 8$ , то случайной составляющей погрешности пренебрегают, и  $\Delta = \Delta_C$ . Если  $0.8 \le R \le 8$ , то пренебречь ни одной составляющей нельзя, и тогда границы суммарной погрешности измерений находят по формуле

$$
\Delta = K \cdot S_{\Sigma},\tag{3.5}
$$

где  $K$  - коэффициент, зависящий от соотношения случайной неисключенной систематической погрешности и определяемый по формуле

$$
K = \frac{\Delta + \Delta_{\rm C}}{\hat{\sigma}_{\bar{X}(\bar{Q})} + \sqrt{\frac{1}{3} \sum_{i=1}^{m} \Delta_{\rm C}^{2}}},
$$
\n(3.6)

где  $S_{\Sigma}$  – оценка суммарного среднеквадратичного отклонения результата измерения, определяемая по формуле

$$
S_{\Sigma} = \sqrt{\sum_{i=1}^{m} \frac{\Delta_{Ci}^2}{3} + \hat{\sigma}_{\bar{X}(\bar{Q})}^2}.
$$
 (3.7)

3.1.2.2 Записывают окончательный результат измерений по одной из стандартных форм (см. пункты 1.1.8 и 1.2.3).

## 3.2 Основные рекомендации к решению задач

3.2.1 Перед началом решения задачи определите вид измерений по способу получения результата (прямые или косвенные). Для косвенных измерений вычислите результат измерений согласно заданной функциональной зависимости.

Для прямых измерений в формулы (3.4), (3.6), (3.7) подставляют значения  $\hat{\sigma}_{\overline{Y}}$ , а для косвенных -  $\hat{\sigma}_{\overline{O}}$ .

3.2.2 Определите погрешности измерения, которыми можно пренебречь. Для этого найдите соотношение R по формуле (3.5).

Если  $R < 0.8$ , то результирующая погрешность равна границам случайной погрешности измерения, определяемым по формулам (1.5) для прямых измерений в зависимости от числа измерений *п* и  $(2.10)$  для косвенных измерений в зависимости от эффективного числа степеней свободы (формулы (2.8), (2.9)) и принятой доверительной вероятности  $P_n$ .

Если  $R > 8$ , результирующая погрешность равна границам НСП:  $\Delta = \Delta_C$ .

3.2.3 Если  $0.8 \le R \le 8$ , результирующую погрешность рассчитывают по формулам  $(3.5)$ - $(3.7)$ .

Значения коэффициента Стьюдента даны в таблице 1.1.

## 3.3 Задачи для самостоятельного решения

3.3.1 В процессе обработки результатов прямых измерений напряжения определены среднее арифметическое значение напряжения  $\overline{U}$ , среднеквадратичное отклонение результата измерений  $\hat{\sigma}_{\overline{U}}$ , границы неисключенных остатков трех составляющих систематической погрешности измерения напряжения  $\Delta_{\text{C}_{U1}}$ ,  $\Delta_{\text{C}_{U2}}$  и  $\Delta_{\text{C}_{U3}}$  (таблица 3.1). Число наблюдений существенно больше 30. Доверительная вероятность 0,99. Определить доверительные границы суммарной погрешности результата измерения. При расчетах полагать, что данных о виде распределения систематических погрешностей нет.

| $\prod$ apa-               |              |                |       |                |      | Вариант |                |       |       |       |  |
|----------------------------|--------------|----------------|-------|----------------|------|---------|----------------|-------|-------|-------|--|
| метр                       | $\mathbf{1}$ | $\overline{2}$ | 3     | $\overline{4}$ | 5    | 6       | $\overline{7}$ | 8     | 9     | 10    |  |
| U, B                       | 5,75         | 1,246          | 18,31 | 25,43          | 8,49 | 4,38    | 20,92          | 9,48  | 53,79 | 16,48 |  |
| $\sigma_{\overline{U}}$ ,  | 0,08         | 0,037          | 0,52  | 0,23           | 0,20 | 0,60    | 1,20           | 0,45  | 0,45  | 0,51  |  |
| B                          |              |                |       |                |      |         |                |       |       |       |  |
| $\Delta C_{U1}$            | 0,32         | 0,45           | 1,30  | 0,92           | 0,56 | 0,14    | 1,56           | 0,35  | 2,30  | 0,83  |  |
| B                          |              |                |       |                |      |         |                |       |       |       |  |
| $\Delta$ C <sub>U2</sub> , | 0,15         | 0,023          | 0,49  | 0,87           | 0,35 | 0,48    | 0,62           | 0,46  | 0,82  | 0,87  |  |
| B                          |              |                |       |                |      |         |                |       |       |       |  |
| $\Delta$ CU <sub>3</sub> , | 0,21         | 0,012          | 0,16  | 0,29           | 0,20 | 0,12    | 0,47           | 0,23  | 0,63  | 0,39  |  |
| B                          |              |                |       |                |      |         |                |       |       |       |  |
| $\prod$ apa-               |              |                |       |                |      | Вариант |                |       |       |       |  |
| метр                       | 11           | 12             | 13    | 14             | 15   | 16      | 17             | 18    | 19    | 20    |  |
| U, B                       | 13,42        | 48,31          | 1,35  | 25,44          | 5,44 | 3,48    | 88,81          | 14,57 | 28,45 | 15,47 |  |
| $\sigma_{\overline U}\,,$  | 1,34         | 1,55           | 0,081 | 0,98           | 0,03 | 0,34    | 1,98           | 0,81  | 1,98  | 0,34  |  |
| B                          |              |                |       |                |      |         |                |       |       |       |  |
| $\Delta_{\text{C}_{U1}}$   | 0,88         | 1,01           | 0,13  | 0,45           | 0,18 | 0,08    | 0,97           | 0,73  | 0,15  | 0,84  |  |
| B                          |              |                |       |                |      |         |                |       |       |       |  |
| $\Delta$ C <sub>U2</sub> , | 1,32         | 1,34           | 0,045 | 0,03           | 0,34 | 0,32    | 1,34           | 0,45  | 0,38  | 0,34  |  |
| B                          |              |                |       |                |      |         |                |       |       |       |  |
| $\Delta$ C <sub>U3</sub> , | 0,41         | 0,99           | 0,013 | 0,13           | 0,09 | 0,041   | 0,99           | 0,013 | 0,13  | 0,09  |  |
| $\bf{B}$                   |              |                |       |                |      |         |                |       |       |       |  |
| $\prod$ apa-               | Вариант      |                |       |                |      |         |                |       |       |       |  |
| метр                       | 21           | 22             | 23    | 24             | 25   | 26      | 27             | 28    | 29    | 30    |  |
| U, B                       | 3,48         | 28,35          | 11,35 | 45,14          | 8,44 | 38,44   | 8,85           | 14,57 | 28,15 | 5,78  |  |
| $\sigma_{\overline{U}}$ ,  | 0,54         | 1,55           | 0,81  | 0,98           | 0,06 | 1,34    | 0,98           | 0,51  | 1,98  | 0,034 |  |
| $\bf{B}$                   |              |                |       |                |      |         |                |       |       |       |  |

Таблина 3.1 – Результаты измерения к залаче 3.3.1

Продолжение таблицы 3.1

| $\prod$ apa-    | Вариант |      |      |      |      |      |      |      |      |       |  |  |
|-----------------|---------|------|------|------|------|------|------|------|------|-------|--|--|
| метр            | 21      | 22   | 23   | 24   | 25   | 26   | 27   | 28   | 29   | 30    |  |  |
| $\Delta C_{U1}$ | 0,08    | 0,01 | 0,33 | 1,45 | 0,13 | 0,82 | 0,71 | 0,36 | 1,14 | 0,084 |  |  |
| B               |         |      |      |      |      |      |      |      |      |       |  |  |
| $\Delta C_{U2}$ | 0,25    | 0,34 | 0,15 | 0,34 | 0,54 | 0,32 | 0,34 | 0,51 | 0,38 | 0,014 |  |  |
| B               |         |      |      |      |      |      |      |      |      |       |  |  |
| $\Delta C_{U3}$ | 0,01    | 1,09 | 0,18 | 0,13 | 0,9  | 0,13 | 0,09 | 0,13 | 0,33 | 0,09  |  |  |
| B               |         |      |      |      |      |      |      |      |      |       |  |  |

| $\Delta C_{U3}$<br>B                    | $U, U_1$                                                                                         | 1,09           | $U, I\delta$ | 0,13           | U, Y           | 0,13    | U, UY          | 0,13  | 0,33                                                                             | U, UY |  |
|-----------------------------------------|--------------------------------------------------------------------------------------------------|----------------|--------------|----------------|----------------|---------|----------------|-------|----------------------------------------------------------------------------------|-------|--|
|                                         |                                                                                                  |                |              |                |                |         |                |       |                                                                                  |       |  |
|                                         |                                                                                                  |                |              |                |                |         |                |       | 3.3.2 Определить сопротивление цепи, состоящей из 12 резисторов дву              |       |  |
|                                         |                                                                                                  |                |              |                |                |         |                |       | различных номиналов, причем $R = 4R_1 + 8R_2$ . Для резистора каждого номинал    |       |  |
|                                         | известны выборочные стандартные отклонения измерения сопротивлений $\hat{\sigma}_{\overline{p}}$ |                |              |                |                |         |                |       |                                                                                  |       |  |
| $\widehat{\sigma}_{\overline{R}_{2}}$ . | Значения сопротивлений определялись по результатам 12 измерений                                  |                |              |                |                |         |                |       |                                                                                  |       |  |
|                                         |                                                                                                  |                |              |                |                |         |                |       | Частные случайные погрешности некоррелированы. Известны также границі            |       |  |
|                                         |                                                                                                  |                |              |                |                |         |                |       | НСП измерения сопротивления $R \Delta_{C_R}$ . Оценить результирующую погрешност |       |  |
|                                         | измерения сопротивления с доверительной вероятностью 0,95.                                       |                |              |                |                |         |                |       |                                                                                  |       |  |
|                                         |                                                                                                  |                |              |                |                |         |                |       |                                                                                  |       |  |
|                                         | Таблица 3.2 - Результаты измерения к задаче 3.3.2                                                |                |              |                |                |         |                |       |                                                                                  |       |  |
| $\prod$ apa-                            |                                                                                                  |                |              |                |                | Вариант |                |       |                                                                                  |       |  |
| метр                                    | $\mathbf{1}$                                                                                     | $\overline{2}$ | 3            | $\overline{4}$ | $\overline{5}$ | 6       | $\overline{7}$ | 8     | 9                                                                                | 10    |  |
| $R_1$ ,                                 | 3,48                                                                                             | 28,35          | 11,35        | 45,14          | 8,44           | 38,44   | 8,85           | 14,57 | 28,15                                                                            | 5,78  |  |
| O <sub>M</sub>                          |                                                                                                  |                |              |                |                |         |                |       |                                                                                  |       |  |
| $R_2$ ,<br>Oм                           | 8,14                                                                                             | 10,94          | 7,38         | 30,14          | 57,03          | 18,14   | 40,94          | 7,26  | 45,14                                                                            | 69,03 |  |
|                                         | 0,13                                                                                             | 0,41           | 0,45         | 0,13           | 0,41           | 0,45    | 0,13           | 0,41  | 0,45                                                                             | 0,34  |  |
| $\Delta_{C_R}$<br>O <sub>M</sub>        |                                                                                                  |                |              |                |                |         |                |       |                                                                                  |       |  |
|                                         | 0,54                                                                                             | 1,55           | 0,81         | 0,98           | 0,06           | 1,34    | 0,98           | 0,51  | 1,98                                                                             | 0,034 |  |
| $\widehat{\sigma}_{\overline{R}_{1}}$ , |                                                                                                  |                |              |                |                |         |                |       |                                                                                  |       |  |
| O <sub>M</sub>                          |                                                                                                  |                |              |                |                |         |                |       |                                                                                  |       |  |
| $\hat{\sigma}_{\bar{R}_2}$ ,            | 0,08                                                                                             | 0,01           | 0,33         | 1,45           | 0,13           | 0,82    | 0,71           | 0,36  | 1,14                                                                             | 0,084 |  |
| OM                                      |                                                                                                  |                |              |                |                |         |                |       |                                                                                  |       |  |
| $\prod$ apa-                            |                                                                                                  |                |              |                |                | Вариант |                |       |                                                                                  |       |  |
| метр                                    | 11                                                                                               | 12             | 13           | 14             | 15             | 16      | 17             | 18    | 19                                                                               | 20    |  |
| $R_1$ ,                                 | 13,8                                                                                             | 68,05          | 19,44        | 48,84          | 38,69          | 18,78   | 64,85          | 84,57 | 36,15                                                                            | 55,78 |  |
| O <sub>M</sub>                          |                                                                                                  |                |              |                |                |         |                |       |                                                                                  |       |  |
| $R_2$ ,                                 | 38,69                                                                                            | 18,78          | 64,85        | 84,57          | 36,15          | 55,78   | 68,05          | 19,44 | 48,84                                                                            | 38,69 |  |
| O <sub>M</sub>                          |                                                                                                  |                |              |                |                |         |                |       |                                                                                  |       |  |
| $\Delta_{C_R}$                          | 0,45                                                                                             | 0,13           | 0,41         | 0,13           | 0,41           | 0,45    | 0,34           | 0,98  | 0,06                                                                             | 1,34  |  |
| Oм                                      |                                                                                                  |                |              |                |                |         |                |       |                                                                                  |       |  |

Таблица 3.2 – Результаты измерения к задаче 3.3.2

Продолжение таблицы 3.2

| Пара-                                              | Вариант |        |       |       |       |         |       |       |       |       |  |
|----------------------------------------------------|---------|--------|-------|-------|-------|---------|-------|-------|-------|-------|--|
| метр                                               | 11      | 12     | 13    | 14    | 15    | 16      | 17    | 18    | 19    | 20    |  |
| $\widehat{\sigma}_{\overline{R}_{1}}$ ,            | 0,54    | 1,55   | 0,81  | 0,98  | 0,06  | 1,34    | 0,98  | 0,51  | 1,98  | 0,034 |  |
| O <sub>M</sub>                                     |         |        |       |       |       |         |       |       |       |       |  |
| $\bar{\hat{\sigma}}_{\bar{R}_2}$ ,                 | 0,08    | 0,01   | 0,33  | 1,45  | 0,13  | 0,82    | 0,71  | 0,36  | 1,14  | 0,084 |  |
| O <sub>M</sub>                                     |         |        |       |       |       |         |       |       |       |       |  |
| Пара-                                              |         |        |       |       |       | Вариант |       |       |       |       |  |
| метр                                               | 21      | 22     | 23    | 24    | 25    | 26      | 27    | 28    | 29    | 30    |  |
| $R_1$ ,                                            | 48,31   | 21,35  | 51,25 | 88,14 | 71,44 | 28,44   | 34,77 | 19,57 | 48,15 | 55,78 |  |
| O <sub>M</sub>                                     |         |        |       |       |       |         |       |       |       |       |  |
| $R_2$                                              | 19,44   | 48,84  | 38,69 | 64,85 | 84,57 | 36,15   | 55,78 | 68,05 | 19,44 | 48,84 |  |
| Oм                                                 |         |        |       |       |       |         |       |       |       |       |  |
| $\Delta_{C_R}$                                     | 0,41    | 0,13   | 0,45  | 0,34  | 0,41  | 0,45    | 0,06  | 1,34  | 0,01  | 0,33  |  |
| O <sub>M</sub>                                     |         |        |       |       |       |         |       |       |       |       |  |
| $\hat{\sigma}_{\bar{R}_{\!\scriptscriptstyle 1}},$ | 0,98    | 0,06   | 1,34  | 0,98  | 0,51  | 1,98    | 0,54  | 1,55  | 0,81  | 0,034 |  |
| O <sub>M</sub>                                     |         |        |       |       |       |         |       |       |       |       |  |
| $\hat{\sigma}_{\bar{R}_2}^{},$                     | 0,13    | 0,82   | 0,71  | 0,36  | 1,14  | 0,084   | 0,08  | 0,01  | 0,33  | 1,45  |  |
| O <sub>M</sub>                                     |         |        |       |       |       |         |       |       |       |       |  |
|                                                    |         | ENFORM |       |       |       |         |       |       |       |       |  |
|                                                    |         |        |       |       |       |         |       |       |       |       |  |

## 4 ОЦЕНКА ПОГРЕШНОСТЕЙ ОДНОКРАТНЫХ ИЗМЕРЕНИЙ

## 4.1 Краткие теоретические сведения

Для однократных измерений не требуется статистической обработки измеренного значения или показания.

При технических измерениях должна быть заранее установлена процедура, соблюдение которой обеспечивает получение результата измерения с погрешностью, не превышающей допускаемую. Ожидаемую погрешность результата измерения оценивают перед измерением (априорная оценка), используя предварительные данные об измеряемой величине, применяемых методе измерения и СИ, а также об условиях проведения измерения. Именно эта априорная информация делает возможным проведение однократных измерений и обеспечивает их сходимость (близость друг к другу результатов измерений, выполняемых в одинаковых условиях) и воспроизводимость (близость друг к другу результатов измерений, приведенных к одинаковым условиям).

Для априорной оценки ожидаемой погрешности результата однократного измерения рекомендуется следующий алгоритм.

4.1.1 Проводится анализ составляющих погрешности результата измерения по источникам возникновения. Методические погрешности оцениваются либо на основании изучения теоретических зависимостей, описывающих исследуемый объект и метод измерений, либо экспериментальным путем при измерении одной и той же величины разными методами. Для оценки инструментальных и внешних погрешностей используют данные об основных и дополнительных погрешностях применяемых СИ. Наконец, субъективные погрешности оцениваются, как правило, экспериментальным путем. При этом оценка систематических погрешностей дается их границами (пределами), а случайных значениями оценок выборочных стандартных отклонений.

4.1.2 Проводится исключение систематических погрешностей, а неисключенные погрешности суммируются для определения  $\Delta_c$ .

4.1.3 Оценивается выборочное стандартное отклонение измеренного значения (предполагается, что выявленные случайные погрешности являются независимыми). Поэтому для оценки  $\hat{\sigma}_{\overline{X}}$  используется формула (1.4), а для оценки  $\hat{\sigma}_{\overline{Q}}$  – (2.5).

4.1.4 С помощью коэффициента Стьюдента находятся доверительные границы случайной погрешности  $\Delta$ . Для однократных измерений приняты следующие значения коэффициента Стьюдента t:

- при  $P_{\rm A}$  = 0,95  $t$  = 2;

- при  $P_n = 0.99$   $t = 2.6$ .

4.1.5 Проводится оценка доверительных границ ожидаемой погрешности результата измерения. Для прямых однократных измерений рекомендуется вычислять отношение  $\mu = \frac{\Delta_c}{\hat{\sigma}_-}$  (по аналогии с многократными измерениями). Если

оно меньше 0,5, можно принять  $\Delta = \Delta$ , а при  $\mu > 8$  принимают  $\Delta = \Delta_C$ . Если  $0.5 \leq \mu \leq 8$ , значение  $\Delta$  для прямых измерений можно вычислить по формуле

$$
\Delta = 0,8\left(\Delta_{\rm C} + \overset{\circ}{\Delta}\right),\tag{4.1}
$$

а для косвенных по формуле

$$
\Delta = \sqrt{\Delta_{\rm C}^2 + \Delta} \tag{4.2}
$$

Коэффициент 0,8 учитывает малую вероятность того, что  $\Delta_c$  и  $\Delta$  одновременно будут иметь свои граничные значения.

Если полученное значение  $\Delta$  оказалось больше допускаемой погрешности  $\Delta_{\pi}$ , необходимо либо обратиться к другому методу измерений, либо заменить СИ (или уточнить их метрологические характеристики), либо, наконец, изменить определенным образом условия проведения измерения. Если же  $\Delta < \Delta_{\rm n}$ , то установленная процедура обеспечивает получение результата измерения с требуемой точностью.

4.1.6 Записывают окончательный результат измерения по одной из стандартных форм (см. пункты 1.1.8 и 1.2.3).

#### 4.2 Основные рекомендации к решению задач

4.2.1 Приступая к решению задачи, внимательно прочитайте условие и определите вид измерений в зависимости от способа получения результата. Для косвенных измерений вычислите результат косвенного измерения согласно заданной функциональной зависимости.

4.2.2 Если это возможно, проведите исключение систематических составляющих погрешности измерений.

4.2.3 Определите выборочные стандартные отклонения результата по формуле (1.4) или (2.5) в зависимости от вида измерений.

4.2.4 Определите доверительные границы результата измерения по формуле (1.5) для прямых измерений или (2.10) для косвенных измерений, приняв коэффициенты Стьюдента согласно пункту 4.1.4.

4.2.5 Определите границы неисключенных систематических погрешностей измерения по формуле (4.1) для прямых измерений и (4.2) для косвенных.

4.2.6 Определите значение и и границы результирующей погрешности измерений  $\Delta$  согласно пункту 4.1.5.

4.2.7 Запишите результат измерения в стандартной форме (см. пункты  $1.1.8, 1.2.3$ ).

## 4.3 Задачи для самостоятельного решения

4.3.1 Для измерения энергии, потребляемой нагрузкой на постоянном то-

ке за время *t*, использовался косвенный метод и выражение  $E = \frac{U^2}{R}t$ . При этом в результате однократных измерений были получены значения (таблица 4.1) напряжения  $U$ , сопротивления  $R$ , времени  $t$ , CKO результатов прямых измерений напряжения  $\hat{\sigma}_{\overline{U}}$ , сопротивления  $\hat{\sigma}_{\overline{R}}$ , времени  $\hat{\sigma}_{\overline{t}}$ , границы неисключенных остатков трех составляющих систематической погрешности измерения напряжения  $\Delta_{C_{U}}$ , сопротивления  $\Delta_{C_{R}}$ , времени  $\Delta_{C_{L}}$ . Оценить суммарную погрешность измерения энергии и записать результат с доверительной вероятностью

| Вариант        | U, B | $\widehat{\sigma}_{\overline{U}}$ , B | $R$ , $OM$ | $ \widehat{\sigma}_{\overline{R}}$ , Ом | t, c           | $\hat{\sigma}_{\bar{t}}$ , $\bar{\text{c}}$ | $\Delta_{\mathrm{C}_U}$ , $\mathrm{B} $ | $\Delta_{\text{C}_R}$ , OM | $\Delta_{C_t}$ , c |
|----------------|------|---------------------------------------|------------|-----------------------------------------|----------------|---------------------------------------------|-----------------------------------------|----------------------------|--------------------|
|                | 146  | 20                                    | 415        | 5                                       | 15             | 0,04                                        | 0,44                                    | 0,15                       | 0,48               |
| $\overline{2}$ | 15   | 0,45                                  | 104        | 1,2                                     | 20             | 0,15                                        | 0,18                                    | 0,35                       | 0,02               |
| 3              | 35   | 0,13                                  | 54         | 0,08                                    | 10             | 0,09                                        | 0,35                                    | 0,18                       | 0,3                |
| $\overline{4}$ | 250  | 1,34                                  | 550        | 3,4                                     | 21             | 0,35                                        | 0,18                                    | 0,55                       | 0,91               |
| 5              | 220  | 0,95                                  | 280        | 1,35                                    | 19             | 0,85                                        | 1,13                                    | 0,81                       | 0,15               |
| 6              | 150  | 12                                    | 38         | 0,45                                    | 19             | 0,13                                        | 1,15                                    | 0,83                       | 0,05               |
| $\tau$         | 88   | 0,9                                   | 154        | 1,38                                    | 10             | 0,05                                        | 0,38                                    | 3,14                       | 0,71               |
| 8              | 280  | 15                                    | 1450       | 80                                      | 15             | 0,8                                         | 0,8                                     | 0,3                        | 0,45               |
| 9              | 560  | 25                                    | 930        | 1,45                                    | 10             | 0,03                                        | 0,03                                    | 1,13                       | 0,81               |
| 10             | 340  | 1,50                                  | 200        | 8,35                                    | 25             | 0,8                                         | 1,52                                    | 1,18                       | 0,81               |
| 11             | 35   | 0,2                                   | 158        | 1,44                                    | 38             | 0,13                                        | 0,14                                    | 0,35                       | 0,05               |
| 12             | 84   | 0,03                                  | 450        | 2,38                                    | 14             | 0,05                                        | 0,08                                    | 3,42                       | 0,04               |
| 13             | 173  | 1,4                                   | 34         | 0,05                                    | 12             | 0,44                                        | 3,41                                    | 0,01                       | 0,38               |
| 14             | 354  | 13,1                                  | 117        | 0,34                                    | 9              | 0,51                                        | 3,41                                    | 0,19                       | 0,19               |
| 15             | 98   | 0,81                                  | 1300       | 28,3                                    | 45             | 1,38                                        | 0,14                                    | 4,81                       | 0,45               |
| 16             | 16   | 0,02                                  | 415        | 51                                      | 10             | 0,44                                        | 0,04                                    | 0,15                       | 0,48               |
| 17             | 150  | 0,5                                   | 14         | 0,1                                     | 0,03           | 0,001                                       | 0,18                                    | 0,35                       | 0,02               |
| 18             | 351  | 13                                    | 5,4        | 0,08                                    | 1,35           | 0,09                                        | 0,35                                    | 0,18                       | 0,3                |
| 19             | 20   | 0,34                                  | 512        | 3,4                                     | 28             | 0,5                                         | 0,18                                    | 0,55                       | 0,91               |
| 20             | 214  | 0,75                                  | 20         | 0,35                                    | 17             | 0,35                                        | 1,13                                    | 0,81                       | 0,15               |
| 21             | 150  | 1,5                                   | 308        | 4,5                                     | 14             | 0,03                                        | 1,15                                    | 0,83                       | 0,05               |
| 22             | 75   | 0,8                                   | 147        | 1,38                                    | 11             | 0,05                                        | 0,38                                    | 3,14                       | 0,71               |
| 23             | 264  | 17                                    | 1468       | 87                                      | 12             | 0,08                                        | 0,8                                     | 0,3                        | 0,45               |
| 24             | 360  | 15                                    | 330        | 10,45                                   | 12             | 0,3                                         | 0,03                                    | 1,13                       | 0,81               |
| 25             | 34   | 0,50                                  | 20         | 0,35                                    | $\overline{2}$ | 0,08                                        | 1,52                                    | 1,18                       | 0,81               |
| 26             | 357  | 2,2                                   | 18         | 0,44                                    | 37             | 0,43                                        | 0,14                                    | 0,35                       | 0,05               |

Таблица 4.1 – Результаты измерения к задаче 4.3.1

0,99.

|         | $11\mu$ |                                    |     |                                                              |    |                                  |      |                                                                                            |      |  |  |
|---------|---------|------------------------------------|-----|--------------------------------------------------------------|----|----------------------------------|------|--------------------------------------------------------------------------------------------|------|--|--|
| Вариант | U, B    | $\hat{\sigma}_{\overline{II}}$ , B |     | $ R, \text{OM} \hat{\sigma}_{\overline{R}}, \text{OM} t, c $ |    | $\widehat{\sigma}_{\bar{t}}$ , c |      | $\Delta_{\mathrm{C}_{U}}$ , B $\Delta_{\mathrm{C}_{R}}$ , Om $\Delta_{\mathrm{C}_{t}}$ , c |      |  |  |
|         | 67      | 0,3                                | 40  | 0.38                                                         | 13 | 0.5                              | 0,08 | 3,42                                                                                       | 0,04 |  |  |
| 28      | 103     | 2,4                                | 38  | 0.5                                                          | 12 | 0.44                             | 3,41 | 0,01                                                                                       | 0,38 |  |  |
| 29      | 35      | 3,1                                | 177 | 1.34                                                         | Q  | 0.1                              | 3,41 | 0,19                                                                                       | 0,19 |  |  |
| 30      | 981     | 7,81                               | 130 | 8,3                                                          | 45 | 0,38                             | 0,14 | 4,81                                                                                       | 0,45 |  |  |

Продолжение таблины 4.1

4.3.2 Известны сила тока I, протекающего через резистор с сопротивлением R; выборочное стандартное отклонение измерения силы тока  $\hat{\sigma}_{\bar{i}}$ ; довери-

 $\circ$ 

тельные границы измерения сопротивления  $\Delta \overline{R}$ ; границы неисключенной систематической составляющей измерения силы тока  $\Delta_{C_I}$  (таблица 4.2). Оценить падение напряжения на резисторе и результирующие границы погрешности его измерения с доверительной вероятностью 0,95 при однократных измерениях силы тока и сопротивления резистора.

| Вариант        | I, M <sub>A</sub> | $\hat{\sigma}_{\bar{I}}$ , MA | $R$ , $OM$ | $\Delta \overline{R}$ , Ом | $\Delta_{C_I}$ , MA |
|----------------|-------------------|-------------------------------|------------|----------------------------|---------------------|
| 1              | 340               | 1,34                          | 308        | 4,5                        | 0,35                |
| $\overline{2}$ | 35                | 0,95                          | 147        | 1,38                       | 3,42                |
| $\overline{3}$ | 84                | 0,12                          | 1468       | 87                         | 0,01                |
| $\overline{4}$ | 173               | 2,9                           | 330        | 10,45                      | 0,19                |
| 5              | 354               | 15 <sup>′</sup>               | 20         | 0,35                       | 4,81                |
| 6              | 98                | $\overline{5}$                | 18         | 0,44                       | 0,15                |
| $\overline{7}$ | 16                | 1,50                          | 40         | 0,38                       | 0,35                |
| 8              | 150               | 5,2                           | 38         | 0,5                        | 0,18                |
| 9              | 351               | 37,03                         | 177        | 1,34                       | 0,55                |
| 10             | 20                | 0,4                           | 130        | 8,3                        | 0,81                |
| 11             | 214               | 13,1                          | 415        | 5                          | 0,83                |
| 12             | 146               | 6,81                          | 104        | 1,2                        | 3,14                |
| 13             | 15                | 0,02                          | 54         | 0,08                       | 0,3                 |
| 14             | 35                | 0,5                           | 550        | 3,4                        | 1,13                |
| 15             | 250               | 13                            | 280        | 1,35                       | 1,18                |
| 16             | 220               | 7,34                          | 38         | 0,45                       | 0,35                |
| 17             | 150               | 9,75                          | 154        | 1,38                       | 3,42                |
| 18             | 88                | 1,5                           | 1450       | 80                         | 0,01                |
| 19             | 280               | 6,8                           | 930        | 1,45                       | 0,19                |
| 20             | 560               | 17                            | 200        | 8,35                       | 4,81                |
| 21             | 340               | 15                            | 158        | 1,44                       | 0,15                |
| 22             | 75                | 0,50                          | 450        | 2,38                       | 0,35                |
| 23             | 264               | 24,2                          | 34         | 0,05                       | 0,18                |

Таблица 4.2 – Результаты измерения к задаче 4.3.2

| Вариант | I, M A | $\hat{\sigma}_{\bar{I}}$ , MA | $R$ , $OM$ | $\circ$<br>$\Delta \overline{R}$ , Ом | $\Delta_{\textrm{C}_I}$ , мА |
|---------|--------|-------------------------------|------------|---------------------------------------|------------------------------|
| 24      | 360    | 10,3                          | 117        | 0,34                                  | 0,55                         |
| 25      | 34     | 0,50                          | 1300       | 28,3                                  | 0,81                         |
| 26      | 357    | 72,2                          | 415        | 51                                    | 0,83                         |
| 27      | 67     | 0,3                           | 14         | 0,1                                   | 3,14                         |
| 28      | 103    | 2,4                           | 5,4        | 0,08                                  | 0,3                          |
| 29      | 75     | 3,1                           | 512        | 3,4                                   | 1,13                         |
| 30      | 264    | 17,81                         | 20         | 0,35                                  | 1,18                         |
|         | ENFORM |                               | ofic       |                                       |                              |

Продолжение таблицы 4.2

## 5 ИНСТРУМЕНТАЛЬНАЯ ПОГРЕШНОСТЬ СРЕДСТВА **ИЗМЕРЕНИЙ**

#### 5.1 Краткие теоретические сведения

Каждый результат измерений содержит погрешности, обусловленные разными источниками возникновения:

- погрешность самого средства измерений (СИ) - инструментальная;

- погрешность метода измерений - методическая;

- погрешность, обусловленная индивидуальными особенностями экспериментатора, - субъективная;

- внешние погрешности, обусловленные выходом за диапазон нормальных значений, влияющих на результат измерения величин (влажности, температуры, давления и т. п.).

Главная метрологическая задача любого экспериментатора - правильно спланировать измерительный эксперимент, т. е. получить достоверный результат измерений с минимальной погрешностью.

Инструментальная погрешность обусловлена особенностями СИ, и ее нельзя исключить из результата измерений. Ее нужно оценить и по возможности минимизировать, используя более точное СИ. Основная инструментальная погрешность устанавливается для нормальных условий эксплуатации СИ. Дополнительная инструментальная погрешность устанавливается для рабочих условий эксплуатации СИ. Если условия проведения эксперимента находятся в диапазоне рабочих значений, то кроме основной необходимо оценить дополнительную погрешность результата измерений.

Методическую погрешность (см. практическое занятие №6) можно исключить введением в результат измерений поправки. Используя стандартные методы измерений, методическую погрешность можно сделать ничтожно малой по сравнению с инструментальной и не учитывать в результате измерений.

Субъективные погрешности вызываются состоянием и ошибками экспериментатора при отсчете показаний СИ. Эти погрешности вызваны параллаксом (неправильным направлением взгляда экспериментатора при отсчете показаний стрелочного СИ), интерполяцией при отсчитывании показаний, от небрежности, невнимания, недостаточной тщательности, из-за склонности наблюдателя к завышению или занижению результатов и другими причинами. Подобные погрешности устраняются повышением ответственности экспериментатора и применением цифровых СИ.

Внешние погрешности можно исключить, устранив причины их возникновения, т. е. тщательно готовить эксперимент и контролировать помехи, шумы, электромагнитные поля и другие факторы, влияющие на результат измерений.

Таким образом, если удается исключить или минимизировать методическую, субъективную и внешние погрешности, то необходимо будет оценить только инструментальную погрешность результата измерения.

Основную инструментальную погрешность оценивают по метрологическим характеристикам СИ, приведенным в инструкции его эксплуатации, или по классу точности. Класс точности является одной их основных характеристик СИ.

Класс точности – обобщенная характеристика СИ, определяемая пределами допускаемых основных и дополнительных инструментальных погрешностей, а также свойствами СИ, влияющими на точность. Общие обозначения классов точности и способы нормирования метрологических характеристик устанавливаются ГОСТ 8.401 и ГОСТ 30012.1-2002 (МЭК 60051-1-97).

Обозначение класса точности приводится в инструкции по эксплуатации и наносится на циферблаты СИ принятыми условными обозначениями в зависимости от формы выражения основной погрешности СИ. Правила построения и примеры обозначения классов точности приведены в таблице 5.1.

При этом чем ближе к началу латинского алфавита буква и чем меньше цифра в обозначении класса точности (графы 3, 4 таблицы 5.1), тем точнее СИ и тем меньше его погрешность.

Правила выбора  $X_N$  определяются особенностями градуировки шкалы СИ, по которой осуществляется отсчет измеряемой величины. Для СИ с равномерной, практически равномерной или степенной шкалой, а также для измерительных преобразователей  $X_N$  выбирают следующим образом:

- если нулевое значение шкалы находится на краю диапазона измерений,  $X_N$  устанавливают равным большему из пределов измерений;

- если нулевое значение находится внутри диапазона измерений, то  $X_N$ равно большему из модулей пределов измерений.

В частном случае для электроизмерительных приборов, если нуль находится внутри диапазона измерений,  $X_N$  устанавливается равным сумме модулей пределов измерений.

Для СИ, у которых принята шкала с условным нулем (расположенным за пределами шкалы),  $X_N$  устанавливают равным модулю разности пределов измерений. Например, для термоэлектрического термометра с пределами измерений 200 и 600 °С  $X_N = 400$  °С.

Для СИ с установленным номинальным значением  $X_N$  принимают равным этому номинальному значению. Например, для частотомера с диапазоном измерений от 45 до 55 Гц и номинальной частотой 50 Гц  $X_N$  = 50 Гц.

Для СИ с существенно неравномерной шкалой  $X_N$  устанавливают равным длине всей шкалы или ее части, соответствующей диапазону измерений (в единицах длины шкалы). Например, для омметра Ц4353 в диапазоне измерений от 0 до 300 Ом  $X_N$  = 62 мм, а в диапазонах измерений кОм и МОм –  $X_N$  = 58 мм.

Зная способы обозначения классов точности, приведенные в таблице 5.1, можно оценить основную инструментальную погрешность результата измерения, что является необходимым при выполнении любых измерений.

Таблица 5.1 - Обозначение классов точности СИ

| Форма выражения | Способ нормирования                                                                                                    | Примеры обозначения класса точности |                             | Предел допускаемой основной                                                                |
|-----------------|----------------------------------------------------------------------------------------------------|-------------------------------------|-----------------------------|--------------------------------------------------------------------------------------------|
| погрешности     | основной погрешности                                                                                                    | в документации                      | на СИ                       | погрешности, %                                                                             |
|                 |                                                                                                    |                                     |                             | $\mathcal{F}$                                                                              |
|                 | По формулам:                                                                                                    | Класс точности С                    | $\mathcal{C}_{\mathcal{C}}$ |                                                                                            |
| Абсолютная      | $\Delta = \pm a = \text{const};$                                                                                                    | Класс точности IV                   | IV                          | Указывается в ТНПА                                                                         |
|                 | $\Delta = \pm (a + bX).$                                                                                                    | Класс точности А2                   | $A_2$                       |                                                                                            |
|                 | В виде графиков, таблиц и др.                                                                                                    |                                     |                             |                                                                                            |
|                 | По формуле                                                                                                    |                                     |                             |                                                                                            |
|                 | $\gamma = \frac{\Delta}{X_N} 100 \% = \pm p$ ,                                                                                                    | Класс точности 2,5                  | 2,5                         | $\gamma = \pm 2.5$                                                                         |
|                 | $p = (1; 1,5; 2; 2,5; 3; 4; 5; 6) 10^{n};$                                                                                                    | 1,0 (шкала с условным               | $\vert 1 \vert$             | $\gamma = \pm 1,0$                                                                         |
| Приведенная     | $n = 1; 0; -1; -2; \dots$                                                                                                    | нулем)                              |                             |                                                                                            |
|                 | $X_N$ выражено в единицах                                                                                                    |                                     |                             |                                                                                            |
|                 | измеряемой величины                                                                                                    |                                     |                             |                                                                                            |
|                 | $X_N$ выражено в длине рабочего                                                                                                    | Класс точности 0,5                  | 0,5                         | $\gamma = \pm 0.5$                                                                         |
|                 | участка шкалы                                                                                                    |                                     |                             |                                                                                            |
|                 | По формуле                                                                                                    | Класс точности 2,0                  | (2,0)                       | $\delta = \pm 2.0$                                                                         |
|                 | $\delta = \frac{\Delta}{Y} 100 \% = \pm p$                                                                                                    |                                     |                             |                                                                                            |
|                 | По формуле                                                                                                    | Класс точности                      | 0,02/0,01                   |                                                                                            |
| Относительная   | $\delta = \frac{\Delta}{X} 100 = \pm \left[ c + d \left( \left  \frac{X_K}{X} \right  - 1 \right) \right],$                                       | 0,02/0,01                           |                             | $\delta = \pm \left[ 0.02 + 0.01 \left( \left  \frac{X_K}{X} \right  - 1 \right) \right],$ |
|                 | c, $d = (1; 1,5; 2; 2,5; 3; 4; 5; 6) 10^n;$                                                                                                    |                                     |                             | где $0.02 = c$ , $0.01 = d$                                                                |
|                 | $n = 1; 0; -1; -2; $                                                                                                    |                                     |                             |                                                                                            |
|                 | $c = b + d, d = a/X_K$                                                                                                    |                                     |                             |                                                                                            |
|                 | В виде таблиц, графиков и др.                                                                                                    | <b>Класс точности D</b>             | $\boldsymbol{D}$            |                                                                                            |
|                 |                                                                                                    | Класс точности $G_1$                | $G_1$                       | Указывается в ТНПА                                                                         |
|                 |                                                                                                    | Класс точности III                  | III                         |                                                                                            |
|                 | Примечание – X – измеренное значение величины: X <sub>N</sub> – нормирующее значение: X <sub>K</sub> – больший (по молулю) из пределов измерений. |                                     |                             |                                                                                            |

## <span id="page-29-0"></span>5.2 Основные рекомендации к решению задач

5.2.1 Проанализировать условие задачи.

5.2.2 Зная обозначение класса точности, определить форму основной инструментальной погрешности (см. таблицу 5.1).

5.2.3 В соответствии с условием задачи нарисовать шкалу СИ, обозначить на шкале и определить значения  $X_N$  или  $X_K$ , длину шкалы L, соответствующую  $X_N$ , и длину шкалы  $l_X$ , соответствующую отсчету по шкале.

5.2.4 Оценить основную инструментальную погрешность по таблице 5.1.

5.2.5 Зная форму основной погрешности и особенности градуировки шкалы указанного СИ, оценить остальные формы инструментальной погрешности по формулам, приведенным в таблице 5.1, и сравнить их по величине.

## 5.3 Задачи для самостоятельного решения

В задачах 5.3.1-5.3.4 необходимо определить предел абсолютной, относительной и приведенной инструментальной погрешности измерения тока и напряжения, если измерения проводились магнитоэлектрическими приборами с классами точности К и пределами измерения А (таблица 5.2).

|                |                 | Вариант |                |        |                  |      |     |                |           |      |  |  |
|----------------|-----------------|---------|----------------|--------|------------------|------|-----|----------------|-----------|------|--|--|
| Параметр       | $\overline{0}$  |         | $\overline{2}$ | 3      | $\overline{4}$   | 5    | 6   | $\overline{7}$ | 8         | 9    |  |  |
| $A_1$          | 100             | 250     | 25             | 150    | 75               | 50   | 300 | 80             | 30        | 60   |  |  |
| A <sub>2</sub> | 150             | 200     | 10             | 75     | 25               | 20   | 500 | 100            | 15        | 30   |  |  |
| $K_1$          | 2,5             | 1,0     | 2,5            |        | 4,00,0010,20,003 | 0,5  | 2,5 | 1,5            | 0,1/0,004 | 2,0  |  |  |
| $K_2$          | 2,0             | 0,5     | 4,0            | 5,0    | 1,5              | 1,0  | 1,5 | 2,0            | 0,25      | 4,0  |  |  |
| $K_3$          | $\frac{1,5}{2}$ | 1,0     | 2,9            | (0, 5) | 0,4              | 1,5  | 1,0 | 2,9            | (0,5)     | 0,4  |  |  |
| $X_1$          | 72              | 185     | 7,8            | 76     | 21,5             | 19   | 282 | 65             | 12,8      | 27,5 |  |  |
| $X_2$          | 79              | 180     | 8,6            | 70     | 20,1             | 18,2 | 270 | 63             | 12,7      | 25,8 |  |  |
| $l_X$          | 55              | 70      | 15             | 60     | 40               | 35   | 75  | 50             | 20        | 40   |  |  |

Таблица 5.2 – Исходные данные к задачам 5.3.1–5.3.5

5.3.1 Результат измерения  $I = X_1$  (мА), миллиамперметр с нулем в начале шкалы, класс точности  $K_1$ , предел измерения  $A_1$  (мА).

5.3.2 Результат измерения  $I = X_1$  (мА), миллиамперметр с нулем в середине шкалы, класс точности  $K_2$ , предел измерения  $\pm A_1$  (мА).

5.3.3 Результат измерения  $\bar{U} = X_2$  (B), вольтметр с нулем в начале шкалы, класс точности  $K_1$ , предел  $A_2$  (B).

5.3.4 Результат измерения  $U = X_2$  (B), вольтметр с нулем в середине шкалы, класс точности  $K_2$ , предел  $\pm A_2$  (B).

5.3.5 Определить абсолютную, относительную и приведенную инструментальные погрешности измерения активного сопротивления  $R_X = X_1$  (кОм) комбинированным прибором, если он имеет класс точности  $K_3$ , длину рабочей части шкалы  $L = 80$  мм, отметке  $R_X$  соответствует длина части шкалы  $l_X$  (мм) (см. таблицу 5.2).

В задачах 5.3.6-5.3.9 необходимо оценить инструментальные погрешности измерения тока (напряжения) двумя магнитоэлектрическими амперметрами (вольтметрами) с классами точности  $K_1$  и  $K_2$  и указать, какой из результатов получен с большей точностью, а также могут ли показания  $I_1 = X_1$  (мА)  $(U_1 = X_1)$ (мB)) и  $I_2 = X_2$  (мA)  $(U_2 = X_2$  (мB)) исправных приборов отличаться так, как задано в условии (см. таблицу 5.2).

5.3.6 Приборы имеют нули в начале шкалы и пределы измерения  $A_1$  и  $A_2$  (мА).

5.3.7 Приборы имеют нули в середине шкалы и пределы измерения  $\pm A_1$  и  $\pm A_2$  (MA).

5.3.8 Приборы имеют нули в начале шкалы и пределы измерения  $A_1$  и  $A_2$  (мB).

5.3.9 Приборы имеют нули в середине шкалы и пределы измерения  $\pm A_1$  и  $\pm A_2$  (MB).

В задачах 5.3.10-5.3.13 необходимо для измерения напряжения *U* или тока I выбрать магнитоэлектрический вольтметр или амперметр со стандартными пределами измерения и классом точности при условии, что полученный с помощью выбранного прибора результат измерения напряжения или тока должен отличаться от истинного значения О не более чем на  $\Delta$  (таблица 5.3). Необходимо также обосновать выбор предела. В общем случае верхние значения пределов средств измерений выбираются из ряда  $(1; 1, 5; 2; 3; 5)10^{-n}$ , где  $n = 3, 2, 1, 0$ ,  $-1, -2, \ldots$ 

|                 | Вариант |     |                   |                 |             |     |      |      |      |      |
|-----------------|---------|-----|-------------------|-----------------|-------------|-----|------|------|------|------|
| Параметр        |         | ∸   | - 2               |                 |             | D   |      |      |      |      |
|                 | 147     | 85  | 49                | 56              | 21          | 190 | 18   | 40   | 120  | ⊥∠…∪ |
| $\mathcal{Q}_2$ | т.,     | 90  | 36                | 170             | 8,5         | 570 | 69   | 23   | 14   | 195  |
| ±Δ              | v.      | 1,8 | 0,8               | 2,0             | 0,3         | 9,0 | 0,3  | 0,4  | 3,5  | 0,5  |
| $\pm \Delta_2$  |         |     | $\bigcap$<br>⊥ .∠ | $\bigcap$<br>∸∙ | $1^{\circ}$ |     | 0,09 | 0,18 | U.JJ | 0,28 |

Таблица 5.3 – Исходные данные для задач 5.3.10–5.3.13

5.3.10 Напряжение  $U = Q_1$  (B), допустимое предельное отклонение результата измерений  $\Delta_1$  (B).

5.3.11 Ток  $I = Q_2$  (мА), допустимое предельное отклонение результата измерений  $\Delta_1$  (мА).

5.3.12 Напряжение  $U = Q_1$  (B), допустимое предельное отклонение результата измерений  $\Delta_2$  (B).

5.3.13 Ток  $I = Q_2$  (мА), допустимое предельное отклонение результата измерений  $\Delta_2$  (мА).

5.3.14 Необходимо измерить силу тока  $I<sub>H</sub>$  (таблица 5.4), имея в распоряжении два миллиамперметра: М109/1 класса точности  $(0,5)$  с пределами измерений 0-750 мА и М1104 класса точности 0,5 с пределами измерений 0-3 А. Расчетным путем определить, какой из приборов следует выбрать для выполнения измерений с большей точностью.

|              | 1.00111100011<br>$110110 \mu$ and $201111010$ it starts that $0.511$ , $0.5110$ |     |     |     |     |           |     |     |             |     |
|--------------|---------------------------------------------------------------------------------|-----|-----|-----|-----|-----------|-----|-----|-------------|-----|
| Вариант      |                                                                                 |     |     |     |     |           |     |     |             |     |
| $I_{H}$ , MA | ⊥◡                                                                              | 510 | 685 | 360 | 125 | 95        | 460 | 380 | 290<br>20 U | 740 |
| $I_1$ , MA   | 40                                                                              | ○∠  | 99  | 58  | 90  | 70<br>' V | 06  | 50  | 85          | 96  |
| $I_2$ , MA   | 38                                                                              | 84  |     | 61  | 86  | 68        | റി  | ັ   | QΟ          | Qſ  |

Таблица 54 – Исхолные ланные к залачам 53145315

5.3.15 Силу тока измеряли двумя последовательно включенными магнитоэлектрическими миллиамперметрами. Первый из них (с пределами измерений 0-750 мА, классом точности 0,5) показал значение  $I_1$ , второй (с пределами измерений 0-100 мА, классом точности  $(2.5)$ ) показал значение  $I_2$ . Взяв значения  $I_1$  и  $I_2$  из таблицы 5.4, определить инструментальные погрешности измерений каждым прибором, указать, какое из двух измерений проведено с большей точностью и могут ли при исправных приборах их показания различаться так, как это дано в условии задачи.

5.3.16 Подводимое к нагрузке постоянное напряжение *U* измеряется в соответствии со схемой эксперимента, представленной на рисунке 5.1, двумя способами. Вначале – как сумма падений напряжений  $U = U_1 + U_2$  на частях нагрузки R1 и R2 вольтметрами V1 и V2. Вольтметры V1 и V2 заданных в таб-

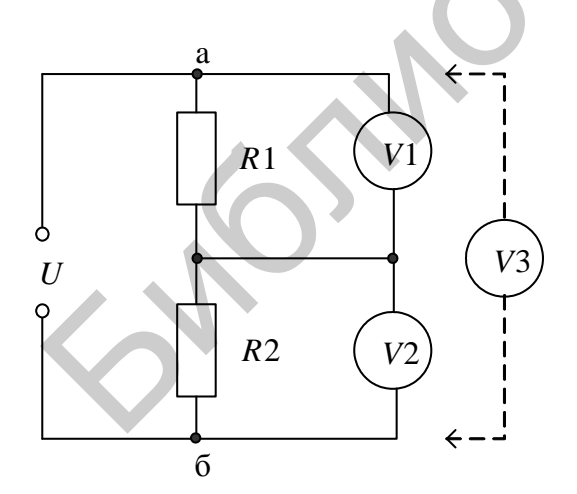

Рисунок 5.1 – Схема измерений к задаче 5.3.16

лице 5.5 классов точности и пределами измерений обоих вольтметров  $U_{\text{HP}}$ ; показания вольтметров  $U_1$  и  $U_2$ . Найти погрешность измерения напряжения  $U$ .

Затем к точкам а и б подключается один вольтметр V3 и измеряется падение напряжения между этими точками. Найти погрешность измерения напряжения *U* вольтметром V3 с таким же классом точности; верхнее значение предела измерений выбирать из ряда  $(1; 1,5; 2; 3; 5) \cdot 10^{-n}$ , где  $n = 3, 2, 1, 0, -1, -2, \dots$ 

Сравнить полученные погрешности измерений падения напряжения *U* и сделать вывод о планировании эксперимента.

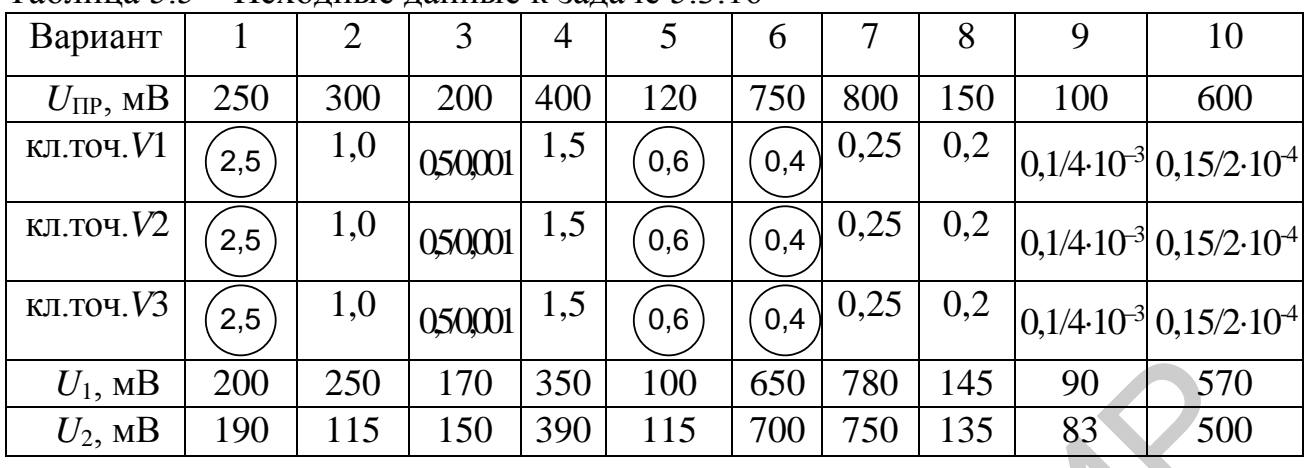

**SNAUGERER JOSEPH.** 

Таблица 5.5 – Исходные данные к задаче 5.3.16

## 6 МЕТОДИЧЕСКАЯ ПОГРЕШНОСТЬ ИЗМЕРЕНИЯ

## 6.1 Краткие теоретические сведения

Методическая погрешность является одной из составляющих погрешности результата измерения (см. подраздел 5.1) и возникает из-за несовершенства метода измерений. Она зависит только от используемого метода и не зависит от погрешности самого СИ. Применяя стандартные методы измерений и рекомендуемые СИ для конкретных измерительных экспериментов, полученные результаты будут содержать небольшую по сравнению с инструментальной метолическую погрешность. При неправильном планировании измерительного эксперимента методическая погрешность может быть значительной, и ее необходимо оценить и по возможности исключить из результата измерений.

Рассмотрим особенности нахождения и исключения методической погрешности на примере измерения постоянного тока и напряжения.

## 6.1.1 Методическая погрешность при измерении тока

Упрощенная схема измерения силы постоянного тока приведена на рисунке 6.1.

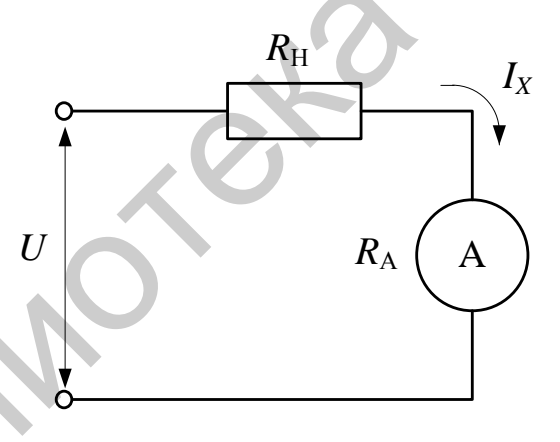

внутреннее сопротивление амперметра;  $R_{\rm H}$  – сопротивление нагрузки

Рисунок 6.1 - Измерение силы постоянного тока

С физической точки зрения при включении амперметра в исследуемую цепь изменяется электрический режим ее работы, т. к. амперметр потребляет некоторую мощность, что приводит к появлению методической погрешности.

Пусть до включения амперметра в измерительной цепи протекал ток I (действительное значение тока), значение которого можно определить по формуле

$$
I = \frac{U}{R_{\rm H}} \tag{6.1}
$$

где  $U$  – падение напряжения на нагрузке;

 $R_H$  – сопротивление нагрузки.

После включения амперметра ток в цепи будет равен измеренному значению:

$$
I_x = \frac{U}{R_{\rm H} + R_{\rm A}} \tag{6.2}
$$

где  $R_A$  – внутреннее сопротивление амперметра.

Зная действительное I и измеренное  $I_X$  значения тока, можно найти относительную методическую погрешность измерения по формуле

$$
\delta_{\rm M} = \frac{I_{\rm x} - I}{I} \cdot 100\% = -\frac{1}{1 + \frac{R_{\rm H}}{R_{\rm A}}} \cdot 100\% \,. \tag{6.3}
$$

Анализируя формулу (6.3), можно сделать следующие выводы:

- зная значения  $R_A$  (по характеристикам амперметра) и  $R_H$ , можно оценить методическую погрешность  $\delta_{\rm M}$  априорно (до проведения эксперимента);

- уменьшение  $\delta_{\text{M1}}$  возможно при выполнении условия  $R_A \ll R_H$ , т. е. необходимо выбрать амперметр с как можно малым  $R_A$ ;

- при конструировании амперметров необходимо снижать внутреннее сопротивление амперметра  $R_A$ ;

- знак «минус» указывает на то, что измеренное значение тока  $I_X$  всегда меньше действительного  $I$ ;

- в идеальном случае  $\delta_{\rm ML}$  будет стремиться к нулю, если  $R_{\rm A}$  стремится к нулю.

Методическая погрешность всегда присутствует в результате измерения силы тока и является систематической. Если условие  $R_A \ll R_H$  не выполняется, то  $\delta_{\text{ML}}$  необходимо оценить и исключить из результата измерения введением поправки  $q_t$ , используя формулу

$$
I = I_X + q_I, \tag{6.4}
$$

где

$$
q_{I} = -\frac{\delta_{\rm M}}{100 + \delta_{\rm M}} \cdot I_{X} \,. \tag{6.5}
$$

После введения поправки результат измерения называется исправленным, т. е. не содержит методическую погрешность.

#### 6.1.2 Методическая погрешность при измерении напряжения

Упрощенная схема измерения постоянного напряжения приведена на рисунке 6.2.

С физической точки зрения при измерении вольтметр потребляет некоторую мощность из исследуемой цепи, что приводит к изменению электрического режима ее работы и к появлению методической погрешности.

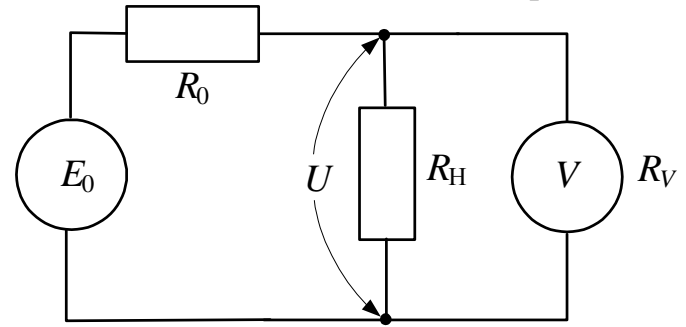

 $E_0$  – ЭДС источника питания;  $R_0$  – внутреннее сопротивление источника питания;  $R_V$  – входное сопротивление вольтметра;  $R_H$  – сопротивление нагрузки

Рисунок 6.2 - Измерение постоянного напряжения

До включения вольтметра в измерительную цепь напряжение  $U$  (действительное значение напряжения) на нагрузке  $R_H$  можно определить по формуле

$$
U = \frac{E_0 \cdot R_{\rm H}}{R_0 + R_{\rm H}}.\tag{6.6}
$$

После подключения вольтметра напряжение  $U_X$  (измеренное значение напряжения) на нагрузке  $R_{\rm H}$  определяется по формуле

$$
U_{X} = \frac{E_{0}}{R_{0} + \frac{R_{H} \cdot R_{V}}{R_{H} + R_{V}}} \cdot \frac{R_{H} \cdot R_{V}}{R_{H} + R_{V}}.
$$
 (6.7)

Зная действительное  $U$  и измеренное  $U_X$  значения, относительная методическая погрешность измерения напряжения определяется по формуле

$$
\delta_{\text{MU}} = \frac{U_{\text{X}} - U}{U} \cdot 100\% = -\frac{1}{1 + \frac{R_{\text{V}}}{R_{\text{H}}} + \frac{R_{\text{V}}}{R_{\text{0}}}} \cdot 100\% \,. \tag{6.8}
$$

Анализируя формулу (6.8), можно сделать следующие выводы:

- зная значения  $R_V$  (по характеристикам вольтметра),  $R_H$  и  $R_0$ , можно оценить методическую погрешность  $\delta_{MU}$  априорно (до проведения эксперимента);

- уменьшение  $\delta_{MU}$  возможно при выполнении условий  $R_V >> R_H$  и  $R_V >> R_0$ , т. е. необходимо выбрать вольтметр с как можно большим входным сопротивлением  $R_V$ ;

- при конструировании вольтметров необходимо увеличивать входное сопротивление  $R_V$ ;

- в идеальном случае  $\delta_{\text{M1}}$  будет стремиться к нулю, если  $R_V$  стремится к бесконечности:

- знак «минус» указывает на то, что измеренное значение напряжения  $U_X$ всегла меньше лействительного  $U$ .

Эта погрешность всегда присутствует в результате измерения постоянного напряжения и является систематической. Если условия  $R_V >> R_H$  и  $R_V >> R_0$ не выполняются, то  $\delta$ <sub>ми</sub> необходимо оценить и исключить из результата измерений введением поправки  $q_{\scriptscriptstyle U}$  по формуле

$$
U = U_X + q_U, \tag{6.9}
$$

где

$$
q_U = -\frac{\delta_{MU}}{100 + \delta_{MU}} \cdot U_X. \tag{6.10}
$$

После введения поправки результат измерений напряжения называется исправленным, т. е. не содержит методическую погрешность.

#### 6.2 Основные рекомендации к решению задач

6.2.1 Рассуждая аналогичным образом (см. подраздел 6.1) можно найти методическую погрешность любых методов измерений других физических величин.

6.2.2 Проанализировав условие задачи, нарисовать упрощенную схему измерительного эксперимента.

6.2.3 Вывести формулу для измеренного значения величины.

6.2.4 Вывести формулу для исправленного значения измеряемой величины.

6.2.5 Оценить относительную методическую погрешность результата измерения.

6.2.6 Провести анализ формулы методической погрешности и сделать выводы:

- от чего зависит методическая погрешность;

- какие условия необходимо выполнить, чтобы она стремилась к нулю;

- если не выполняются эти условия, то найти поправку и оценить исправленное значение измеряемой величины;

- сделать вывод о величине результата измерения по сравнению с исправленным значением измеряемой величины.

### 6.3 Задачи для самостоятельного решения

6.3.1 Построить схему для измерения активного сопротивления  $(R_X)$  косвенным методом амперметра-вольтметра. Ток, измеренный амперметром, равен  $I_X$ , напряжение, измеренное вольтметром равно  $U_X$ . Внутреннее сопротивление

амперметра –  $R_A$ , а входное сопротивление вольтметра –  $R_V$ . Вывести формулу для методической погрешности измерения  $R_X$  и сделать вывод по ее уменьшению. Найти исправленное значение измеренного сопротивления. Ход решения привести в соответствии с подразделом 6.2. Оценить количественное значение результата измерения  $R_X$ , методическую погрешность  $\delta_{MR}$ , поправку  $q_R$  и исправленное значение результата измерения  $R_{X|I}$ . Исходные числовые значения  $I_X$ ,  $U_X$ ,  $R_A$  и  $R_V$  для вариантов 1-10 приведены в таблице 6.1.

6.3.2 Построить схему для измерения мощности на нагрузке  $R_H$  косвенным методом амперметра-вольтметра. Ток, измеренный амперметром, равен  $I_X$ , напряжение, измеренное вольтметром равно  $U_X$ . Внутреннее сопротивление амперметра –  $R_A$ , а входное сопротивление вольтметр –  $R_V$ . Вывести формулы для методической погрешности измерения  $\delta_{MP}$  и сделать вывод по ее уменьшению. Найти исправленное значение мощности Р<sub>хд</sub>. Ход решения привести в соответствии с подразделом 6.2. Оценить количественное значение результата измерений  $P_X$ , абсолютную  $\Delta_{MP}$  и относительную  $\delta_{MP}$  методическую погрешность, и действительное значение  $P_{X|I}$ . Исходные числовые значения  $I_X$ ,  $U_X$ ,  $R_A$ ,  $R_V$ для вариантов 1-10 приведены в таблице 6.1.

|               |      | $1.1.0411214$ $1.01111214$ $1.0111114$ |      |       |       |          |       |      |               |       |  |
|---------------|------|----------------------------------------|------|-------|-------|----------|-------|------|---------------|-------|--|
|               |      | Вариант                                |      |       |       |          |       |      |               |       |  |
| Параметр      |      |                                        |      |       |       | $\sigma$ |       |      |               | 10    |  |
| $I_X$ , MA    | 0,08 | 0,4                                    | 2,5  | 9.6   | 51    | 0.15     |       |      | 167,7         | 1,2   |  |
| $U_X$ , B     | 1.4  | 2.8                                    | 10,5 | 15,8  | 0.15  | 1,6      | 13,8  | 11,4 | 1,9           | 130,5 |  |
| $R_A$ , $KOM$ |      | 0,285                                  | 0,06 | 0,016 | 0,004 | 1,01     | 0,104 |      | $0,015$ 0.006 | 0,06  |  |
| $R_V$ , кОм   | 30   | 60                                     | 240  | 600   |       |          |       |      | 10000         | 10000 |  |

Таблица 6.1 – Исходные данные для залач 6.3.1 6.3.2

6.3.3 К источнику с внутренним сопротивлением R<sub>И</sub> подключены два сопротивления  $R_1$  и  $R_2$ , соединенные между собой параллельно. С каким внутренним сопротивлением  $R_A$  нужно выбрать амперметр для включения в ветвь меньшего сопротивления, чтобы погрешность измерения тока в этом сопротивлении не превышала 8? Исходные данные по вариантам приведены в таблице 6.2.

| 1.0011110001           | 11         |         |     |     |     |     |     |     |     |     |
|------------------------|------------|---------|-----|-----|-----|-----|-----|-----|-----|-----|
|                        |            | Вариант |     |     |     |     |     |     |     |     |
| Параметр               |            |         |     |     |     | O   |     |     |     |     |
| $R_{\text{H}}$ , кОм   |            | 20      | 100 | 130 | 110 | 120 | 100 | 130 | 125 | 110 |
| $R_1$ , O <sub>M</sub> | 150        | 220     | 340 | 500 | 270 | 310 | 480 | 625 | 290 | 400 |
| $R_2$ , O <sub>M</sub> | 310        | 450     | 110 | 250 | 240 | 370 | 230 | 300 | 170 | 720 |
| $\delta$ , %           | $\Omega$ . | 2,0     | 3,0 | 4,0 | 5,0 | 6,0 |     | 2,0 | 3,0 | 4,0 |

Таблица 6.2 – Исхолные ланные лля залач 6.3.3, 6.3.4

6.3.4 К источнику с небольшим внутренним сопротивлением подключаются последовательно два сопротивления  $R_1$  и  $R_2$ . С каким внутренним сопротивлением *R<sup>V</sup>* должен быть выбран вольтметр, чтобы при подключении его к большему сопротивлению погрешность измерения напряжения не превышала ? Исходные данные по вариантам приведены в таблице 6.2.

6.3.5 Проводятся испытания источника питания. Контролируемым параметром является выходное напряжение, которое должно быть равно  $U_H$  (B) при температуре  $t$  (°C). Температура испытаний поддерживалась равной  $(t \pm 1)$  (°C). Изменение напряжения источника при изменении температуры составляет 1 % на градус. Измерение напряжения производится вольтметром с погрешностью  $\Delta_{M3M} = \pm 0.3$  В. Показания вольтметра равны  $U_{M3M}$ . Найти погрешность проводимых испытаний. Проанализировать полученный результат и сделать вывод о качестве источника питания. Исходные данные по вариантам приведены в таблице 6.3.

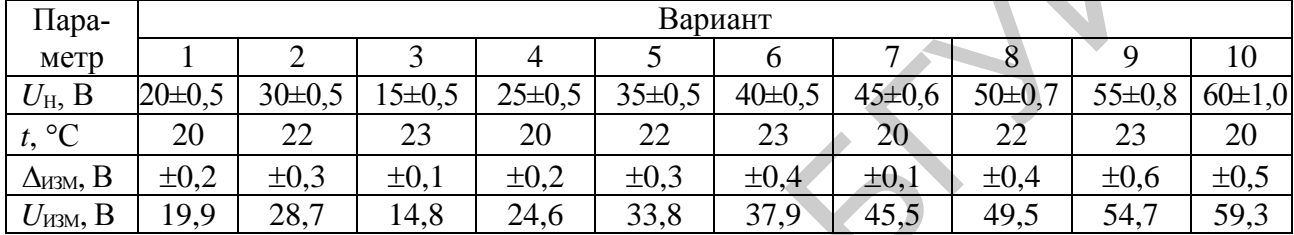

Библизи

Таблица 6.3 Исходные данные для задачи 6.3.5

#### 7 ИЗМЕРЕНИЕ ПЕРЕМЕННОГО НАПРЯЖЕНИЯ

#### 7.1 Краткие теоретические сведения

Электрическое напряжение, изменяющее свое значение с течением времени, называют переменным, в отличие от постоянного напряжения, которое не изменяет своего значения с течением времени.

Переменное напряжение можно характеризовать следующими основными параметрами: мгновенное, средневыпрямленное, среднеквадратичное, максимальное, минимальное, среднее значение и размах напряжения. Рассмотрим эти понятия с математической точки зрения.

Мгновенное значение переменного напряжения в общем виде зависит от времени:

$$
u = f(t). \tag{7.1}
$$

В частном случае синусоидальная форма мгновенного значения напряжения имеет математическое описание

$$
u = U_m \sin(\omega t + \varphi), \tag{7.2}
$$

где  $U_m$  – максимальное (пиковое) значение напряжения из всех мгновенных значений за период;

ωt - фаза напряжения в разные моменты времени;

 $\omega$  – начальная фаза синусоидального напряжения в момент времени  $t = 0$ .

Средневыпрямленное значение напряжения - среднее арифметическое модулей мгновенных значений в заданный интервал времени (для периодических сигналов - за период):

$$
U_{\rm CB} = \frac{1}{T} \int_0^T |u| \, \mathrm{d}t \,, \tag{7.3}
$$

где Т - период измеряемого напряжения.

Среднеквадратичное значение напряжения определяется по формуле

$$
U_{\text{CK}} = \sqrt{\frac{1}{T} \int_0^T u^2 dt}.
$$
 (7.4)

Среднее значение (постоянная составляющая) напряжения определяется по формуле

$$
U_0 = \frac{1}{T} \int_0^T u \, \mathrm{d}t \,. \tag{7.5}
$$

Кроме перечисленных параметров форму переменного напряжения удобно характеризовать максимальным *U*max , минимальным *U*min и размахом напряжения  $U_{P}$ . Зная  $U_{\text{max}}$  и  $U_{\text{min}}$ , можно определить размах напряжения по формуле

$$
U_{\rm P} = U_{\rm max} - U_{\rm min} \,. \tag{7.6}
$$

Связь между пиковым  $U_m$  и среднеквадратичным  $U_{CK}$  значениями устанавливает *коэффициент амплитуды*:

$$
k_{\rm A} = U_m / U_{\rm CK} \,. \tag{7.7}
$$

Связь между среднеквадратичным  $U_{CK}$  и средневыпрямленным  $U_{CB}$  значениями напряжения устанавливает *коэффициент формы*:

$$
k_{\Phi} = U_{\text{CK}} / U_{\text{CB}} \tag{7.8}
$$

Иногда для удобства расчетов используют *коэффициент усреднения*:

$$
k_{\rm y} = k_{\rm A} \cdot k_{\rm \Phi} = U_m / U_{\rm CB} \tag{7.9}
$$

Эти коэффициенты позволяют определить любой параметр переменного напряжения, если известен один из его параметров и форма напряжения.

Кроме сигналов синусоидальной формы в радиоэлектронике широко используются сигналы несинусоидальной формы. Значения  $k_{\rm A},\,k_{\rm \Phi},\,k_{\rm \mathrm{y}}\,$  для разных форм напряжения приведены в таблице 7.1.

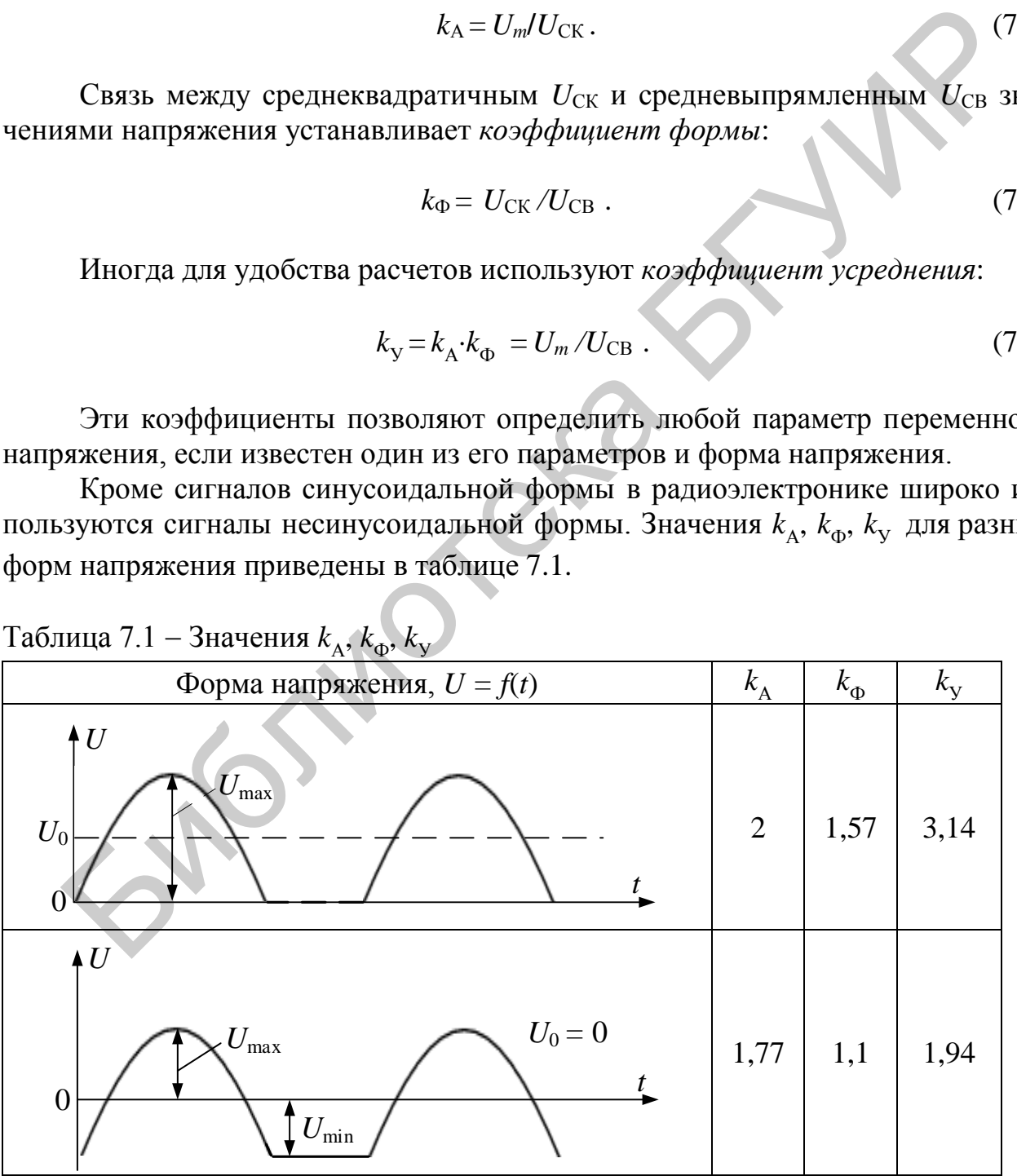

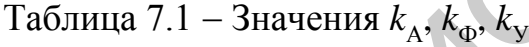

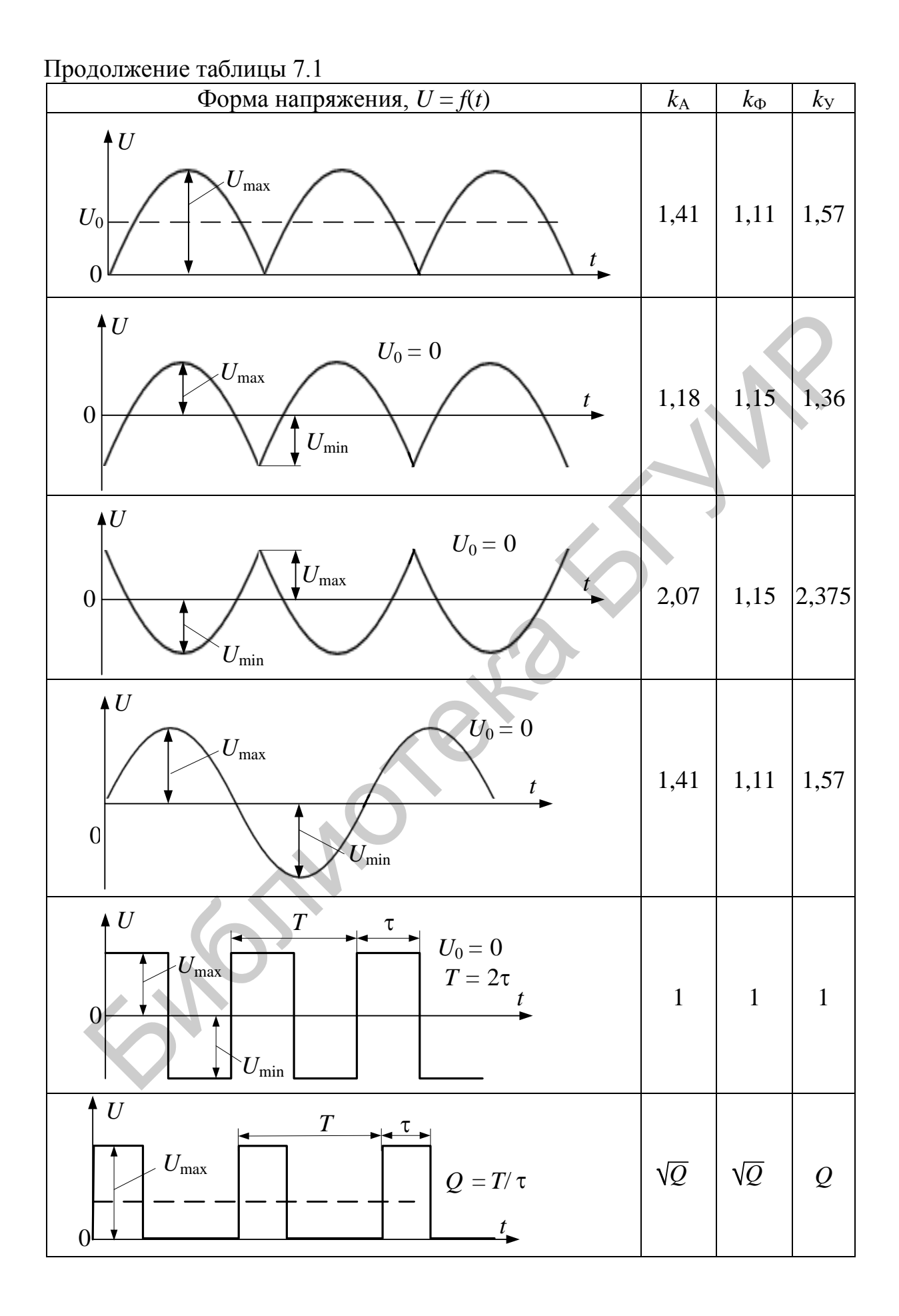

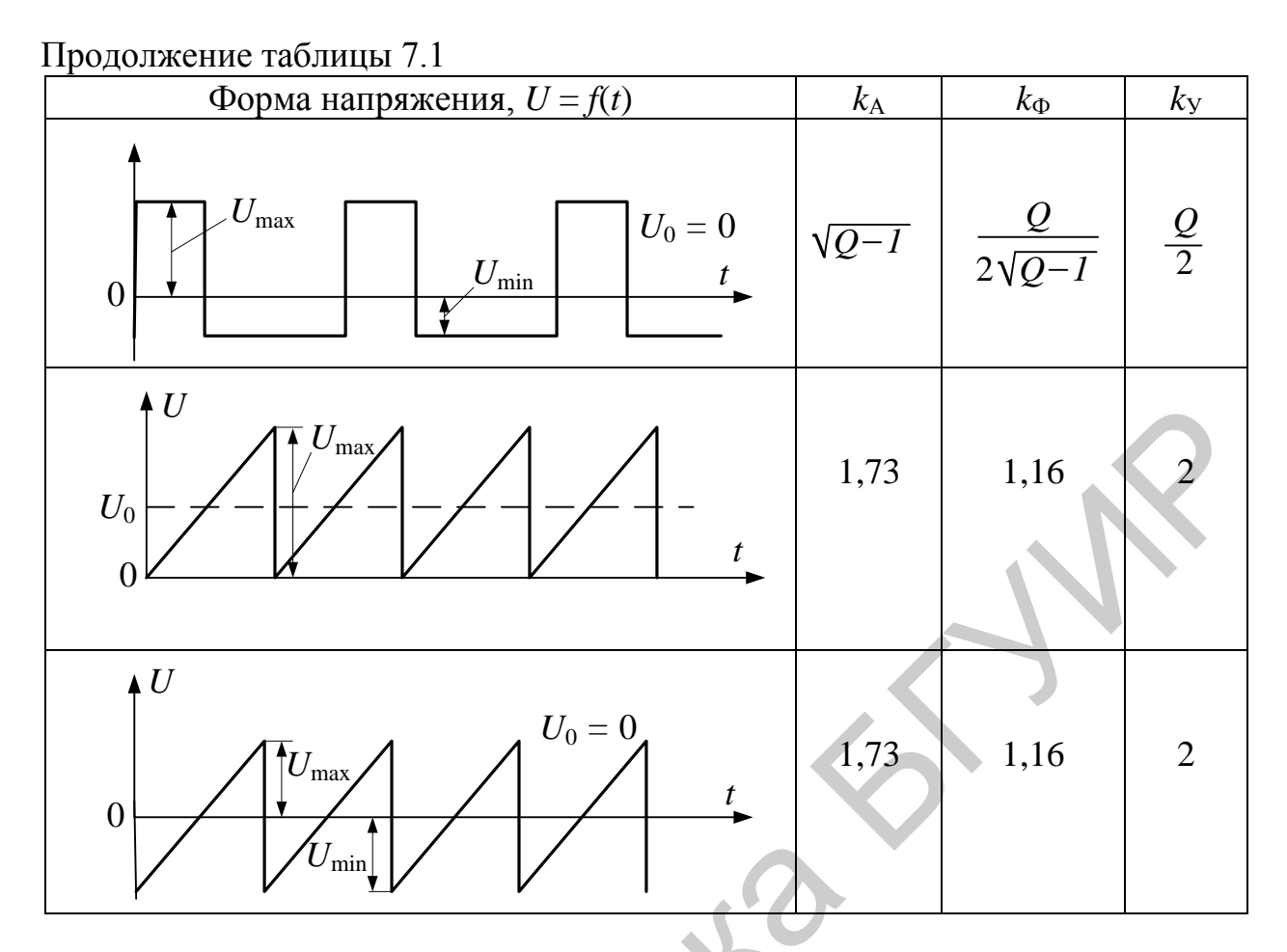

Обобщенная структурная схема аналогового вольтметра представлена на рисунке 7.1.

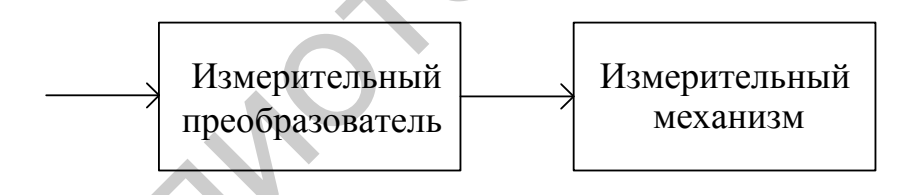

Рисунок 7.1 – Обобщенная структурная схема аналогового вольтметра

Основное назначение измерительного преобразователя - преобразовать измеряемое напряжение в пропорциональное значение постоянного тока, способное отклонить стрелку измерительного механизма на угол, соответствующий уровню входного напряжения.

В вольтметрах постоянного тока (вольтметры типа В2) измерительным преобразователем является входное устройство и усилитель постоянного тока. В вольтметрах переменного тока (вольтметры типа ВЗ, В4) - входное устройство, детектор в сочетании с усилителем переменного либо постоянного тока. На рисунке 7.2 приведены структурные схемы вольтметров переменного тока.

В качестве входного устройства обычно используется делитель напряжения либо аттенюатор, расширяющие пределы измерения.

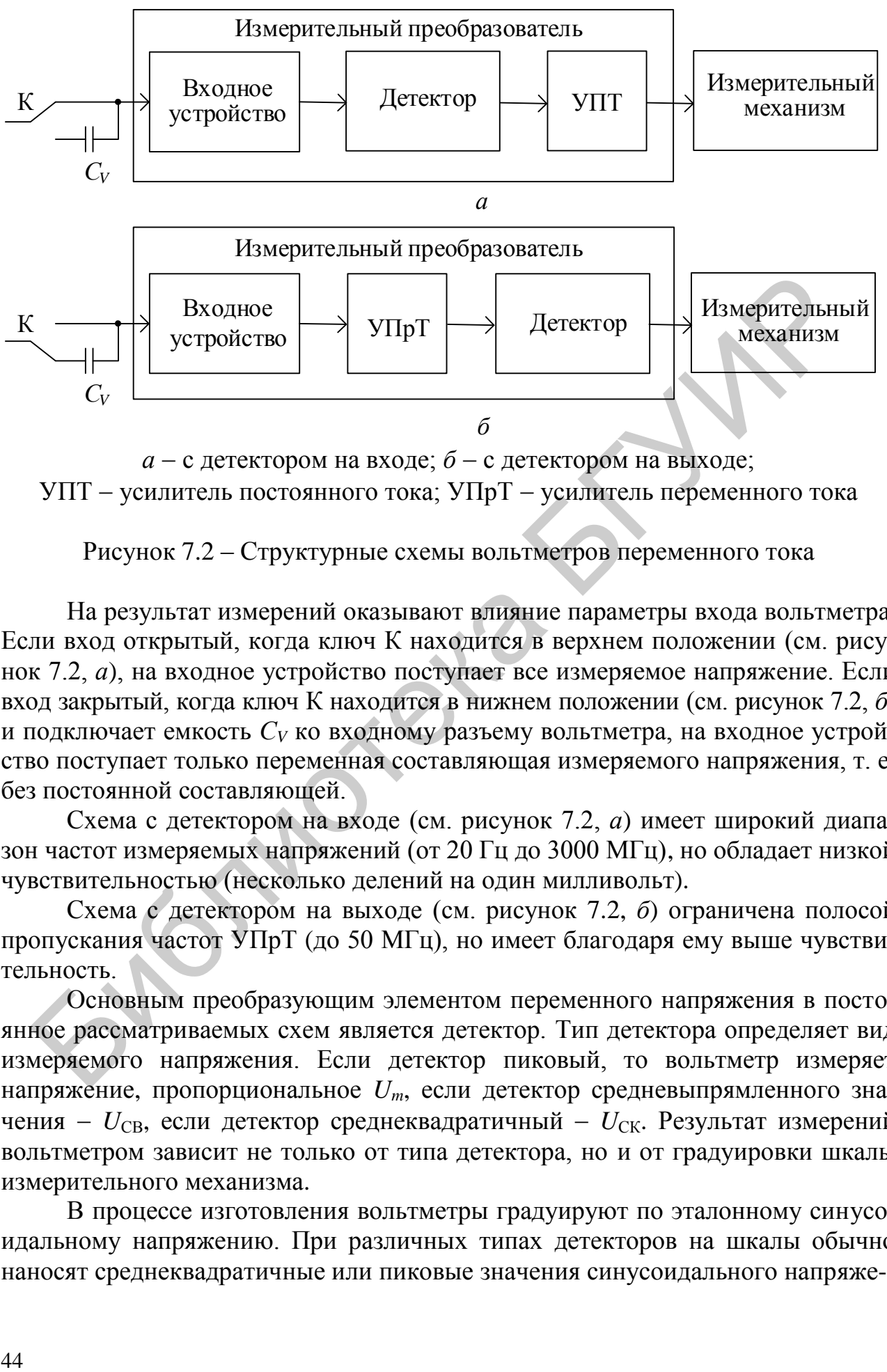

 $a - c$  детектором на входе;  $\delta - c$  детектором на выходе; УПТ - усилитель постоянного тока; УПрТ - усилитель переменного тока

Рисунок 7.2 – Структурные схемы вольтметров переменного тока

На результат измерений оказывают влияние параметры входа вольтметра. Если вход открытый, когда ключ К находится в верхнем положении (см. рисунок 7.2, *а*), на входное устройство поступает все измеряемое напряжение. Если вход закрытый, когда ключ К находится в нижнем положении (см. рисунок 7.2, *б*) и подключает емкость *С<sup>V</sup>* ко входному разъему вольтметра, на входное устройство поступает только переменная составляющая измеряемого напряжения, т. е. без постоянной составляющей. Входное регистром на входе (от детектор вы выходе и измерительное системы в последники с с детектором на выходе;<br>
Измерительно постоянного тока; УПрТ – усилитель переменного тока<br>
Рисунок 7.2 – Структурные схемы вольтиче

Схема с детектором на входе (см. рисунок 7.2, *а*) имеет широкий диапазон частот измеряемых напряжений (от 20 Гц до 3000 МГц), но обладает низкой чувствительностью (несколько делений на один милливольт).

Схема с детектором на выходе (см. рисунок 7.2, *б*) ограничена полосой пропускания частот УПрТ (до 50 МГц), но имеет благодаря ему выше чувствительность.

Основным преобразующим элементом переменного напряжения в постоянное рассматриваемых схем является детектор. Тип детектора определяет вид измеряемого напряжения. Если детектор пиковый, то вольтметр измеряет напряжение, пропорциональное *Um*, если детектор средневыпрямленного значения –  $U_{\text{CB}}$ , если детектор среднеквадратичный –  $U_{\text{CK}}$ . Результат измерений вольтметром зависит не только от типа детектора, но и от градуировки шкалы измерительного механизма.

В процессе изготовления вольтметры градуируют по эталонному синусоидальному напряжению. При различных типах детекторов на шкалы обычно наносят среднеквадратичные или пиковые значения синусоидального напряжения, т. к. основное назначение этих вольтметров - измерять напряжения синусоидальной формы, несмотря на то, что отклонение указателя измерительного механизма может быть пропорционально  $U_m$ ,  $U_{CK}$  или  $U_{CB}$  в зависимости от электрической схемы детектора. Поясним это примером.

Допустим, что на входы четырех градуируемых вольтметров одновременно подается одно и то же эталонное синусоидальное напряжение с амплитудой 141 мВ. У первого и четвертого вольтметров пиковые детекторы, у второго - среднеквадратичный, у третьего - детектор средневыпрямленного значения. Первый, второй и третий вольтметры предназначены для измерения гармонического напряжения и их шкалы градуируются в среднеквадратичных значениях этого напряжения, четвертый прибор - импульсный вольтметр и его шкала градуируется в пиковых значениях. После того как стрелки всех четырех приборов отклонятся, у отметок их шкал, против которых установятся стрелки измерительных механизмов, будут сделаны следующие надписи: у первых трех вольтметров - 100, у четвертого - 141. Таким образом, видно, что не у всех вольтметров градуировка шкалы соответствует фактически измеряемому параметру напряжения. В рассмотренном случае соответствие есть только у второго и четвертого, у первого и третьего вольтметров соответствия нет.

Такая градуировка шкал осложняет измерения несинусоидальных напряжений и создает трудности при сравнении результатов измерений, полученных различными вольтметрами. Поэтому необходимо уметь правильно определять показания вольтметров, сравнивать показания различных типов вольтметров между собой и ясно представлять зависимость показаний вольтметра от формы кривой измеряемого напряжения.

Зная тип детектора и вид градуировки шкалы, можно определить результат измерения. Все остальные параметры измеряемого напряжения (таблица 7.2) находят, зная  $k_{\alpha}$ ,  $k_{\alpha}$  и  $k_{\nu}$ , т. е. форму переменного напряжения (см. таблицу 7.1).

| Тип                                                                                         | Градуировка                     | Измеряемый                   | Остальные параметры                                                          |  |  |  |  |
|---------------------------------------------------------------------------------------------|---------------------------------|------------------------------|------------------------------------------------------------------------------|--|--|--|--|
| детектора                                                                                   | шкалы                           | параметр                     | измеряемого напряжения                                                       |  |  |  |  |
| Пиковый                                                                                     | Пиковая                         | $U_m = 1 \cdot U_V$          | $U_{\rm CK} = U_V/k_A$<br>$U_{\rm CB} = U_V / k_{\rm V}$                     |  |  |  |  |
| Пиковый                                                                                     | Среднеквад-<br>ратичная<br>(CK) | $U_m = 1,41 \cdot U_V$       | $U_{CK} = 1.41 \cdot U_V / k_A$<br>$U_{\rm CB} = 1.41 \cdot U_V / k_{\rm V}$ |  |  |  |  |
| Среднеквадратичного<br>значения (СК)                                                        | <b>CK</b>                       | $U_{\rm CK} = 1 \cdot U_V$   | $U_m = k_A \cdot U_V$<br>$U_{\rm CB} = U_V/k_{\Phi}$                         |  |  |  |  |
| Средневыпрямленного<br>значения (СВ)                                                        | <b>CK</b>                       | $U_{\rm CB} = 0.9 \cdot U_V$ | $U_m = 0.9 \cdot U_V \cdot k_V$<br>$U_{CK} = 0.9 \cdot U_V \cdot k_\Phi$     |  |  |  |  |
| <i>Примечание – U<sub>V</sub> –</i> показание по шкале измерительного механизма вольтметра. |                                 |                              |                                                                              |  |  |  |  |

Таблица 7.2 - Зависимость результата измерений от типа детектора, показаний вольтметра, градуировки шкалы и формы переменного напряжения

## 7.2 Основные рекомендации к решению задач

7.2.1 Задачи, связанные с измерением переменного напряжения, решаются по структурной схеме вольтметра. Основными функциональными узлами, непосредственно влияющими на ход решения, являются элементы, определяющие вход (положение ключа К, см. рисунок 7.2), тип детектора и измерительный механизм (вид градуировки шкалы).

7.2.2 Нарисовать структурную схему вольтметра переменного тока.

7.2.3 Нарисовать зависимость напряжения  $U(t)$ , подаваемого на вход вольтметра.

7.2.4 Определить вход вольтметра (открытый или закрытый) и в зависимости от этого нарисовать напряжение  $U(t)$ , поступающее на вход детектора.

7.2.5 По типу детектора определить измеряемый параметр напряжения.

7.2.6 Нарисовать форму напряжения  $U(t)$  на выходе детектора в той же системе координат.

7.2.7 Используя таблицы 7.1 и 7.2 для заданной формы напряжения, типа детектора, вида градуировки шкалы и показания вольтметра, найти результат измерения и определить все остальные параметры переменного напряжения.

#### 7.3 Задачи для самостоятельного решения

7.3.1 Напряжение пилообразной формы (рисунок 7.3) измерялось пятью вольтметрами. Основные технические данные и показания вольтметров приведены в таблице 7.3. Найти максимальное  $U_m$ значение измеряемого напряжения по показаниям каждого из вольтметров. Найти показание  $U_V$  (A, B, C, D, E) каждого вольтметра.

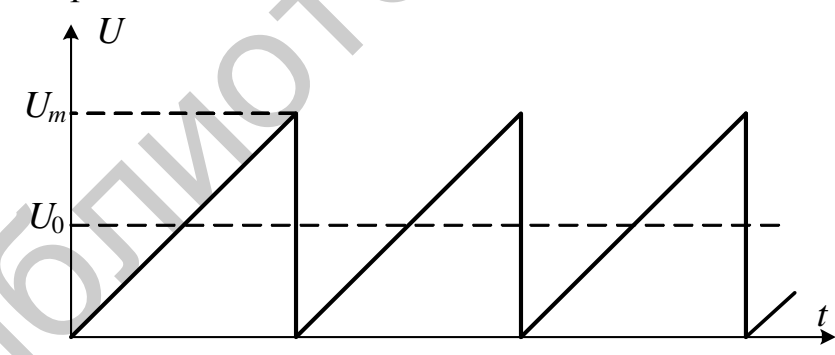

Рисунок 7.3 – Форма напряжения к задаче 7.3.1

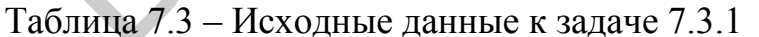

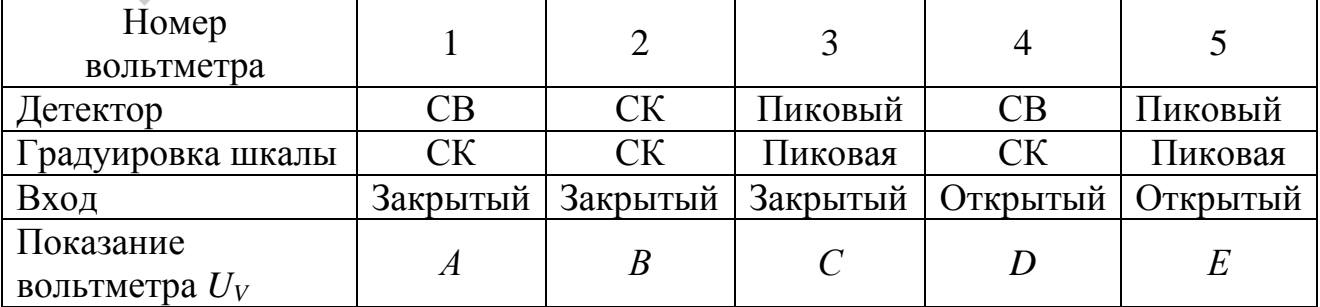

В задачах 7.3.2–7.3.5 необходимо определить максимальное  $U_m$ , среднеквадратичное  $U_{CK}$  и средневыпрямленное  $U_{CB}$  значения напряжения, поданного на вход электронного вольтметра с пиковым детектором, закрытым входом со шкалой, отградуированной в среднеквадратичных значениях синусоидального напряжения. Показания вольтметра  $U_1$  приведены в таблице 7.4. Оценить также пределы основной инструментальной погрешности измерения  $U_m$ ,  $U_{CK}$ ,  $U_{CB}$ , выбрав соответствующий предел измерения из ряда ... 3; 10; 30; 100;... В. Результаты записать по ГОСТ 8.207.

7.3.2 Импульсный сигнал скважностью О (рисунок 7.4) подан в положительной полярности на вход вольтметра с классом точности 1,5.

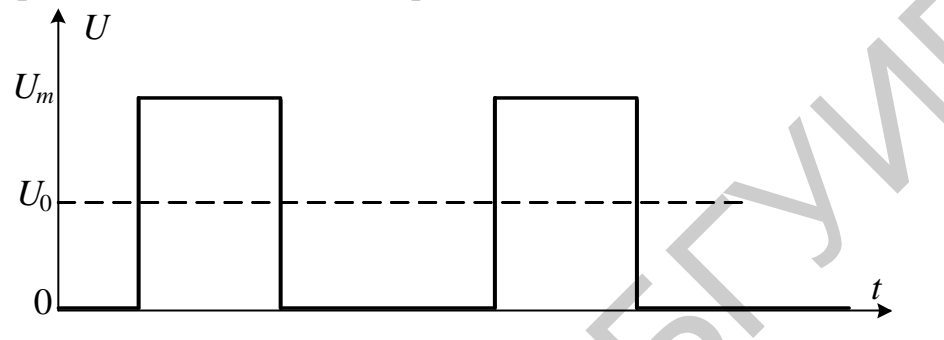

Рисунок 7.4 – Форма напряжения к задаче 7.3.2

|             | Вариант |      |     |     |                |      |      |      |      |      |  |
|-------------|---------|------|-----|-----|----------------|------|------|------|------|------|--|
| Параметр    |         |      | 3   | 4   | $\overline{5}$ | 6    |      | 8    | 9    | 10   |  |
| $U_1$ , MB  | 26,4    | 515  | 42  | 72  | 27,6           | 15,7 | 152  | 61   | 550  | 246  |  |
| $U_2$ , MB  | 24,0    | 455  | 36  | 58  | 216            | 12,4 | 113  | 44   | 380  | 174  |  |
| $U_3$ , MB  | 24,2    | 440  | 33  | 49  | 178            | 9,5  | 86,5 | 32   | 280  | 110  |  |
| $k_{\rm A}$ | 1,73    | 1,86 | 1,6 | 1,5 | 1,55           | 1,95 | 1,65 | 1,6  | 1,70 | 2,1  |  |
| $k_{\Phi}$  | 1,16    | 1,32 | 1,1 | 1,2 | 1,05           | 1,43 | 1,21 | 1,15 | 1,25 | 1,35 |  |
| $\varrho$   | 30      | 40   | 50  | 10  | 20             | 30   | 40   | 10   | 20   | 30   |  |

Таблица 7.4 – Исходные данные к задачам 7.3.2–7.3.9

7.3.3 Сигнал синусоидальной формы после однополупериодного выпрямителя  $(k_{\text{A}} = 2.0 \text{ u} k_{\text{B}} = 1.76)$  подан в положительной полярности на вход вольтметра с классом точности 2.5.

7.3.4 Сигнал синусоидальной формы после мостового выпрямителя имеет  $k_A = 1.41$  и  $k_A = 1.11$ , он подан в положительной полярности на вход вольтметра с классом точности 2,0.

7.3.5 Определить пиковое, среднеквадратичное и средневыпрямленное значения напряжения пилообразной формы ( $k_A = 1,73$ ;  $k_\Phi = 1,16$ ), поданного на вход электронного вольтметра с классом точности 2,0 с детектором средневыпрямленного значения, вход открытый, шкала отградуирована в среднеквадратичных значениях синусоидального напряжения. Показание вольтметра равно  $U_1$ . Оценить также пределы основной инструментальной погрешности измерения этих значений, выбрав соответствующий предел измерений из ряда ... 1, 3,  $10, 30, 100, 300, \ldots$ 

В задачах 7.3.6-7.3.9 необходимо по известным показаниям одного из вольтметров определить показания двух других. Вольтметры имеют открытые входы, шкалы их отградуированы в среднеквадратичных значениях синусоидального напряжения, детекторы соответственно пикового, среднеквадратичного и средневыпрямленного значений. Измеряемые напряжения имеют коэффициенты амплитуды  $k_A$  и формы  $k_\Phi$  (см. таблицу 7.4).

7.3.6 Показание вольтметра с пиковым детектором равно  $U_1$ .

7.3.7 Показание вольтметра с детектором среднеквадратичного значения равно  $U_2$ .

7.3.8 Показание вольтметра с детектором средневыпрямленного значения равно  $U_3$ .

7.3.9 Напряжение сигнала неизвестной формы без постоянной составляющей измерялось тремя вольтметрами, шкалы которых отградуированы в среднеквадратичных значениях синусоидального напряжения. Определить коэффициенты амплитуды и формы, если показания вольтметров с пиковым детекто-JOSINO CH ром равны  $U_1$ , с детекторами среднеквадратичного значения –  $U_2$  и средневыпрямленного –  $U_3$ .

#### 8 ОСНОВНЫЕ МЕТОДЫ СТАНДАРТИЗАЦИИ, **СИСТЕМА** ПРЕДПОЧТИТЕЛЬНЫХ ЧИСЕЛ

#### 8.1 Краткие теоретические сведения

Основными методами стандартизации являются ограничение, типизация, агрегатирование, унификация и метод предпочтительных чисел. В радиоэлектронике (РЭ), отличающейся большим многообразием и номенклатурой комплектующих изделий и используемых материалов, находят широкое применение все эти методы. Они имеют много общего и в то же время принципиально отличаются друг от друга.

Ограничение (симплификация) - метод стандартизации, заключающийся в отборе из существующей совокупности и рациональном ограничении номенклатуры объектов, разрешенных для применения в данной отрасли на данном предприятии или в каком-либо изделии. Применение метода ограничения сохраняет определенный ряд уже существующих объектов и резко сокращает общее количество их типов. Метод ограничения является самым простым методом стандартизации, его применение завершается принятием ограничительных стандартов.

Типизация - это метод стандартизации, заключающийся в разработке и установлении типовых решений (конструктивных, технологических, организационных) на основе наиболее прогрессивных методов и режимов работы. Требуемая номенклатура и варианты изделий строятся на основе типовой базовой конструкции путем внесения в нее ряда второстепенных изменений и дополнений. Этот метод часто называют методом «базовой конструкции».

Агрегатирование - метод стандартизации, заключающийся в создании объектов частного функционального назначения на основе функциональной взаимозаменяемости их составных частей. Это сложный метод стандартизации метод создания новых машин, приборов и оборудования путем компоновки конечного изделия из ограниченного набора стандартных и унифицированных узлов и агрегатов, обладающих геометрической и функциональной взаимозаменяемостью. Применение метода агрегатирования завершается разработкой стандартов, регламентирующих взаимозаменяемость и варианты возможных соединений входящих объектов или их полные характеристики. Агрегатирование состоит в том, что выделяются и конструктивно оформляются общие узлы, пригодные для использования в разных изделиях и устройствах в виде самостоятельных изделий. Этот метод широко используется в РЭ при функциональноузловом методе проектирования радиоэлектроаппаратуры из модулей, микромодулей, микросхем и других функциональных узлов и элементов.

Унификация - рациональное уменьшение числа типов, видов и размеров объектов одинакового функционального назначения. Применяя этот метод, устанавливают минимально необходимое число типов, видов и типоразмеров изделий, обладающих высокими показателями качества и полной взаимозаменяемостью. Этот метод направлен на рациональное сокращение существующей номенклатуры объектов.

Таким образом, если агрегатирование - это создание объектов частного функционального назначения, то метод унификации направлен на создание объектов широкого назначения на базе оригинальных составляющих или объектов с частными функциями.

В таблице 8.1 приведена сравнительная характеристика четырех методов стандартизации.

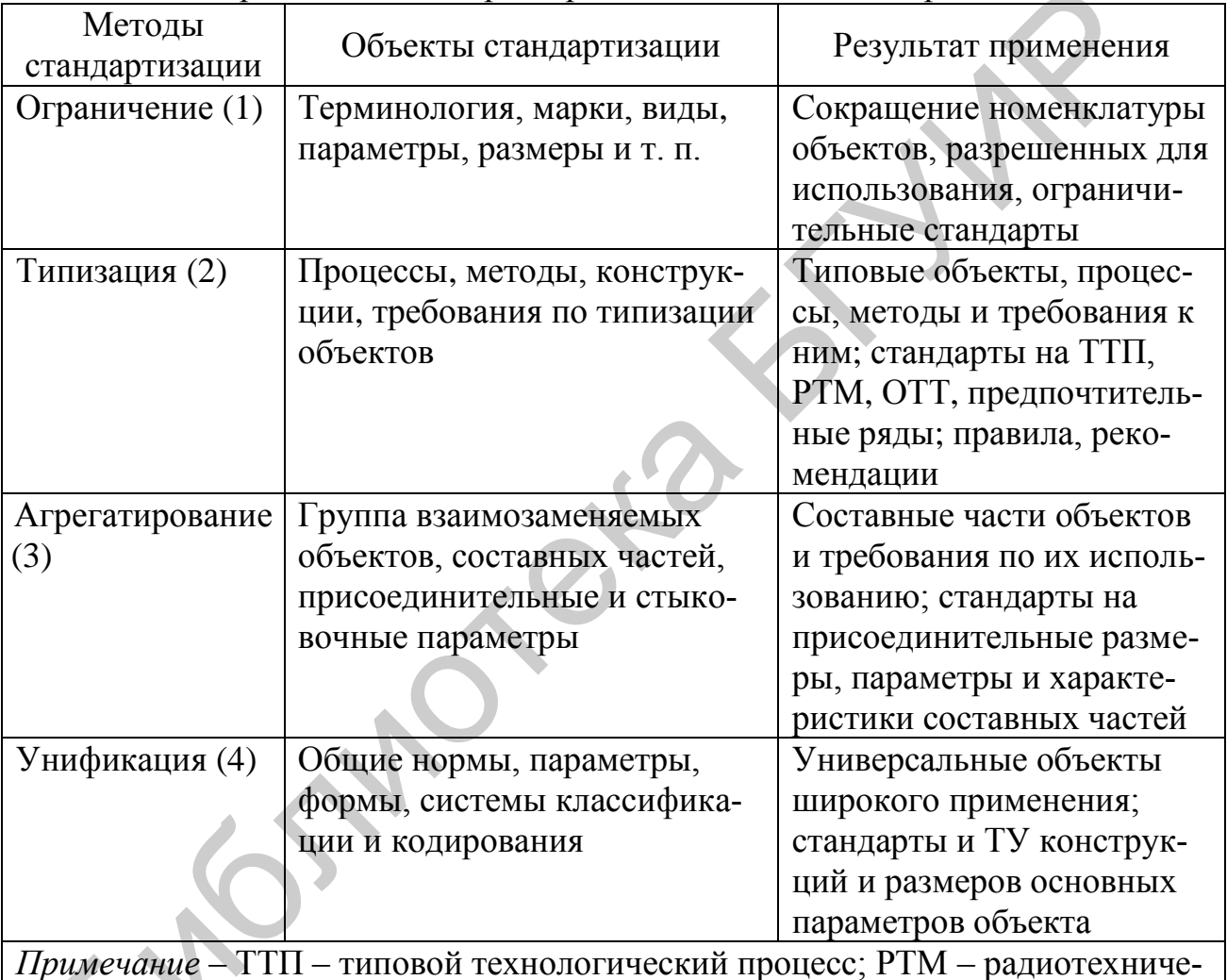

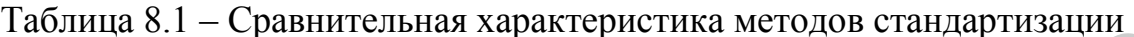

ские материалы; ОТТ - общие технические требования; ТУ - технические условия.

Рассматривая методы стандартизации в совокупности, можно сделать обшие выволы:

- основные методы стандартизации имеют общие признаки и характерные ОТЛИЧИЯ;

- все методы ведут к сокращению номенклатуры объектов;

- к одним и тем же объектам можно применить каждый из указанных методов стандартизации дифференцировано или совокупно в любой комбинации;

- объекты, к которым применимы методы, могут быть как стандартизированными, так и не стандартизированными;

- применение методов стандартизации к каким-либо объектам не означает, что осуществлена их стандартизация;

- только введение стандартов может ограничить использование других объектов:

- стандартизация приводит к одному или меньшему количеству видов объектов, но лучшего качества;

- использование методов стандартизации позволяет создавать стандарты различных категорий и приносить технико-экономический эффект.

На каждом этапе выполняемой работы любой инженер, технолог, конструктор в зависимости от характера объекта и его назначения должен рассматривать объект своего труда с точки зрения применения к нему четырех методов стандартизации (см. таблицу 8.1). При этом ход такого рассмотрения можно представить в виде следующего перечня вопросов, на которые следует ответить:

- какие существуют ограничения действующих ТНПА на объект стандартизации, т. е. применить метод стандартизации (1) - ограничение;

- имеются ли типовые решения, установленные в какой-либо технической документации  $-$  (2);

- является ли данный объект составной частью другого объекта и какие стыковочные характеристики должны учитываться - (3);

- является ли данный объект универсальным для различных или подобных случаев его использования  $- (4)$ ;

- можно ли использовать уже стандартизованные ранее объекты - (1)-(4);

- можно ли данный объект сделать унифицированным объектом для различных случаев его использования - (4);

- можно ли данный объект разделить на составные части и их рассматривать как агрегаты для создания других объектов - (3);

- можно ли данный объект ввести в какую-либо существующую или специально созданную систему классификаций объектов - (3);

- можно ли данный объект либо его составную часть сделать типовым, т. е. рассматривать его как базовую модель для многих случаев использования - (2);

- можно ли создать ограничение на ряд объектов с учетом используемого или создаваемого изделия - (1):

- чем должна завершиться работа над данными объектами и можно ли одновременно подготовить предложения по вопросам стандартизации объектов такого характера –  $(1)$ – $(4)$ ;

- какие требования по стандартизации используемых составных частей объекта вытекают из проделанной работы, и какие предложения необходимо предъявить своим соисполнителям - (1)-(4).

Таким образом, каждый разработчик должен ответить фактически на две группы вопросов или рассмотреть объект в ретроспективном и перспективном планах стандартизации. Такой подход позволит повысить эффективность труда при условии хорошего знания и понимания основных методов стандартизации.

Метод предпочтительных чисел (ПЧ) является теоретической базой современной стандартизации и используется при проведении ограничения, типизации, агрегатирования и унификации, а также при разработке стандартов на изделия широкого применения, при решении задач рационального выбора и установления градации количественных значений параметров изделий. Этот метод основывается на применении рядов ПЧ, которые используются для выбора размеров деталей и типовых соединений, допусков, посадок и других параметров, стандартизуемых одновременно для многих отраслей экономики.

В стандартизации нашли применение ряды ПЧ, построенные на арифметической, ступенчато-арифметической  $\overline{\mathbf{M}}$ геометрической прогрессиях. ГОСТ 8032-84 в соответствии с рекомендациями ISO устанавливает ряды предпочтительных чисел, определяет их свойства и правила применения.

В соответствии с рядами предпочтительных чисел в радиоэлектронике должны образовываться:

- основные геометрические размеры сопрягаемых поверхностей деталей;

- основные выходные электрические параметры изделий;

- ряды размерных параметров изделий, определяющих типы, виды, классы.

 $\vec{I}$ 

Основные ряды ПЧ получают на основе геометрической прогрессии, *i*-й элемент которой равен

$$
g_i = \pm 10^{\overline{R}}.\tag{8.1}
$$

Знаменатель прогрессии равен

$$
Q = \sqrt[R]{10},\tag{8.2}
$$

где  $R = 5$ , 10, 20, 40, 80, 160, а *і* принимает целые значения в интервале от 0 до R.

Значение R определяет число элементов прогрессии в одном десятичном интервале. ПЧ представляют собой округленные значения элементов ряда данной прогрессии.

Обозначение и знаменатели четырех основных рядов ПЧ приведены в таблице 8.2.

| Обозначение    | Знаменатель ряда            |                                 |  |  |  |  |  |
|----------------|-----------------------------|---------------------------------|--|--|--|--|--|
| основного ряда | округленное значение, $Q_0$ | точное значение, $Q_{\text{T}}$ |  |  |  |  |  |
| R5             | 1,6                         | $\sqrt[5]{10}$                  |  |  |  |  |  |
| R10            | 1,25                        | $^{19}$ 10                      |  |  |  |  |  |
| R20            | 1,12                        | 2910                            |  |  |  |  |  |
| R40            | 1,06                        |                                 |  |  |  |  |  |

Таблица 8.2 - Знаменатели основных рядов ПЧ

Элементы ряда, расположенные в интервале от 1 до 10, составляют исходный ряд. Основные ряды ПЧ в интервале от 1 до 10 представлены в таблице 8.3.

| Номер             |       |       |       |       | Расчетное значение |
|-------------------|-------|-------|-------|-------|--------------------|
| предпочтительного | R5    | R10   | R20   | R40   | предпочтительного  |
| числа             |       |       |       |       | числа              |
| $\boldsymbol{0}$  | 1,00  | 1,00  | 1,00  | 1,00  | 1,0000             |
| $\mathbf{1}$      |       |       |       | 1,06  | 1,0593             |
| $\overline{2}$    |       |       | 1,12  | 1,12  | 1,1220             |
| $\overline{3}$    |       |       |       | 1,18  | 1,1885             |
| $\overline{4}$    |       | 1,25  | 1,25  | 1,25  | 1,2589             |
| $\overline{5}$    |       |       |       | 1,32  | 1,3335             |
| $\boldsymbol{6}$  |       |       | 1,40  | 1,40  | 1,4125             |
| $\overline{7}$    |       |       |       | 1,50  | 1,4962             |
| $8\,$             | 1,60  | 1,60  | 1,60  | 1,60  | 1,5849             |
| 9                 |       |       |       | 1,70  | 1,6788             |
| 10                |       |       | 1,80  | 1,80  | 1,7783             |
| 11                |       |       |       | 1,90  | 1,8836             |
| 12                |       | 2,00  | 2,00  | 2,00  | 1,9953             |
| 13                |       |       |       | 2,12  | 2,1135             |
| 14                |       |       | 2,24  | 2,24  | 2,2387             |
| 15                |       |       |       | 2,36  | 2,3714             |
| 16                | 2,50  | 2,50  | 2,50  | 2,50  | 2,5119             |
| 17                |       |       |       | 2,65  | 2,6607             |
| 18                |       |       | 2,80  | 2,80  | 2,8184             |
| 19                |       |       |       | 3,00  | 2,9854             |
| 20                |       | 3,15  | 3,15  | 3,15  | 3,1623             |
| 21                |       |       |       | 3,35  | 3,4394             |
| 22                |       |       | 3,55  | 3,55  | 3,5481             |
| 23                |       |       |       | 3,75  | 3,7584             |
| 24                | 4,00  | 4,00  | 4,00  | 4,00  | 3,9811             |
| 25                |       |       |       | 4,25  | 4,2170             |
| 26                |       |       | 4,50  | 4,50  | 4,4668             |
| 27                |       |       |       | 4,75  | 4,7315             |
| 28                |       | 5,00  | 5,00  | 5,00  | 5,0119             |
| 29                |       |       |       | 5,30  | 5,3088             |
| 30                |       |       | 5,60  | 5,60  | 5,6234             |
| 31                |       |       |       | 6,00  | 5,9566             |
| 32                | 6,30  | 6,30  | 6,30  | 6,30  | 6,3096             |
| 33 <sup>°</sup>   |       |       |       | 6,70  | 6,6834             |
| 34                |       |       | 7,10  | 7,10  | 7,0795             |
| 35                |       |       |       | 7,50  | 7,4989             |
| 36                |       | 8,00  | 8,00  | 8,00  | 7,9433             |
| 37                |       |       |       | 8,50  | 8,4140             |
| 38                |       |       | 9,00  | 9,00  | 8,9125             |
| 39                |       |       |       | 9,50  | 9,4406             |
| 40                | 10,00 | 10,00 | 10,00 | 10,00 | 10,0000            |

Таблица 8.3 - Числовые значения элементов основных исходных рядов ПЧ

При нормировании конкретных числовых значений технических требований к любому объекту стандартизации используют параметрические числа рассматриваемых рядов или применяют ограниченные, выборочные и составные ряды ПЧ.

При необходимости ограничения основных рядов в их обозначениях указываются предельные числа, ограничивающие ряд и при этом входящие в состав ограниченного ряда. Например:

 $- R10(1,25...) - 3$ то ряд R10, ограниченный числом 1,25 (включительно) в качестве нижнего предела;

 $- R20(0.45) - p_{A\mu} R20$ , ограниченный числом 45 (включительно) в качестве верхнего предела;

-  $R40(75...300)$  - ряд  $R40$ , ограниченный числами 75 и 300 и включающий оба эти числа.

Дополнительные ряды ПЧ также получают на основе геометрической прогрессии (8.1), (8.2). Обозначения и знаменатели дополнительных рядов приведены в таблице 8.4.

| $1$ uvainuu $0.1$<br><b>SHUMOHUTOJIN OOHODHDIA DAAOD II I</b> |                             |                        |  |  |  |  |  |  |  |
|---------------------------------------------------------------|-----------------------------|------------------------|--|--|--|--|--|--|--|
| Обозначение                                                   | <b>Знаменатель</b>          |                        |  |  |  |  |  |  |  |
| дополнительного ряда                                          | округленное значение, $Q_0$ | точное значение, $Q_T$ |  |  |  |  |  |  |  |
| R80                                                           | .03                         |                        |  |  |  |  |  |  |  |
| ?160-                                                         | l,015                       |                        |  |  |  |  |  |  |  |

Таблина 84 - Знаменатели основных рядов ПЧ

Дополнительные исходные ряды ПЧ в интервале от 1 до 10 представлены в таблице 8.5.

| <b>R80</b> | R <sub>160</sub> | <b>R80</b> | R160           | <b>R80</b> | R160  |
|------------|------------------|------------|----------------|------------|-------|
|            |                  |            | $\overline{2}$ | 3          |       |
|            |                  |            |                |            |       |
| 1,000      | 1,000            | 1,250      | 1,250          | 1,600      | 1,600 |
|            | 1,015            |            | 1,265          |            | 1,625 |
| 1,030      | 1,030            | 1,280      | 1,280          | 1,650      | 1,650 |
|            | 1,045            |            | 1,300          |            | 1,675 |
| 1,060      | 1,060            | 1,320      | 1,320          | 1,700      | 1,700 |
|            | 1,075            |            | 1,340          |            | 1,725 |
| 1,090      | 1,090            | 1,360      | 1,360          | 1,750      | 1,750 |
|            | 1,105            |            | 1,380          |            | 1,775 |
| 1,120      | 1,120            | 1,400      | 1,400          | 1,800      | 1,800 |
|            | 1,135            |            | 1,425          |            | 1,825 |
| 1,150      | 1,150            | 1,450      | 1,450          | 1,850      | 1,850 |
|            | 1,165            |            | 1,475          |            | 1,875 |
| 1,180      | 1,180            | 1,500      | 1,500          | 1,900      | 1,900 |
|            | 1,190            |            | 1,525          |            | 1,920 |
| 1,220      | 1,220            | 1,550      | 1,550          | 1,950      | 1,950 |
|            | 1,230            |            | 1,575          |            | 1,975 |

Таблица 8.5 – Числовые значения элементов дополнительных исходных рядов ПЧ

Продолжение таблицы 8.5

| <b>R80</b> | R160           | <b>R80</b> | R160  | <b>R80</b> | R <sub>160</sub> |
|------------|----------------|------------|-------|------------|------------------|
|            | $\overline{4}$ |            | 5     |            | 6                |
| 2,000      | 2,000          | 3,450      | 3,450 | 6,000      | 6,000            |
|            | 2,030          |            | 3,500 |            | 6,075            |
| 2,060      | 2,060          | 3,550      | 3,550 | 6,150      | 6,150            |
|            | 2,090          |            | 3,600 |            | 6,225            |
| 2,120      | 2,120          | 3,650      | 3,650 | 6,300      | 6,300            |
|            | 2,150          |            | 3,700 |            | 6,400            |
| 2,180      | 2,180          | 3,750      | 3,750 | 6,500      | 6,500            |
|            | 2,210          |            | 3,810 |            | 6,600            |
| 2,240      | 2,240          | 3,870      | 3,870 | 6,700      | 6,700            |
|            | 2,270          |            | 3,935 |            | 6,800            |
| 2,300      | 2,300          | 4,000      | 4,000 | 6,900      | 6,900            |
|            | 2,330          |            | 4,060 |            | 7,000            |
| 2,360      | 2,360          | 4,120      | 4,120 | 7,100      | 7,100            |
|            | 2,395          |            | 4,185 |            | 7,200            |
| 2,430      | 2,430          | 4,250      | 4,250 | 7,300      | 7,300            |
|            | 2,465          |            | 4,315 |            | 7,400            |
| 2,500      | 2,500          | 4,370      | 4,370 | 7,500      | 7,500            |
|            | 2,540          |            | 4,440 |            | 7,625            |
| 2,580      | 2,580          | 4,500      | 4,500 | 7,750      | 7,750            |
|            | 2,615          |            | 4,560 |            | 7,875            |
| 2,650      | 2,650          | 4,620      | 4,620 | 8,000      | 8,000            |
|            | 2,685          |            | 4,685 |            | 8,125            |
| 2,720      | 2,720          | 4,750      | 4,750 | 8,250      | 8,250            |
|            | 2,760          |            | 4,815 |            | 8,375            |
| 2,800      | 2,800          | 4,870      | 4,870 | 8,500      | 8,500            |
|            | 2,850          |            | 4,930 |            | 8,625            |
| 2,900      | 2,900          | 5,000      | 5,000 | 8,750      | 8,750            |
|            | 2,950          |            | 5,075 |            | 8,875            |
| 3,000      | 3,000          | 5,150      | 5,150 | 9,000      | 9,000            |
|            | 3,035          |            | 5,225 |            | 9,125            |
| 3,070      | 3,070          | 5,300      | 5,300 | 9,250      | 9,250            |
|            | 3,110          |            | 5,375 |            | 9,375            |
| 3,150      | 3,150          | 5,450      | 5,450 | 9,500      | 9,500            |
|            | 3,200          |            | 5,525 |            | 9,625            |
| 3,250      | 3,250          | 5,600      | 5,600 | 9,750      | 9,750            |
|            | 3,300          |            | 5,700 |            | 9,875            |
| 3,350      | 3,350          | 5,800      | 5,800 | 10,000     | 10,000           |
|            | 3,400          |            | 5,900 |            |                  |

Обозначение ограниченных дополнительных рядов аналогично обозначению ограниченных основных рядов.

Выборочные ряды ПЧ получают отбором каждого второго, третьего, четвертого, ..., *n*-го элемента основного или дополнительного ряда начиная с любого числа ряда. Обозначение выборочного ряда состоит из обозначения исходного основного ряда, после которого ставится косая черта и число 2, 3, 4, ..., *n*, соответственно. Если ряд ограничен, обозначение должно содержать числа, ограничивающие ряд. Если ряд не ограничен, то в обозначении должен быть указан хотя бы один его элемент.

Например:

- R5/2(1...1 000 000) - выборочный ряд, состоящий из каждого второго элемента основного ряда R5, ограниченный числами 1 и 1 000 000;

 $- R10/3$ (...80...) – выборочный ряд, состоящий из каждого третьего элемента основного ряда R10, включающий число 80 и неограниченный в обоих направлениях;

- R20/4(112...) - выборочный ряд, состоящий из каждого четвертого элемента основного ряда R20, ограниченный по нижнему пределу числом 112;

 $-$  R40/5(...60) – выборочный ряд, состоящий из каждого пятого элемента основного ряда R40 и ограниченный по верхнему пределу числом 60.

Выборочные ряды ПЧ должны применяться тогда, когда уменьшается число градаций, создавая тем самым дополнительный эффект по сравнению с использованием полных рядов. Для выборочных рядов с одинаковыми знаменателями предпочтение следует отдавать ряду, содержащему единицу или числа, единственной значащей цифрой которых является 1. Например: 0,01; 0,1; 10; 100 и т. д.

Составные ряды ПЧ получают путем сочетания основных и (или) выборочных рядов. Составной ряд при этом в различных интервалах имеет разный знаменатель. Количество основных и выборочных рядов, используемых для получения составного ряда, должно быть минимальным. Конечные и начальные элементы смежных рядов, образующих составной ряд, должны быть одинаковыми. Например:  $R20(1...2)R10(2...10)R5/2(10...1000)$ .

Составные ряды ПЧ должны применяться в том случае, если требуемая плотность значений параметра в рассматриваемом интервале не одинакова.

Основные свойства рядов ПЧ, построенных на основе геометрической прогрессии, заключаются в следующем:

- ряды ПЧ не ограничиваются в обоих направлениях, при этом ПЧ менее 1 и более 10 получают делением или умножением элементов исходного ряда на числа  $10^n$ , где  $n = 0, 1, 2, ...$ ;

- ПЧ одного ряда могут быть либо только положительными, либо только отрицательными:

- произведение или частное двух ПЧ, а также положительные или отрицательные степени чисел ряда дают ПЧ этого же ряда с относительной ошибкой от  $-1,01$  до  $+1,26$  %;

- куб любого числа ряда R10 в два раза больше куба предыдущего числа ряда, а квадрат в 1,6 раза больше квадрата предыдущего числа с относительной ошибкой до 0,1 %;

- члены ряда R10 удваиваются через каждые 3 числа, ряда R20 – через каждые 6 чисел, ряда R40 - через каждые 12 чисел и т. д.;

- в рядах, начиная с R10, находится число 3,15, которое  $\approx \pi$ , т. е. длины окружностей и площади круга примерно равны ПЧ, если диаметр является ПЧ;

- ряд R40 включает ПЧ 3000, 1500, 750 и 375, представляющие собой синхронные частоты вращения валов электродвигателей в об/мин.

В некоторых обоснованных случаях вместо основных рядов ПЧ R и отдельных чисел этих рядов допускается применять ряды приближенных ПЧ, а также отдельные приближенные ПЧ  $R'$  и  $R''$ , приведенные в таблице 8.6.

Таблица 8.6 - Числовые значения элементов приближенных исходных рядов ПЧ

| Значения элементов рядов |         |      |      |       |      |                   |       |      |      |
|--------------------------|---------|------|------|-------|------|-------------------|-------|------|------|
| R5                       | $R''$ 5 | R10  | R'10 | R''10 | R20  | R'20              | R''20 | R40  | R'40 |
| 1,00                     |         | 1,00 |      |       | 1,00 |                   |       | 1,00 |      |
|                          |         |      |      |       |      |                   |       | 1,06 | 1,05 |
|                          |         |      |      |       | 1,12 | $1,\overline{10}$ |       | 1,12 | 1,10 |
|                          |         |      |      |       |      |                   |       | 1,18 | 1,20 |
|                          |         | 1,25 |      | 1,20  | 1,25 |                   | 1,20  | 1,25 |      |
|                          |         |      |      |       |      |                   |       | 1,32 | 1,30 |
|                          |         |      |      |       | 1,40 |                   |       | 1,40 |      |
|                          |         |      |      |       |      |                   |       | 1,50 |      |
| 1,60                     | 1,50    | 1,60 |      | 1,50  | 1,60 |                   |       | 1,60 |      |
|                          |         |      |      |       |      |                   |       | 1,70 |      |
|                          |         |      |      |       | 1,80 |                   |       | 1,80 |      |
|                          |         |      |      |       |      |                   |       | 1,90 |      |
|                          |         | 2,00 |      |       | 2,00 |                   |       | 2,00 |      |
|                          |         |      |      |       |      |                   |       | 2,12 | 2,10 |
|                          |         |      |      |       | 2,24 |                   |       | 2,24 | 2,20 |
|                          |         |      |      |       |      |                   |       | 2,36 | 2,40 |
| 2,50                     |         | 2,50 |      |       | 2,50 |                   |       | 2,50 |      |
|                          |         |      |      |       |      |                   |       | 2,65 | 2,60 |
|                          |         |      |      |       | 2,80 |                   |       | 2,80 |      |
|                          |         |      |      |       |      |                   |       | 3,00 |      |
|                          |         | 3,15 | 3,20 | 3,00  | 3,15 | 3,20              | 3,00  | 3,15 | 3,20 |
|                          |         |      |      |       |      |                   |       | 3,35 | 3,40 |
|                          |         |      |      |       | 3,55 | 3,60              | 3,50  | 3,55 | 3,60 |
|                          |         |      |      |       |      |                   |       | 3,75 | 3,80 |
| 4,00                     |         | 4,00 |      |       | 4,00 |                   |       | 4,00 |      |
|                          |         |      |      |       |      |                   |       | 4,25 | 4,20 |

Значения элементов рядов  $R''$ 5  $R<sub>5</sub>$  $R''20$  $R10$  $R'10$  $R''10$  $R20$  $R'20$  $R40$  $R'40$ 4.50 4.50 4.75 4.80 5,00 5,00 5,00 5,30 5,60 5.50 5,60  $6.00$ 6,30  $6.00$ 6,30  $6.00$ 6,30 6,00 6,30 6.70 7.10 7.10 7.00  $7,50$ 8.00 8,00 8,00 8.50 9.00 9,00 9,50 10.00 10.00 10.00 10.00

Продолжение таблицы 8.6

В таблице 8.6 для рядов  $R'$  и  $R''$  указаны только те ПЧ, которые отличаются от чисел соответствующего основного ряда, следовательно, в интервале от 1 до 10 ряд  $R''$ 5 состоит из следующих ПЧ: 1,0; 1,5; 2,5; 4,0; 6,0; 10,0. В том случае, если нет необходимости в строгом геометрическом ряде и в то же время нужно использовать простые значения для построения ряда, допускается брать числа 1,15 вместо 1,18; 1,20 вместо 1,25, чтобы в результате получить ряд: 1,0;  $1,05; 1,10; 1,15; 1,20; 1,30.$ 

Производные ряды ПЧ устанавливаются для случаев, в которых из-за естественной закономерности не могут быть применены геометрические ряды. Производные ряды получают путем преобразования основных и дополнительных рядов ПЧ, в соответствии с этим производные ряды ПЧ также делятся на основные и дополнительные.

Различают следующие производные ряды ПЧ:

- убывающие;

- комплементарные;

- арифметические.

Рассмотрим их основные особенности.

Убывающие ряды положительных ПЧ получают на основе убывающей геометрической прогрессии, *i*-й элемент которой равен

$$
\downarrow g_i = \frac{1}{g_i} = 10^{-\frac{i}{R}}.
$$
\n(8.3)

Эти ряды чисел применяются для установления значений параметров, асимптотически приближающихся к нулю (например, загрязнение веществ).

Убывающие ряды положительных ПЧ приведены в таблицах 8.3, 8.5. Обозначение убывающего ряда положительных ПЧ получают добавлением к обозначению каждого основного или дополнительного ряда предпочтительных чисел знака « $\downarrow$ ». Например:  $\downarrow$ R5,  $\downarrow$ R10(... 1,25),  $\downarrow$ R20(45...),  $\downarrow$ R40(300...75).

Для убывающих рядов положительных ПЧ справедливы правила образования составных и выборочных рядов.

Комплементарные ряды ПЧ получают на основе убывающей геометрической прогрессии. Выражение для *i*-го элемента комплементарного ряда имеет следующий вид:

> $\overline{g}_i = 10^m - \sqrt{g_i}$  $(8.4)$

где т - целое число или нуль.

Для образования комплементарных рядов следует брать ПЧ, приведенные в таблицах 8.3, 8.5, и вычитать их из  $10^m$ . Комплементарные ряды ПЧ следует использовать для установления значений параметров, асимптотически стремящихся к  $10^m$  (например: чистота вещества, коэффициент полезного действия, вероятность безотказной работы).

При обозначении комплементарного ряда используют знак «-». Например:  $\overline{R}$ 5,  $\overline{R}$ 10,  $\overline{R}$ 10(0,845...),  $\overline{R}$ 20(...0,99955),  $\overline{R}$ 40(0,700...0,925).

Для комплементарных рядов ПЧ справедливы правила образования выборочных и составных рядов ПЧ.

Арифметические ряды ПЧ получают на основе арифметической прогрессии, *і*-й элемент которой определяется выражением

$$
a_i = a_0 \pm 10^m \cdot \lg g_i = a_0 \pm \frac{10^m}{R} \cdot i \tag{8.5}
$$

Это выражение справедливо при следующих условиях:

-  $a_0$  кратно  $\frac{10^m}{R}$ ;  $-\left| a_i \cdot \frac{10^m}{R} \right| \le 100$ , где *m* – целое число или нуль.

Этими условиями арифметические ряды ограничены в обоих направлениях и представляют собой арифметическую прогрессию с разностью  $D = \frac{10^m}{R}$ , причем сама разность и члены ряда имеют точные числовые значения.

Условие того, что  $a_0$  должно быть кратно  $\frac{10^m}{R}$ , можно сформулировать так: при отсутствии ограничений арифметический ряд должен содержать в качестве одного элемента ряда нуль.

Арифметические ряды применяются в следующих случаях:

- при установлении значений параметров, сумма и разность которых должна принадлежать тому же ряду (например, при блочном проектировании и модульной координации размеров);

- если значения устанавливаемых параметров лежат в ограниченных пределах, в которых целесообразна линеаризация (например, интервалы температур окружающего воздуха, размеры обуви и одежды);

- при установлении равномерной градации параметров, обусловленных удобством использования (например, значения аргументов в таблицах, градуировка шкал приборов);

- при установлении точных целых значений параметров (например, эталонных):

- если устанавливаемые параметры выражены в значениях логарифмов или в децибелах (например, нормы на уровень шума, относительный уровень мощности или напряжения).

Арифметические ряды могут быть положительными и отрицательными или переходить через нуль. При сложении и вычитании числа арифметического ряда дают число того же ряда, если оно не выходит за его пределы. Обозначения и разности основных и дополнительных арифметических рядов приведены в таблице 8.7.

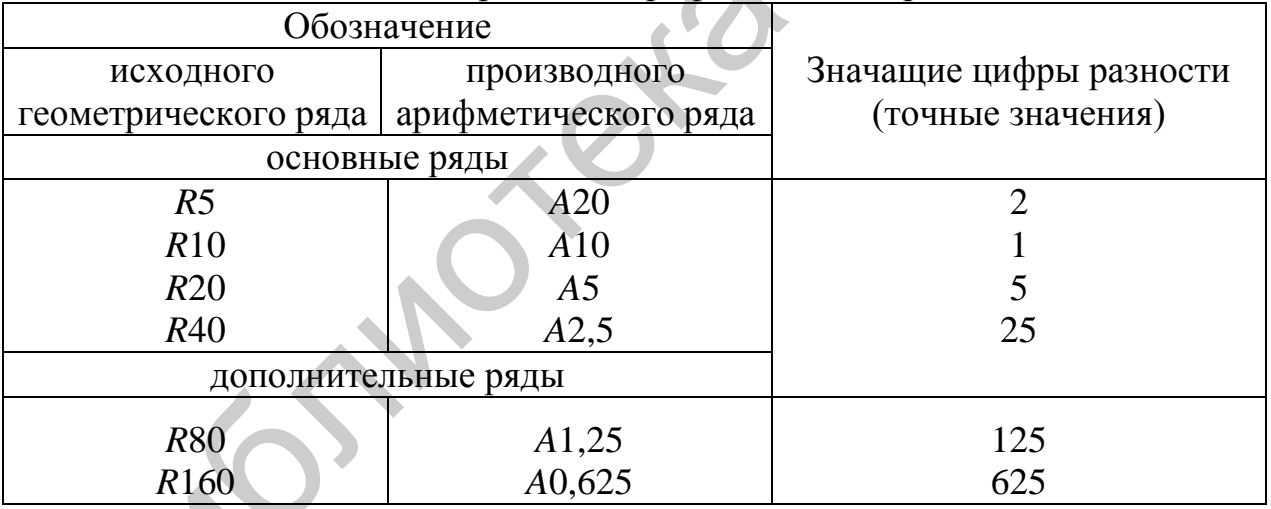

Таблица 8.7 – Обозначения и разности арифметических рядов

В обозначениях арифметических рядов указываются их разность и числа, ограничивающие ряд.

Например:  $A2(-10...10)$ ,  $A0,5(0...40)$ ,  $A1250(5 \cdot 10^3...2 \cdot 10^4)$ .

Для арифметических рядов сохраняются правила образования выборочных рядов.

В случаях, когда ряды чисел, рассмотренные ранее, не применимы из-за естественной закономерности изменения значений параметров, используются специальные ряды ПЧ:

1 Двоичный ряд чисел используется в вычислительной технике.

2 Арифметические ряды времени и углового размера используются в тех случаях, когда для измерения времени применяются секунды и минуты или минуты и часы, а для измерения угловых размеров – угловые градусы, минуты и секунды. Такие арифметические ряды имеют разности 3 и 1,5.

3 Ряды линейных размеров, полученные на основе «золотого сечения», формируются исходя из соотношения сторон прямоугольника, построенного на основе «золотого сечения», следующим образом:<br> $\frac{a}{\overline{a}} = \frac{a+b}{\overline{a}} = 1,618$  или  $\frac{b}{\overline{a}} = 0,618$ 

$$
\frac{a}{b} = \frac{a+b}{a} = 1,618 \text{ mm } \frac{b}{a} = 0,618,
$$
\n(8.6)

где *а* и *b* – стороны прямоугольника.

Выражение *i*-го элемента ряда, определяющего размеры сторон прямоугольников «золотого сечения», имеет вид

$$
f_i = \frac{a}{1,618^i},\tag{8.7}
$$

при этом значение *а* может выбираться из двух условий:

- если площадь прямоугольника равна 1 м<sup>2</sup>, то  $a = 1,272$  м и ряд линейного размера в миллиметрах будет иметь следующий вид:

*GS*: … 2058, 1272, 785, 485, 300, 185, 115, 70, 44, 27, 17, 10 … ;

 - если одним из элементов ряда должен быть линейный размер, равный 1 м, то ряд в миллиметрах будет иметь следующий вид:

*Ge*: …2618, 1618, 1000, 618, 382, 236, 146, 90, 56, 34, 21, 13 … .

Прямоугольники «золотого сечения» позволяют разместить наибольший объем информации, обладают максимальной эстетической ценностью и могут быть рекомендованы для книг, картин, плакатов, экранов, панно, витрин, фасадов строительных сооружений и т. д. *и b* – стороны прямоугольника.<br> **Быражение** *i***-го эпемента ряда**, определяющего размеры сторон прям<br>
выихов «золотого сечения», имеет вид<br>  $f_i = \frac{a}{1.618^i}$ , (8<br>
этом значение *a* может выбираться из двух условий:<br> **Co** 

 4 Ряд значений модульного линейного размера используется при блочномодульном конструировании и образуется из следующих условий:

$$
\frac{a}{b} = \frac{b}{c}, \quad \frac{b}{c} = \frac{2c}{a},\tag{8.8}
$$

где *а*, *b* и *с* – стороны модуля (параллелепипеда).

Отсюда значение *i*-го элемента ряда определяется из выражения

$$
f_i = \frac{a}{1,260^i} \,. \tag{8.9}
$$

Если исходный объем параллелепипеда равен 1 м<sup>3</sup>, то  $a = 1,260$  и ряд линейных размеров модуля в миллиметрах имеет следующий вид:

*МК*: … 1260, 1000, 794, 630, 500,397, 315, 250, 198 … .

5 Стандартные ряды номинальной емкости электрических конденсаторов и номинального сопротивления резисторов представляют собой геометрические ряды чисел со знаменателями, приведенными в таблице 8.8.

| Обозначение    | Точное значение   | Приближенное значение |
|----------------|-------------------|-----------------------|
| ряда           | знаменателя ряда  | знаменателя ряда      |
| E <sub>6</sub> | $\sqrt[6]{10}$    | 1,5                   |
| E12            | $^{12/10}$        | 1,2                   |
| E24            | $3\frac{4}{10}$   | 1,1                   |
| E48            | $\sqrt[48]{10}$   | 1,05                  |
| E96            | <sup>96</sup> /10 | 1,02                  |
| E192           | 192∤1∩            | 1,01                  |

Таблица 8.8 – Обозначение и знаменатели рядов конденсаторов и резисторов

Ряды номинальной емкости электрических конденсаторов и номинального сопротивления резисторов приведены в таблице 8.9.

| Обозначение                         | E3  | E <sub>6</sub> | E12        | E24       | E3   | E <sub>6</sub> | E12        | E <sub>24</sub> |
|-------------------------------------|-----|----------------|------------|-----------|------|----------------|------------|-----------------|
| ряда                                |     |                |            |           |      |                |            |                 |
| Допуск                              | нет | ±20%           | $\pm 10\%$ | $\pm 5\%$ | нет  | ±20%           | $\pm 10\%$ | $\pm 5\%$       |
|                                     | 1,0 | 1,0            | 1,0        | 1,0       |      | 3,3            | 3,3        | 3,3             |
|                                     |     |                |            | 1,1       |      |                |            | 3,6             |
|                                     |     |                | 1,2        | 1,2       |      |                | 3,9        | 3,9             |
|                                     |     |                |            | 1,3       |      |                |            | 4,3             |
|                                     |     | 1,5            | 1,5        | 1,5       | 4,7  | 4,7            | 4,7        | 4,7             |
| Числовые значения элементов<br>ряда |     |                |            | 1,6       |      |                |            | 5,1             |
|                                     |     |                | 1,8        | 1,8       |      |                | 5,6        | 5,6             |
|                                     |     |                |            | 2,0       |      |                |            | 6,2             |
|                                     | 2,2 | 2,2            | 2,2        | 2,2       |      | 6,8            | 6,8        | 6,8             |
|                                     |     |                |            | 2,4       |      |                |            | 7,5             |
|                                     |     |                | 2,7        | 2,7       |      |                | 8,2        | 8,2             |
|                                     |     |                |            | 3,0       |      |                |            | 9,1             |
|                                     |     |                |            |           | 10,0 | 10,0           | 10,0       | 10,0            |

Таблица 8.9 – Рялы конденсаторов и резисторов

Тождественны следующие выборочные ряды ПЧ:

-  $R20/5 = E12/3$ ;

$$
R80/5 \equiv E48/3;
$$

 $-R40/3 = E24/3$ ;

 $- R160/5 = E96/3.$ 

6 Двоично-десятичный ряд представляет собой последовательность чисел:

..., 10<sup>*i*</sup>, 2·10<sup>*i*</sup>, 
$$
\frac{10^{i+1}}{2}
$$
, 10<sup>*i*+1</sup>, ...,

т. е. ряд DD: ..., 1, 2, 5, 10, ..., который используется для норм, каждая из которых имеет самостоятельное применение, например, масштабов выполнения карт, чертежей, цены деления средств измерений.

### 8.2 Основные рекомендации к решению задач

8.2.1 По условию задачи и обозначению ряда выбрать нужную таблицу рядов ПЧ.

8.2.2 Если обозначение ряда соответствует ограниченному ряду, то, начиная с первого элемента (первое число в скобках), выписать из нужной таблицы все остальные элементы ряда, включая последний элемент (второе число в скобках). Например,  $R40(1,32...8,5) -$  из таблицы 8.3 выбираем исходный ряд R40 и выписываем все его элементы, начиная с числа 1,32 по 8,5.

8.2.3 Если в обозначении ряда (числа в скобках) находятся числа меньше 1 и (или) больше 10, то элементы исходных рядов (см. таблицы 8.3, 8.5, 8.6 или 8.9) необходимо умножить или разделить на  $10^n$ , где  $n -$  любое целое число. Например,  $R40(0,132...85) -$  из таблицы 8.3 выбираем исходный ряд  $R40$  и выписываем все его элементы, начиная с числа 1,32 по 9,5. Умножаем все числа этого интервала на  $10^{-1}$ , получая первую последовательность чисел от 0,132 до 0.95. Вторая последовательность соответствует исходному ряду в интервале от 1.0 до 9.5. Третья последовательность соответствует исходному ряду чисел в интервале от 1,0 до 8,5, умноженному на 10<sup>1</sup>. Таким образом, составив вместе эти три последовательности чисел, мы получим ответ задачи.

8.2.4 Если ряд выборочный и ограниченный, то, начиная с первого элемента ряда (первое число в скобках), из таблицы выбрать и записать все остальные элементы ряда, соответствующие обозначению (число после косой черты), включая последнее число в скобках обозначения ряда. Например:  $R40/3(0,132...85) -$  из таблицы 8.3 выбираем исходный ряд R40, начиная с элемента 0,132 (см. пример 3), выписываем каждый третий элемент ряда R40, включая число 85.

8.2.5 Если ряд составной, то при необходимости, используя рассмотренные примеры в пунктах 8.2.3 и 8.2.4, записываем последовательности чисел каждого ряда, входящего в обозначение составного, учитывая конечные и начальные элементы смежных рядов один раз.

## 8.3 Задачи для самостоятельного решения

8.3.1 Записать ряд ПЧ, имеющий обозначение  $R20/4(0,1...39...160)$ .

8.3.2 Записать ряд ПЧ, имеющий обозначение  $R40/5(0,1...7,6...160)$ .

8.3.3 Записать ряд ПЧ, имеющий обозначение  $R10/4(0,1...33...160)$ .

8.3.4 Записать ряд ПЧ, имеющий обозначение  $R20/4(0,1...5,2...160)$ .

8.3.5 Записать ряд ПЧ  $R''10(1,0...7,5...8,0)$ , из которого выбираются конечные значения диапазонов измерений аналогового вольтметра.

8.3.6 Записать в соответствии с ГОСТ 8032-84 обозначение ряда (1; 1,5; 2; 3; 5) $\cdot 10^{-n}$ , где  $n = 3, 2, 1, 0, -1, -2, \ldots$  из которого выбираются верхние значения пределов средств измерений.

8.3.7 Записать в соответствии с ГОСТ 8032-84 обозначение ряда, из которого выбираются конечные значения диапазонов измерений аналоговых вольтметров (1; 1,2; 1,5; 2; 2,5; 3; 4; 5; 6; 7,5; 8) $\cdot$  10<sup>-n</sup>, где  $n = 3, 2, 1, 0, -1, -2, \ldots$ 

8.3.8 Записать величины номинальных сопротивлений прецизионных резисторов, соответствующие ряду ПЧ, имеющему обозначение  $E192(1...10)$ .

8.3.9 Записать в соответствии с ГОСТ 8032-84 обозначение ряда номинальных напряжений конденсаторов: 1,0; 1,6; 2,5; 3,2; 4,0; 6,3; 10; 16; 20; 25; 32; 40; 50; 63; 80; 100; 125; 160; 200; 250.

8.3.10 В результате расчета усилителя (рисунок 8.1) получены следующие значения резисторов и емкостей конденсаторов (таблица 8.10).

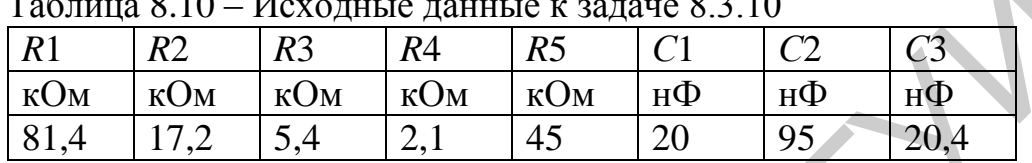

 $T \sim 0.10$  $\overline{u}$  0.2.10

Выбрать и обосновать номинальные значения и допуски сопротивлений резисторов и емкостей конденсаторов из рядов Е, указать номер ряда по каждому из параметров.

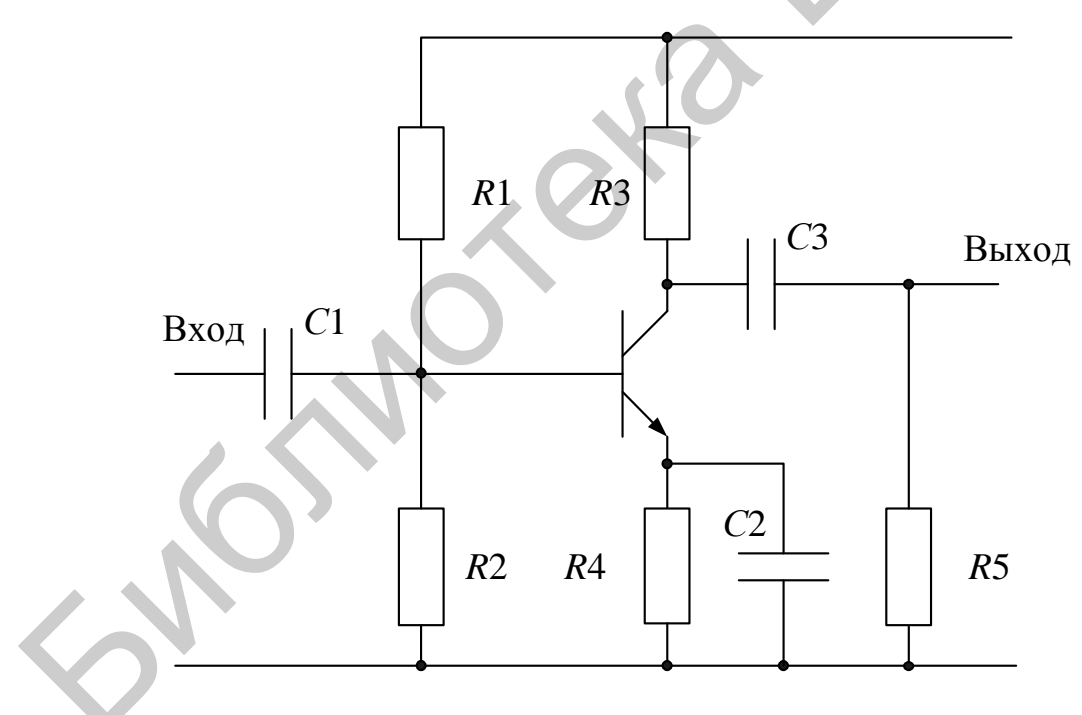

Рисунок 8.1 – Схема усилителя к задаче 8.3.10

#### **Список использованных источников**

1 ГОСТ 8.207-76. Государственная система обеспечения единства измерений. Прямые измерения с многократными наблюдениями. Методы обработки результатов наблюдений. Основные положения. - Введ. 1977-01-01. - М. : СТАНДАРТИНФОРМ, 2008.

2 [ГОСТ 8.401](http://www.tnpa.by/KartochkaDoc.php?UrlRN=17010&UrlIDGLOBAL=17010)-80. Государственная система обеспечения единства измерений. Классы точности средств измерений. Общие требования. - Введ. 1981-07-01. - М : СТАНДАРТИНФОРМ, 2010.

3 ГОСТ 30012.12002 (МЭК 60051-197). Приборы аналоговые электроизмерительные прямого действия и вспомогательные части к ним. Часть 1. Определения и основные требования, общие для всех частей. Введ. 2003-01-01. – Минск : Изд-во стандартов, 2003. –017–11. • М. СТАРИДАР ГИНОФТРИ, 2010.<br>
1017–11. • П. СТАРИДАР ГИНОФТРИ, 2010.<br>
1017–30012.1-2002 (МЭК 60051-1-97). Пр[и](http://www.chtivo.ru/company/view/66377/)боры апалоговые электрительные прамого действия и вспомогательные части к ним. Часть<br>еделения и основ

4 ГОСТ 8032-84. Предпочтительные числа и ряды предпочтительных чисел. – Введ. 1985–07–01. – М. : Изд-во стандартов, 1987.

5 МИ 2083-90. Государственная система обеспечения единства измерений. Измерения косвенные. Определение результатов измерений и оценивание их погрешностей. – Введ. 1992–01–01. – М. : Изд-во стандартов, 1991.

6 МИ 1317-2004. Государственная система обеспечения единства измерений. Результаты и характеристики погрешности измерений. Формы представления. Способы использования при испытаниях образцов продукции и контроле их параметров. – Введ. 1987–01–01. – М. : ВНИИМС, 2004.

7 Нефедов, С. Измерение переменных напряжений электронными вольтметрами / С. Нефедов // Радиолюбитель.  $-1997. - N<sub>2</sub>9$ .

8 Нефедов, С. Влияние формы напряжения на показания вольтметра / С. Нефедов // Радиолюбитель.  $-1997. - N<sub>2</sub>11.$ 

9 Метрология и радиоизмерения : учебник для вузов / В. И. Нефедов [и др.] ; под ред. В. И. Нефедова. – М. : Высш. шк., 2003.

10 Метрология и электрорадиоизмерения в телекоммуникационных системах : учеб. пособие / Б. Н. Тихонов [и др.] ; под ред. Б. Н. Тихонова. – М. : Горячая линия – Телеком, 2007.

*Учебное издание*

**Дерябина** Марина Юрьевна **Гусынина** Юлия Анатольевна

# *МЕТРОЛОГИЯ, СТАНДАРТИЗАЦИЯ И СЕРТИФИКАЦИЯ*

ПОСОБИЕ

Редактор *Е. С. Юрец* Корректор *Е. Н. Батурчик* Компьютерная правка, оригинал-макет *Е. Д. Степусь* METPOJIOFHA, CTAH ДАРТИЗАЦИЯ

Подписано в печать 20.10.2017. Формат 60х84 1/16. Бумага офсетная. Гарнитура «Таймс». Отпечатано на ризографе. Усл. печ. л. 4,07. Уч.-изд. л. 4,0. Тираж 130 экз. Заказ 282.

Издатель и полиграфическое исполнение: учреждение образования «Белорусский государственный университет информатики и радиоэлектроники». Свидетельство о государственной регистрации издателя, изготовителя, распространителя печатных изданий №1/238 от 24.03.2014, №2/113 от 07.04.2014, №3/615 от 07.04.2014. ЛП №02330/264 от 14.04.2014. 220013, Минск, П. Бровки, 6